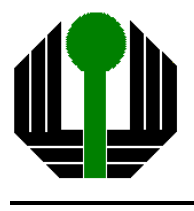

Universidade Estadual de Londrina Centro de Tecnologia e Urbanismo Departamento de Engenharia Elétrica

## CONVERSOR BOOST ENTRELAÇADO COM CÉLULA DE COMUTAÇÃO SUAVE

### Alceu Tarcisio Cezar

Nome do Orientador Prof. Lúcio dos Reis Barbosa, Dr. Eng.

### Banca Examinadora

Prof. Lúcio dos Reis Barbosa, Dr. Eng. - Presidente Prof. Adriano Alves Pereira, Dr. Eng. - UFU Prof. Ailton Akira Shinoda, Dr. Eng. - UEL

Dissertação submetida ao Departamento de Engenharia Elétrica da Universidade Estadual de Londrina, para preenchimento dos pré-requisitos parciais para obtenção do título de Mestre em Engenharia Elétrica

Londrina, 23 de março de 2004

 $\label{eq:2} \textit{Dedication}$ A Deus, Meus Pais e Irmãos, Minha Esposa e Filhos.

## Resumo

Alta frequência de chaveamento associada com técnicas de comutação suave é uma tendência em conversores chaveados. Seguindo esta tendência, é apresentado uma nova topologia de um conversor Boost PWM entrelaçado. O circuito, objeto do estudo, é apto para funcionar com chaveamento suave seguindo a modulação por largura de pulso (PWM). Adicionalmente acompanha uma condição de alta eficiência de operação para uma larga faixa de carga em alta frequência de chaveamento. A fim de ilustrar o princípio de operação deste conversor um estudo detalhado, incluindo simulação e resultados experimentais, é mostrado nos capítulos deste trabalho. A validade deste novo conversor é garantida pelos resultados obtidos.

## Abstract

High switching frequency associated with soft commutation techniques is a trend in switching converters. Following this trend, it is presented a new topology of a Interleaved PWM Boost converter. The circuit proposed is able to operate with soft switching in a pulse-width-modulation (PWM) way. In addiction such converter provides a high efficient operating condition for a wide load range at high-switching frequency. In order to illustrate the operational principle of this new converter a detailed study, including simulation and experimental results is carried out. The validity of this new converter is guaranteed by the obtained results.

## Agradecimentos

- Ao Prof. Lúcio dos Reis Barbosa, orientador acadêmico deste trabalho.
- Aos professores do Departamento de Engenharia Elétrica, Prof. Adriano Alves Pereira, Prof. Ailton Akira Shinoda e Prof. Walter Germanovix.
- Ao Prof. Carlos Dias Maciel, Coordenador e Professor do Curso de Mestrado, pela receptividade, apoio e motivação desde o início do curso.
- Ao Prof. José Fernando Mangili Júnior por ter cedido espaço e apoio em suas aulas de laboratório para que eu pudesse cumprir com o estágio de docência.
- Aos professores Valdeir José Farias e Adriano Alves Pereira pela participação na Banca Examinadora para o exame de qualificação com valiosos comentários e orientações.
- Aos professores Adriano Alves Pereira e Ailton Akira Shinoda pela participação na Banca Examinadora para a defesa do trabalho.
- Aos meus amigos do curso de mestrado Elineri Cássia Cândido Cichy, Selma T. Milagre e Vicente de L. Gôngora pela amizade, companheirismo, apoio e préstimos

dispensados no decorrer do curso.

- Aos colegas de curso: Arnaldo Henriques Bandeira Júnior, Fábio Medeiro, Frank Bortolotti, Patricia Rodrigues Carvalho, Paulo Mologni, Paulo Sergio Xavier, Roberson Marczak e Wagner Jokano, pela amizade, companheirismo e incentivo.
- Aos alunos da Graduação e companheiros de Laboratório: Luis Fernando Dorabiato, Márcio S. B. de Almeida, Rodrigo Biazão Alves, Gerson Osviani, Luís Alfredo Dale Vedole.
- A` Universidade Estadual de Londrina pela oportunidade e apoio para concretizar este título tão importante em minha vida.
- $-\hat{A}$  minha esposa Marisa e filhos pelo apoio, compreensão, incentivo e paciência concedidos.
- Ao meu pai (in memorian), minha m˜ae e irm˜aos por sempre acreditarem antecipadamente em minhas conquistas, bem como serem sempre excelentes exemplos.
- Em especial à minha irmã Bernadete por todo apoio e orientações.
- À CAPES Fundação Coordenação de Aperfeiçoamento de Pessoal de Nível Superior, pela ajuda financeira recebida no decurso do meu trabalho de Mestrado.
- $-\hat{A}$  Deus pela saúde e disposição para enfrentar os desafios de minha vida.

# Sumário

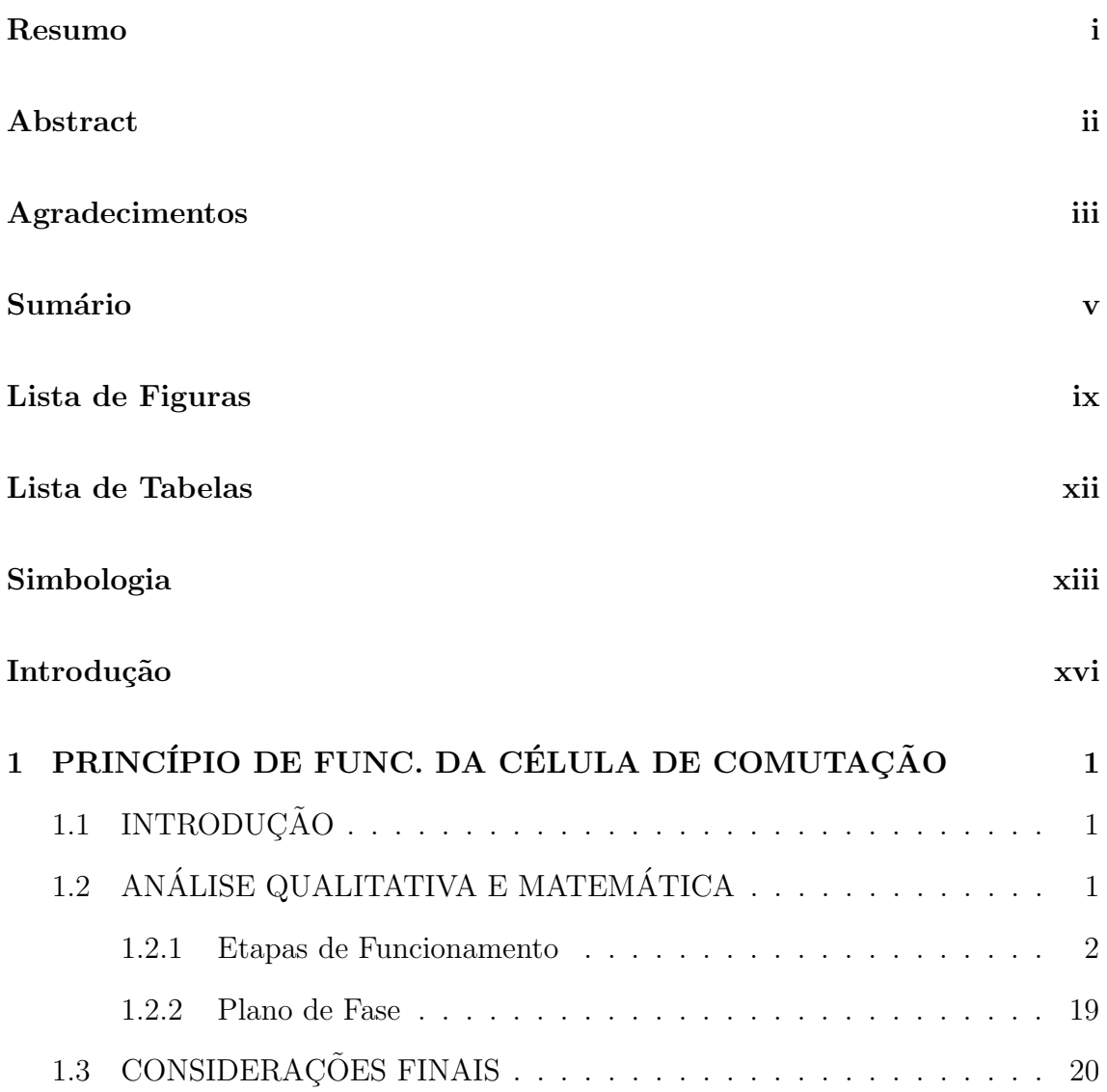

### **SUMÁRIO**

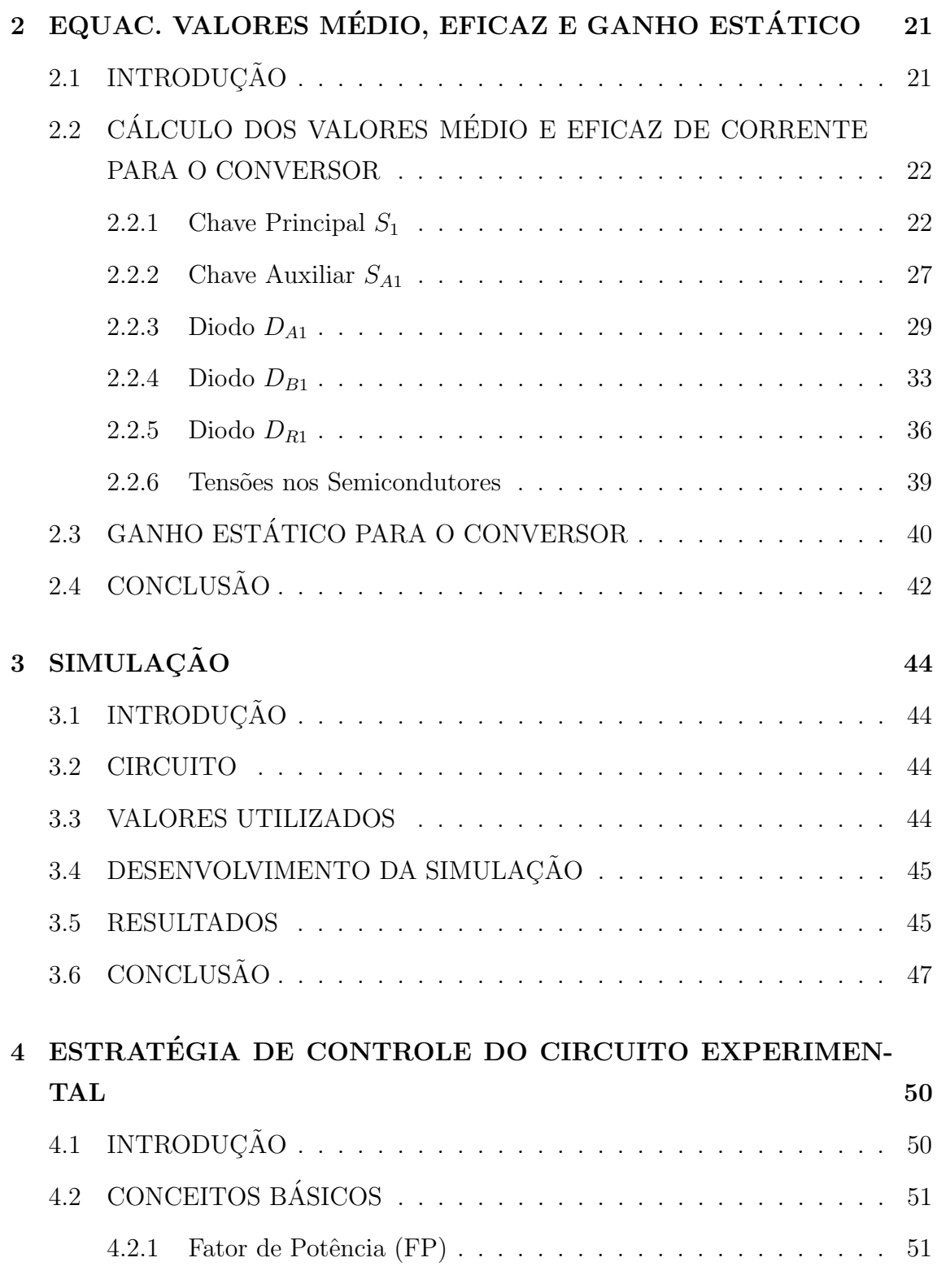

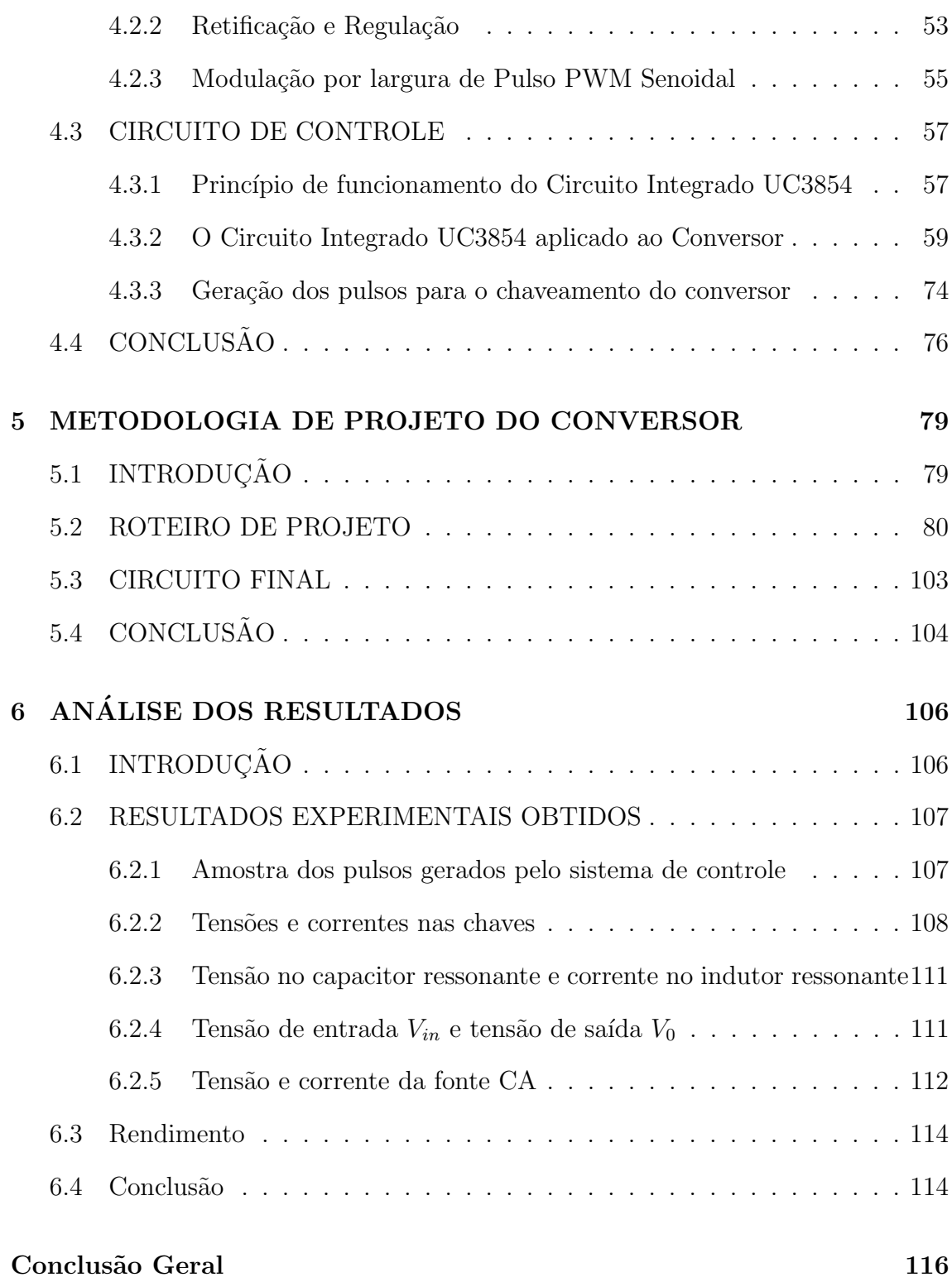

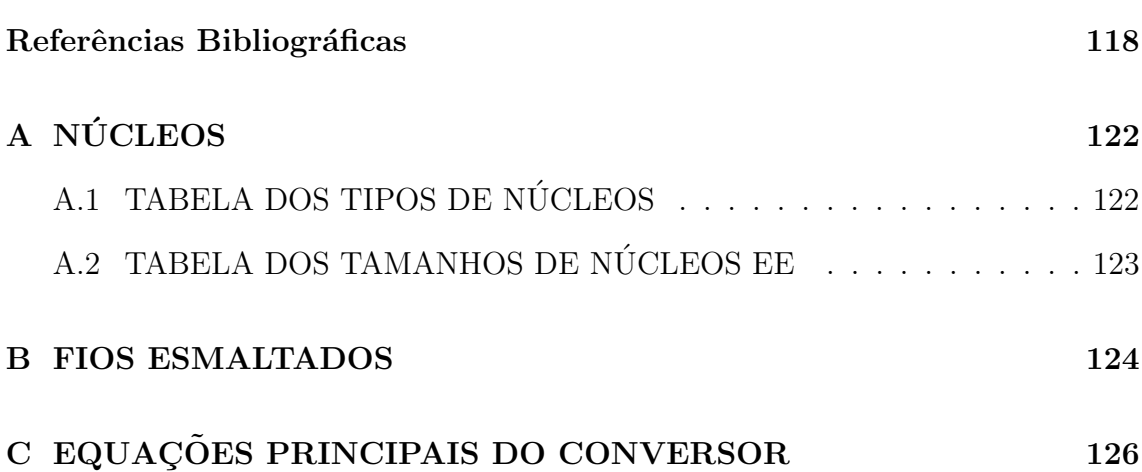

# Lista de Figuras

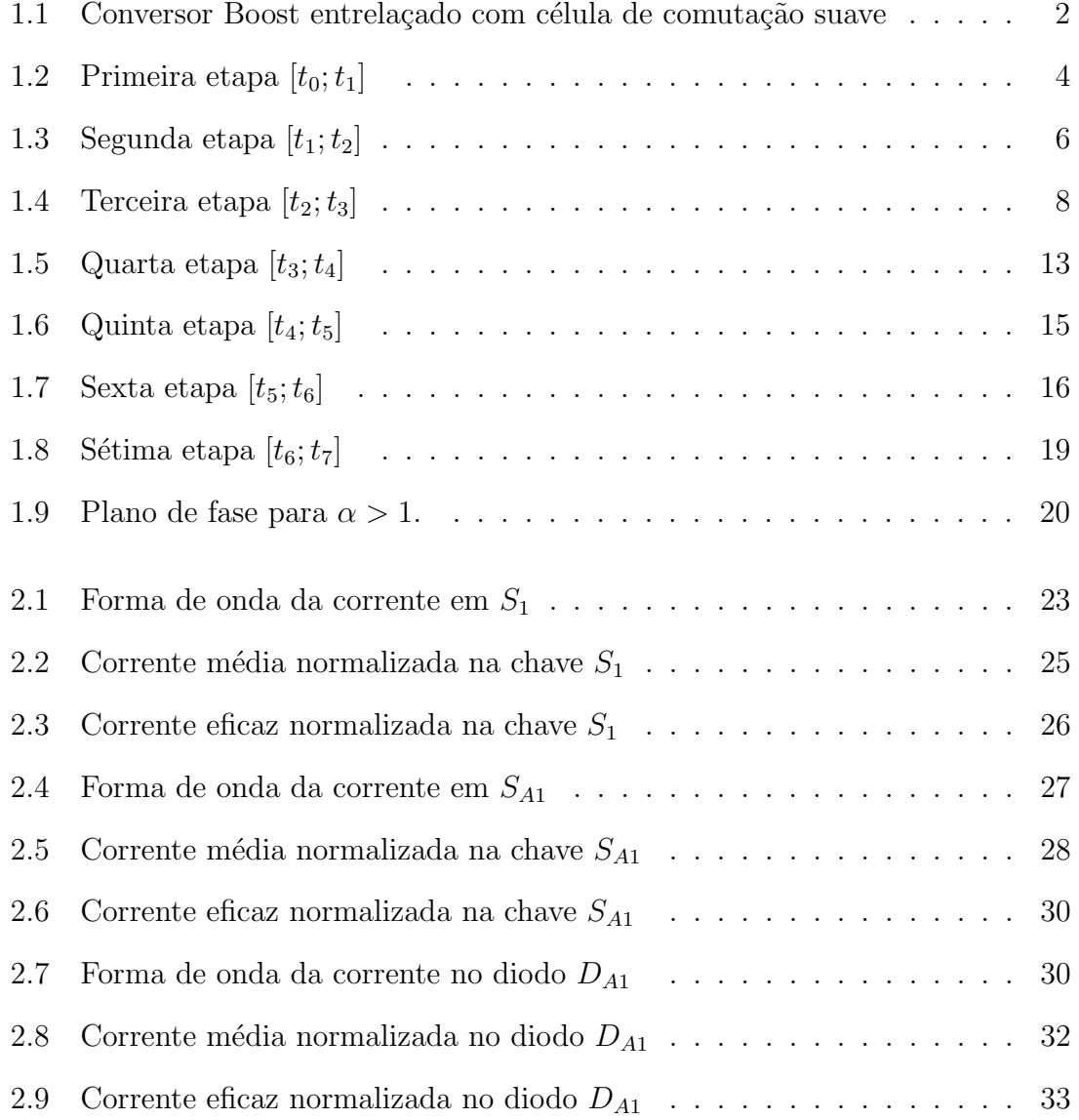

### LISTA DE FIGURAS

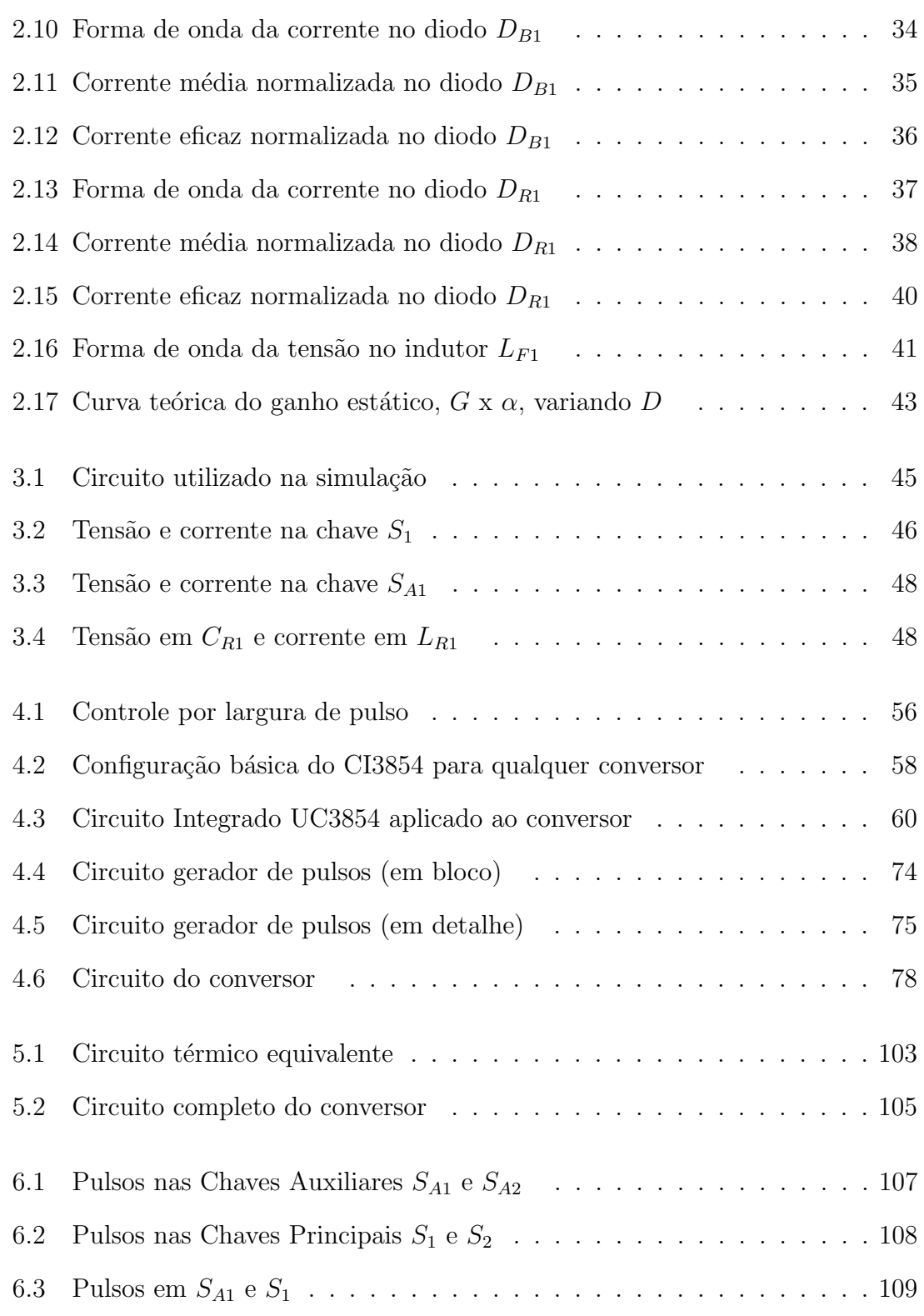

### LISTA DE FIGURAS

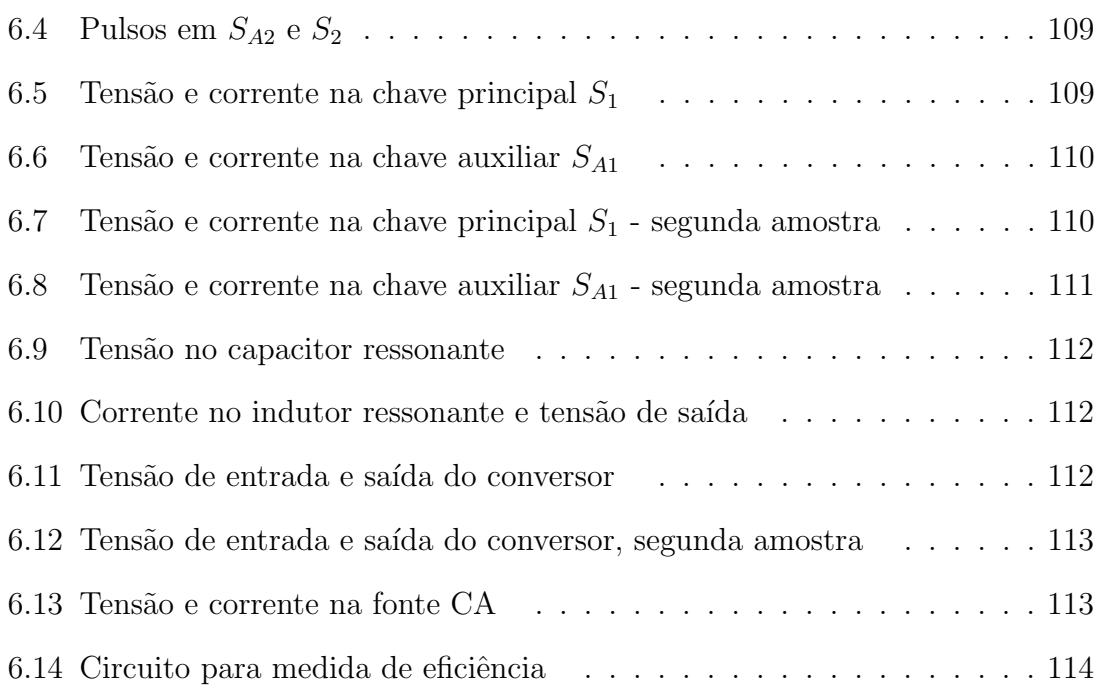

## Lista de Tabelas

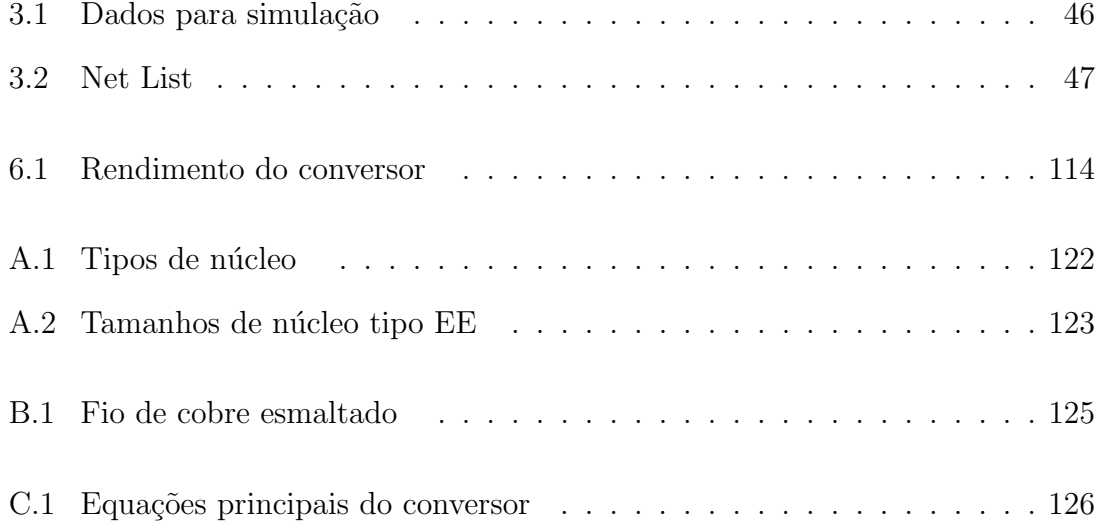

## Simbologia

- $A_{cu}$  Área da seção de cobre do enrolamento;
- $A_{e}$  Área do núcleo;
- $A_l$  Fator de indutância;
- $A_p$  Tamanho do núcleo;
- B Indução magnética;
- C Capacitância;
- $C_R$  Capacitor ressonante;
- $C_{Rn}$  Capacitor ressonante *n*;
- $C_F$  Capacitor de filtro;
- D Razão cíclica;
- $D_n$  Diodos;
- E Energia armazenada no indutor;
- f Frequência;
- $f_s$  Frequência de chaveamento;
- $f_R$  Frequência de ressonância;
- FP Fator de Potência;
- G Ganho estático do conversor;
- $i<sub>C</sub>$  Corrente no capacitor;
- $I_i$  Corrente de entrada do conversor;
- $I<sub>o</sub>$  Corrente de carga;
- $i(t)$  Corrente instantânea;
- $i_{LR}$  Corrente instantânea no indutor  $L_R$ ;

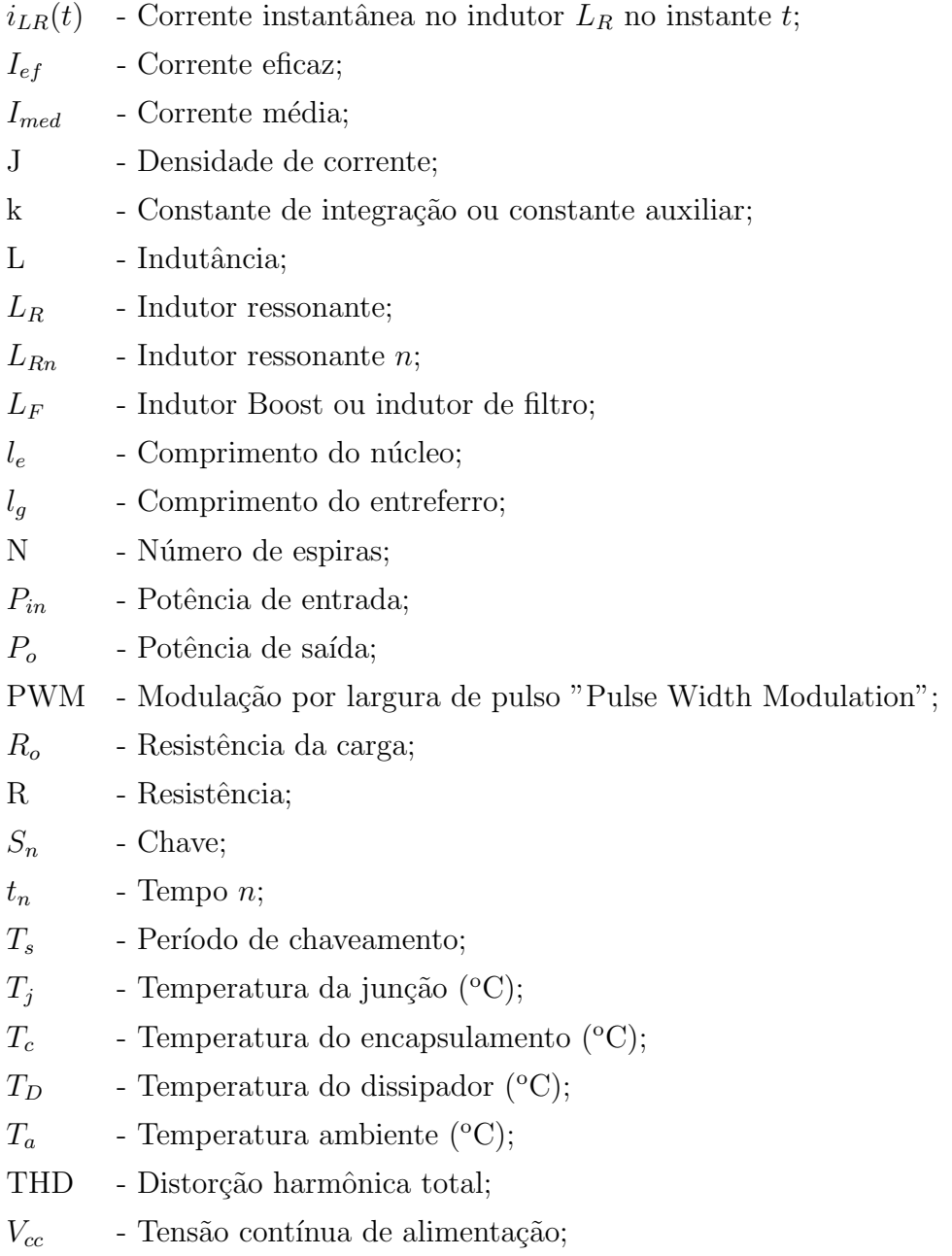

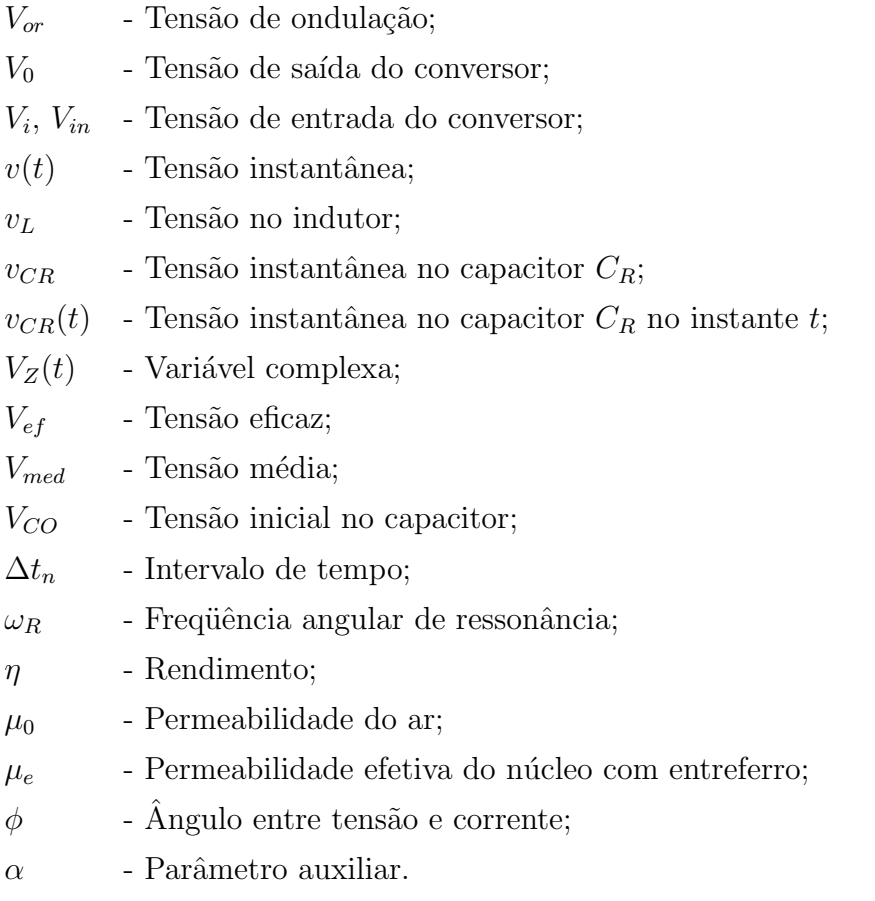

## Introdução

Há muito tempo a eletrônica deixou de ser novidade e está presente em praticamente tudo que utilizamos no dia a dia.

Os conversores eletrônicos têm uma participação significativa neste meio, estando presentes em equipamentos de telecomunicações, controle e acionamento de motores, instrumentos de medidas e fontes chaveadas para computadores.

Com a necessidade de competitividade e otimização dos conversores eletrônicos, há uma busca incessante para diminuição do tamanho e peso destes, sendo um dos caminhos a utilização de alta frequência de chaveamento, o que permite diminuir o tamanho f´ısico dos elementos de filtro, conseguindo-se assim maior densidade de potência.

Infelizmente, alta frequência de chaveamento causa maiores perdas e maior interferência eletromagnética (EMI), tendo como consequência baixa eficiência em conversores com chaveamento dissipativo.

Para reduzir as perdas de chaveamento, e assim tornar possível trabalhar com frequências mais altas, inicialmente surgiram os snubbers. Exemplos destes snubbers podem ser encontrados nas referências [1] [2] [3].

Mais tarde apareceram os conversores quase-ressonantes (QRC), propostos na referência [4]. No entanto, algumas de suas características, tal como limitação de carga e dificuldades de controle, devido a variação da frequência de operação, restringiram o uso prático desses conversores.

Uma vez que a modulação por largura de pulso quase-ressonante (PWM-QRC) opera com frequência de chaveamento fixa, eles não apresentam o problema de con-

### Introdução

trole como nos QRCs. Por outro lado apresentam todas as outras desvantagens dos QRCs que limitam sua aplicação.

Seguindo essa linha de pesquisa, apresenta-se o estudo de um conversor Boost com célula de comutação suave, conforme apresentado na referência [5], em uma topologia entrelaçada, composta por duas chaves ativas, cada uma complementada por uma chave auxiliar, cuja operação é realizada de maneira suave (ZCS, Zero Current Switching e/ou ZVS, Zero Voltage Switching).

A principal vantagem da topologia entrelaçada é a diminuição da ondulação da tensão de saída (ripple) bem como dos elementos de filtro [6], uma vez que o entrelaçamento permite com que a carga esteja sob o dobro da frequência de chaveamento, já que os dois ramos do circuito comutam de maneira alternada. Somase também o fato de que a divisão da potência total em dois circuitos pode ser útil em muitas aplicações, como por exemplo, em situação onde há limitações na capacidade de condução de corrente dos semicondutores.

Atualmente existe também grande preocupação com a presença crescente de cargas elétricas não lineares ligadas à rede elétrica, as quais causam grandes transtornos aos consumidores e fornecedores deste produto cada vez mais importante que  $\acute{e}$  a energia elétrica.

Como representante destas cargas n˜ao lineares temos os retificadores, destinados a fontes chaveadas de acionamentos el´etricos e diversos outros equipamentos, como microcomputadores e carregadores de baterias, os quais solicitando correntes não senoidais provocam distorções nas correntes de alimentação, podendo atingir at´e mesmo a tens˜ao, o que piora a qualidade de fornecimento do sistema de energia elétrica.

Em casos isolados e de pequena potência, em relação ao sistema supridor, estas não oferecem dano algum, mas o avanço da tecnologia em áreas como informática e acionamentos industriais têm levado ao crescimento acentuado de cargas desta natureza e estas tecnologias estão ficando cada dia mais acessíveis. Tal situação compromete a qualidade do sistema de energia elétrica, contribuindo para que a tensão de alimentação seja distorcida e com baixo fator de potência, consequente-

### Introdução

mente atenuando a capacidade de fornecimento de potência ativa.

Dentro da Eletrônica de Potência, esforços têm sido dispendidos para desenvolver novas tecnologias que eliminem, ou amenizem, os efeitos da n˜ao linearidade das cargas.

Nas diversas topologias estudadas, o conversor Boost tem sido o mais indicado para correção do fator de potência, participando muitas vezes como etapa intermediária de muitos conversores.

Com a finalidade de sanar os problemas de distorção harmônica nos conversores, surgiram os circuitos integrados dedicados com controle do fator de potência  $[7]$ , que têm sido usados no controle em diversas aplicações  $[8]$   $[9]$ .

Dentro do acima exposto, o trabalho tem como principais objetivos:

- Estudo da célula de comutação suave aplicada ao convesor Boost entrelaçado;
- Utilizar a topologia estudada em conversor com correção do fator de potência.

Para alcançar estes objetivos o trabalho está estruturado a fim de apresentar o estudo de todas as fases de funcionamento da célula de comutação suave, comportamento da corrente nos semicondutores e ganho estático do conversor, simulação, estratégia de controle a ser usada no experimento, metodologia de projeto e resultados experimentais, como segue:

- O Capítulo 1 apresenta o princípio de funcionamento através de análise qualitativa com o desenvolvimento matemático do circuito de ressonância.
- O Capítulo 2 apresenta todo o equacionamento que traduz os esforços nos semicondutores, bem como o equacionamento do ganho estático do circuito.
- No Capítulo 3 demonstra-se os resultados de simulação do circuito com valores conhecidos, onde pode-se confirmar o estudo teórico desenvolvido no capítulo 1.
- A estratégia de controle utilizada no experimento prático é demonstrada no Capítulo 4, incluindo conceitos teóricos.
- No Capítulo 5 apresenta-se a Metodologia de Projeto, com os cálculos ne- $\rm{cess}$ ios para implementar o protótipo.
- $\bullet~$  Os resultados obtidos são apresentados no Capítulo 6, com as devidas análises, as quais confirmam o estudo teórico.

## Capítulo 1

# PRINCÍPIO DE FUNCIONAMENTO DA CÉLULA DE COMUTAÇÃO

## 1.1 INTRODUÇÃO

Neste capítulo apresenta-se o conversor Boost entrelaçado com a célula de comutação suave a qual tem por objetivo reduzir as perdas de potência no fechamento e abertura das chaves.

Na análise das formas de ondas teóricas relevantes do conversor, poderá ser observada a comutação suave das chaves. A célula de comutação utilizada propicia a comuta¸c˜ao ZCS (Zero Current Switching) e ou ZVS (Zero Voltage Switching).

### 1.2 ANÁLISE QUALITATIVA E MATEMÁTICA

A célula de comutação aplicada ao conversor Boost é mostrada na fig. 1.1. Esta célula é composta pelas chaves auxiliares  $S_{A1}$  e  $S_{A2},$  indutores  ${\cal L}_{R1}$  e  ${\cal L}_{R2},$ capacitores  $C_{R1}$  e  $C_{R2}$  e pelos diodos  $D_{A1}$ ,  $D_{A2}$ ,  $D_{B1}$ ,  $D_{B2}$ ,  $D_{R1}$  e  $D_{R2}$ . Os indutores

garantem o fechamento das chaves auxiliares no modo ZCS, e durante o intervalo que  $S_{A1}$  (ou  $S_{A2}$ ) estiver conduzindo a chave principal  $S_1$  (ou  $S_2$ ) é acionada no modo ZVS e ZCS, do mesmo modo a chave auxiliar $S_{A1}$  (ou  $S_{A2}$ ) é desligada. Após a abertura de  $S_{A1}$  (ou  $S_{A2}$ ) o indutor  $L_{R1}$  (ou  $L_{R2}$ ) entra em ressonância com o capacitor $C_{R1}$  (ou  $C_{R2}$  ) o qual é carregado até sua tensão ser grampeada em  $V_0$ deste modo a chave principal é desligada no modo ZVS.

O funcionamento do circuito será descrita considerando o ramo 1 (chaves  $S_{A1}$ e  $S_1$ ), uma vez que o ramo 2 ( $S_{A2}$  e  $S_2$ ) opera complementarmente da mesma forma.

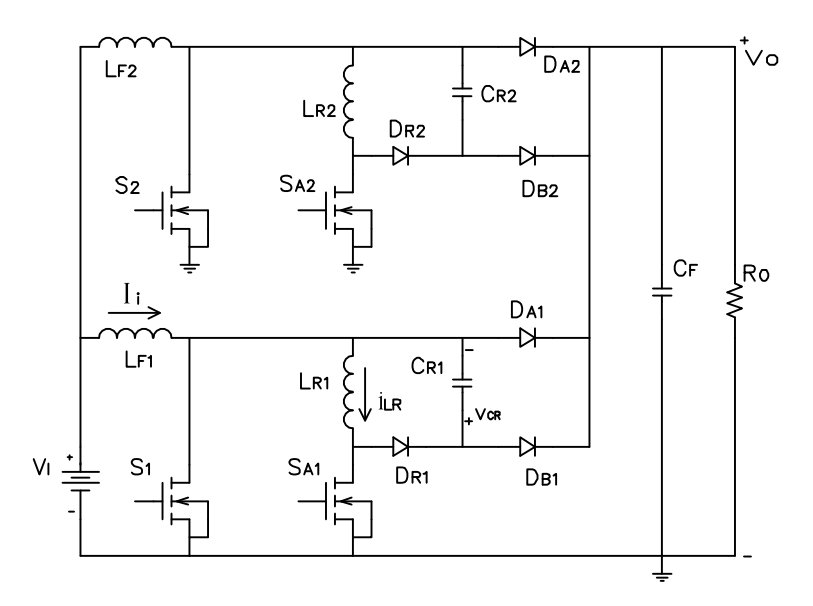

Figura 1.1: Conversor Boost entrelaçado com célula de comutação suave

Para análise, o funcionamento do circuito será dividido em 7 etapas em um ciclo de chaveamento.

### 1.2.1 Etapas de Funcionamento

A análise das etapas de funcionamento têm como base as seguintes considerações:

• as ondulações de corrente nos indutores Boost  $(L_{F1} e L_{F2})$  serão desprezíveis,

### Capítulo 1. PRINCÍPIO DE FUNC. DA CÉLULA DE COMUTAÇÃO

ou seja, a corrente de entrada  $(I_i)$  será considerada constante.

- as ondulações de tensão no filtro de saída  $(C_F)$  serão desprezíveis, ou seja, a tensão de saída  $(V_0)$  será considerada constante.
- todos os componentes serão ideais.
- $\bullet\,$ o circuito estará em seu regime permanente.
- os sentidos de tensão e correntes utilizados na análise são aqueles constantes da Fig. 1.1.
- as seguintes grandezas serão utilizadas:

$$
\alpha = \frac{I_i}{V_0} \sqrt{\frac{L_R}{C_R}}, \text{ parâmetro} \tag{1.1}
$$

e

$$
w_R = \frac{1}{\sqrt{L_R C_R}}, \text{ freqüência de ressonância} \tag{1.2}
$$

• os dois ramos do circuito possuem componentes iguais, ou seja:

$$
C_R = C_{R1} = C_{R2} \tag{1.3}
$$

$$
L_R = L_{R1} = L_{R2} \tag{1.4}
$$

$$
L_F = L_{F1} = L_{F2} \tag{1.5}
$$

Primeira Etapa  $[t_0 \rightarrow t_1], \Delta t_1$ 

- Estágio de crescimento linear da corrente em  $L_{R1}$ .

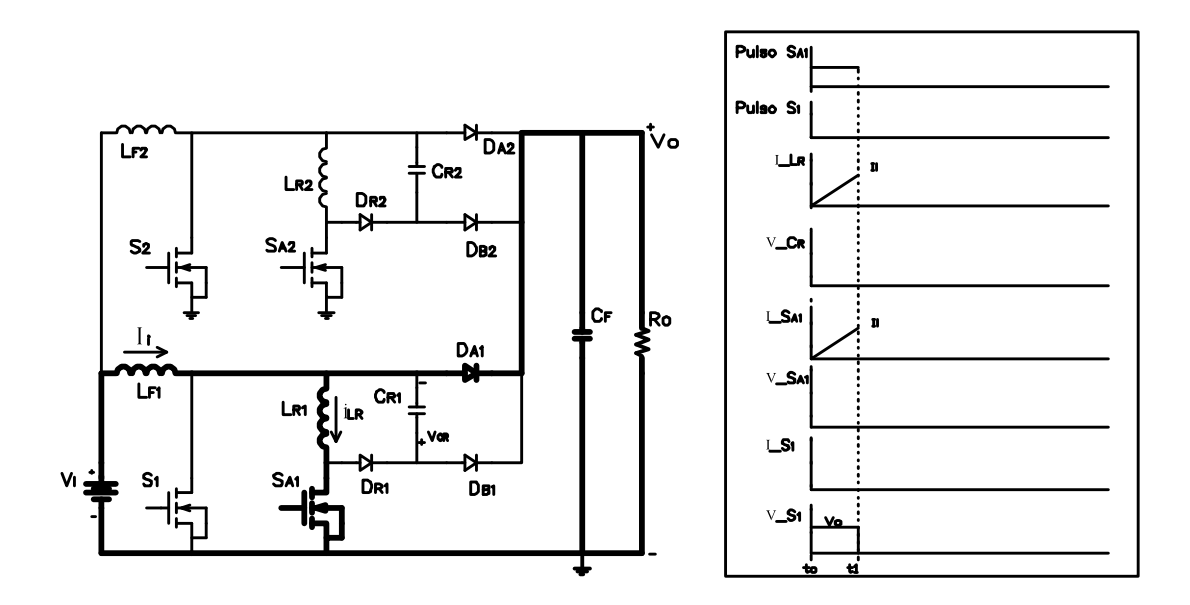

Figura 1.2: Primeira etapa  $[t_0; t_1]$ 

No momento em que a chave  $S_{A1}$  entrar em condução, a corrente através de  $L_{R1}$  crescerá, a partir de zero, linearmente, e a corrente através de  $D_{A1}$  decrescerá do mesmo modo.

A duração desta etapa se dá no intervalo $\Delta t_1 = t_1 - t_0,$ terminando portanto com o valor de  $i_{LR} = I_i$ .

Os valores iniciais para o equacionamento serão:

$$
i_{LR} = 0
$$

$$
v_{CR} = 0
$$

O comportamento da tens˜ao e corrente nos capacitores e indutores presentes no circuito será descrito pelas equações diferenciais 1.6 e 1.7, respectivamente a tensão no indutor ${\cal L}_R$ e a corrente no capacitor ${\cal C}_R;$ 

$$
v_L = L \frac{di_L}{dt} \tag{1.6}
$$

$$
i_C = C \frac{dv_C}{dt} \tag{1.7}
$$

No momento de fechamento de  $S_{A1}$  teremos a tensão  $V_0$  aplicada ao indutor  $L_{R1}$ . Portanto:

$$
i_{LR}(t) = \frac{V_0}{L_R}t\tag{1.8}
$$

No final dessa etapa, no instante  $t = t_1$ , a corrente no indutor  $L_R$  será igual a corrente  $I_i$ .

$$
i_{LR} = I_i \tag{1.9}
$$

Substituindo 1.9 em 1.8, encontra-se:

$$
\Delta t_1 = \frac{I_i}{V_0} L_R \tag{1.10}
$$

Substituindo 1.1 e 1.2 em 1.10 temos:

$$
\Delta t_1 = \frac{\alpha}{w_R} \tag{1.11}
$$

Para o capacitor  $C_{R1}$  tem-se, para esta etapa:

$$
v_{CR}(t) = 0 \tag{1.12}
$$

Como o diodo  $D_{R1}$  encontra-se em estado de não condução, nesta etapa, a corrente em  $S_{A1}$  é a mesma em  $\mathcal{L}_{R1}.$ 

PLANO DE FASE:

Para compor o plano de fase, será utilizada uma equação fasorial variável no tempo, onde a parte real representará a tensão no capacitor ressonante e a parte imaginária a corrente no indutor multiplicada pela impedância característica do circuito oscilante, que é dada por:

### Capítulo 1. PRINCÍPIO DE FUNC. DA CÉLULA DE COMUTAÇÃO

$$
V_Z(t) = v_{CR} + ji_{LR} \sqrt{\frac{L_R}{C_R}}
$$
\n(1.13)

Aplicando as expressões de  $v_{CR}$  e  $i_{LR}$  em 1.13, obtém-se:

$$
V_Z(t) = 0 + j\sqrt{\frac{L_R}{C_R}} \frac{V_0}{L_R} t
$$
\n(1.14)

Reorganizando a equação 1.14, a mesma pode ser reescrita da seguinte forma:

$$
V_Z(t) = 0 + j w_R V_0 t \t\t(1.15)
$$

Segunda Etapa  $[t_1 \rightarrow t_2], \Delta t_2$ 

- Primeiro estágio de armazenamento de energia em  $L_{F1}$ .

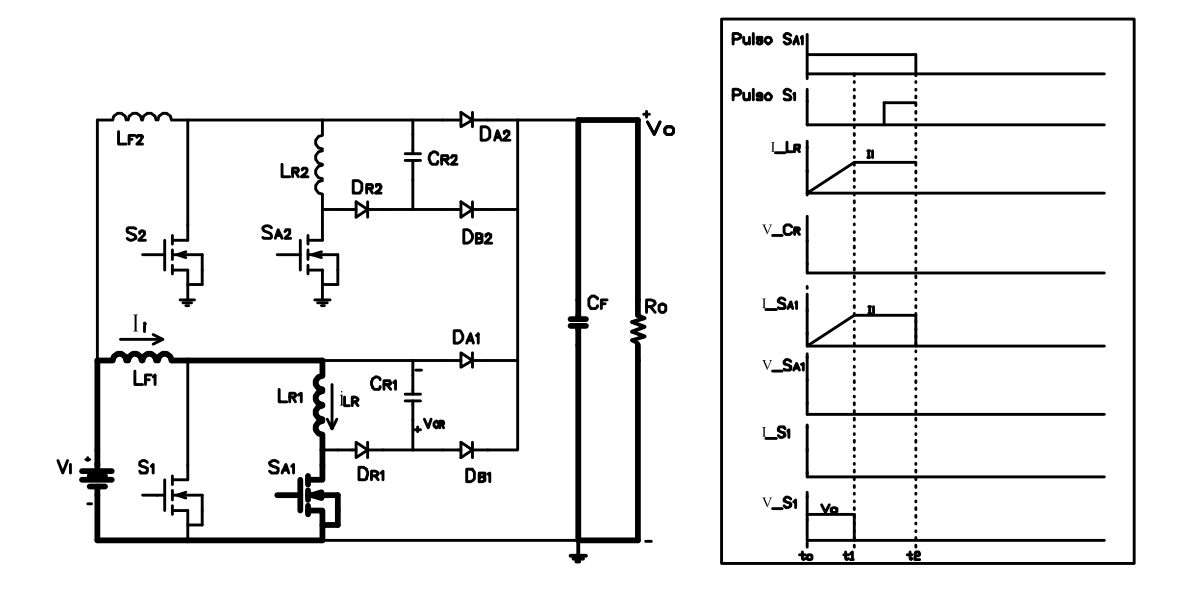

Figura 1.3: Segunda etapa  $[t_1;t_2]$ 

Após a corrente em  $L_{R1}$  atingir o valor da corrente de entrada  $I_i$ , no instante  $t_1$ , esta permanecerá neste valor até a abertura de  $S_{A1},$ no instante  $t_2,$  quando terminará esta etapa.

Durante este intervalo ( $\Delta t_2 = t_2 - t_1$ ) ocorre o fechamento de  $S_1$  na forma ZVS e ZCS.

Vale comentar que para um circuito real, devido a n˜ao idealidade do indutor  $L_{R1}$  e da chave  $S_{A1}$ , haverá uma pequena tensão nos terminais da chave  $S_1$ , resultante da queda de tensão na resistência daqueles componentes.

Tem-se:

$$
\Delta t_2 = t_2 - t_1 \tag{1.16}
$$

O comportamento desta etapa é descrito pelas equações:

$$
i_{LR}(t) = I_i \tag{1.17}
$$

$$
v_{CR}(t) = 0 \tag{1.18}
$$

A figura 1.3 mostra o circuito do conversor com o caminho da corrente e as formas de onda até a etapa 2.

### PLANO DE FASE:

Substituindo-se as expressões de  $v_{CR}(t)$  e  $i_{LR}(t)$  em 1.13 tem-se a equação que define o plano de fase desta etapa de operação, como mostrado abaixo:

$$
V_Z(t) = 0 + jI_i \sqrt{\frac{L_R}{C_R}}
$$
  
\n
$$
V_Z(t) = 0 + jZ_0I_i
$$
\n(1.19)

Onde  $Z_0$  é a impedância do circuito de ressonância.

### Terceira Etapa  $[t_2 \rightarrow t_3], \Delta t_3$

- Estágio de ressonância entre  $L_{R1}$  e  $C_{R1}$ .

Esta etapa inicia-se no tempo  $t_2$ , momento em que a chave auxiliar  $S_{A1}$  é aberta.

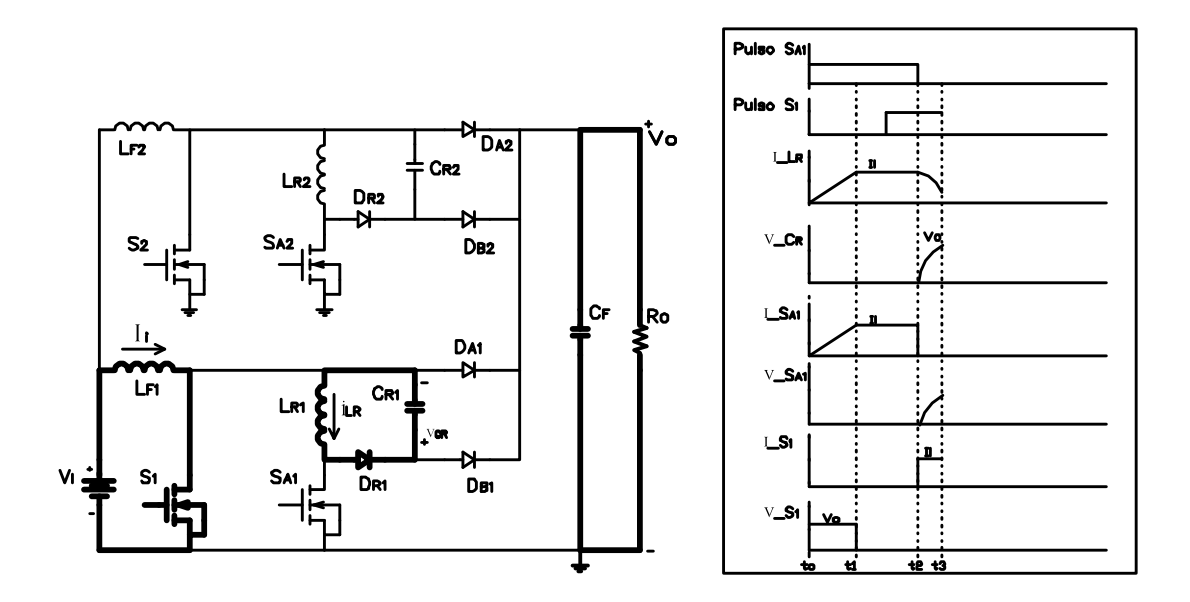

Figura 1.4: Terceira etapa  $[t_2;t_3]$ 

O circuito ressonante é formado por  $L_{R1}$ ,  $C_{R1}$  e  $D_{R1}$ .

Nesta fase há a transferência de energia do indutor  $L_{R1}$  para o capacitor  $C_{R1}$ . A corrente no indutor decresce e a tensão do capacitor cresce a partir de zero até atingir a tensão  $V_0$ .

O intervalo de duração desta etapa é  $\Delta t_3 = t_3 - t_2$ .

As condições iniciais de corrente e tensão desta etapa são:

$$
i_{LR} = I_i \tag{1.20}
$$

$$
v_{CR} = 0 \tag{1.21}
$$

O comportamento deste estágio de operação é descrito pelas equações mostradas a seguir:

$$
v_L = L \frac{di_L}{dt} \tag{1.22}
$$

$$
i_C = C \frac{dv_C}{dt} \tag{1.23}
$$

As equações do circuito, segundo a lei de Kirchhoff, são:

$$
v_{LR} + v_{CR} = 0\tag{1.24}
$$

$$
i_{LR} = i_{CR} \tag{1.25}
$$

$$
v_{LR} = L_R \frac{d}{dt} (i_{LR})
$$
\n<sup>(1.26)</sup>

$$
v_{CR} = \frac{1}{C_R} \int (i_{CR}) dt = \frac{1}{C_R} \int (i_{LR}) dt
$$
 (1.27)

Aplicando a Transformada de Laplace em 1.26 tem-se:

$$
V_{LR}(s) = L_R(sI_{LR}(s) - I_{LR}(0))
$$
  

$$
V_{LR}(s) = sL_R I_{LR}(s) - L_R I_{LR}(0))
$$
 (1.28)

Aplicando também em 1.27 tem-se:

$$
V_{CR}(s) = \frac{1}{C_R} \left[ \frac{I_{LR}(s)}{s} + \frac{f^{-1}(0_+)}{s} \right]
$$

Onde  $f^{-1}(0_+) = \int iLRdt|_{0^+} = q_0 = \text{carga inicial no capacitor.}$ 

$$
V_{CR}(s) = \frac{1}{C_R} \left[ \frac{I_{LR}(s)}{s} + \frac{q_0}{s} \right]
$$

$$
V_{CR}(s) = \frac{I_{LR}(s)}{sC_R} + \frac{q_0}{sC_R}
$$

Porém,  $\frac{q_0}{C_R} = V_{CO}$  é a tensão inicial no capacitor, e então tem-se:

$$
V_{CR}(s) = \frac{I_{LR}(s)}{sC_R} + \frac{V_{CO}}{s}
$$
\n(1.29)

Utilizando Laplace em 1.24:

$$
V_{LR}(s) + V_{CR}(s) = 0 \tag{1.30}
$$

Utilizando as equações 1.28 e 1.29 tem-se:

$$
sL_R I_{LR}(s) - L_R I_{LR}(0) + \frac{I_{LR}(s)}{sC_R} + \frac{V_{CO}}{s} = 0
$$
\n(1.31)

$$
I_{LR}(s)[sL_R + \frac{1}{sC_R}] = L_R I_{LR}(0) - \frac{V_{CO}}{s}
$$
\n(1.32)

$$
I_{LR}(s) = \frac{sI_{LR}(0)}{[s^2 + \frac{1}{C_R L_R}]} - \frac{V_{CO}}{L_R[s^2 + \frac{1}{C_R L_R}]} \tag{1.33}
$$

Rearranjando a expressão, a fim de que sejam aplicados os pares tabelados da Transformada de Laplace, obtém-se a equação da corrente no indutor ressonante  $L_R$ .

$$
I_{LR}(s) = I_{LR}(0)\frac{s}{s^2 + w_R^2} - \frac{V_{CO}w_R}{w_R L_R(s^2 + w_R^2)}
$$
(1.34)

$$
I_{LR}(0) = I_i \tag{1.35}
$$

$$
I_{LR}(s) = I_i \frac{s}{s^2 + w_R^2} - \frac{V_{CO}}{Z_0} \frac{w_R}{s^2 + w_R^2}
$$
 (1.36)

Como  $V_{CO} = 0$ :

$$
i_{LR}(t) = I_i \cos w_R t \tag{1.37}
$$

Cálculo da Tensão no Capacitor:

### Capítulo 1. PRINCÍPIO DE FUNC. DA CÉLULA DE COMUTAÇÃO

Substituindo a equação 1.37 em 1.27, obtém-se:

$$
v_{CR}(t) = \frac{1}{C_R} \int \left[ I_i \cos w_R t - \frac{V_{CO}}{Z_0} \sin w_R t \right] dt \tag{1.38}
$$

$$
v_{CR}(t) = \frac{1}{C_R} \left[ \frac{I_i}{w_R} \sin w_R t + \frac{V_{CO}}{Z_0 w_R} \cos w_R t + k \right]
$$
 (1.39)

$$
v_{CR}(t) = \frac{I_i}{w_R C_R} \sin w_R t + \frac{V_{CO}}{Z_0 w_R C_R} \cos w_R t + \frac{k}{C_R}
$$
(1.40)

$$
v_{CR}(t) = Z_0 I_i \sin w_R t + V_{CO} \cos w_R t + \frac{k}{C_R}
$$
 (1.41)

Cálculo da constante  $k$ :

Para  $t = 0$  tem-se:

$$
v_{CR}(t_0) = V_{CO} = 0 \tag{1.42}
$$

$$
v_{CR} = V_{CO} = Z_0 I_i \sin(0) + V_{CO} \cos(0) + \frac{k}{C_R}
$$
 (1.43)

$$
k = 0 \tag{1.44}
$$

A equação da tensão no capacitor ressonante  $C_R$ é obtida substituindo os resultados das equações  $1.42$ e $1.44$ na equação  $1.41:$ 

$$
v_{CR}(t) = Z_0 I_i \sin w_R t \tag{1.45}
$$

Cálculo do tempo de duração deste intervalo:

Para  $t = \Delta t_3$  tem-se que  $v_{CR} = V_0$ , que aplicando em 1.45, tem-se:

$$
V_0 = Z_0 I_i \sin w_R \Delta t_3 \tag{1.46}
$$

Portanto:

$$
\Delta t_3 = \frac{\arcsin \frac{V_0}{Z_0 I_i}}{w_R} \tag{1.47}
$$

$$
\Delta t_3 = \frac{\arcsin\frac{1}{\alpha}}{w_R} \tag{1.48}
$$

A corrente  $i_{LR}$  no fim deste estágio é dada por:

$$
i_{LR}(t_3) = I_i \cos w_R \Delta t_3 \tag{1.49}
$$

Porém:

$$
\sin(w_R \Delta t_3) = \frac{1}{\alpha} \tag{1.50}
$$

$$
\sin^2(w_R \Delta t_3) + \cos^2(w_R \Delta t_3) = 1\tag{1.51}
$$

$$
\cos(w_R \Delta t_3) = \frac{\sqrt{\alpha^2 - 1}}{\alpha} \tag{1.52}
$$

O valor da corrente em  $\mathcal{L}_R$ no final desta etapa é calculada substituindo 1.52 em 1.49 obtendo-se:

$$
i_{LR}(t_3) = \frac{I_i}{\alpha} \sqrt{\alpha^2 - 1} \tag{1.53}
$$

#### PLANO DE FASE:

Substituindo-se as expressões de  $v_{CR}(t)$  e  $i_{LR}(t)$ em 1.13 tem-se a equação que define o plano de fase desta etapa de operação:

$$
V_Z(t) = Z_0 I_i \sin w_R t + j \sqrt{\frac{L_R}{C_R}} I_i \cos w_R t \qquad (1.54)
$$

$$
V_Z(t) = Z_0 I_i[\sin w_R t + j \cos w_R t] \tag{1.55}
$$

### Quarta Etapa  $[t_3 \rightarrow t_4], \Delta t_4$

- Estágio de decrescimento linear da corrente em  $L_{R1}$ .

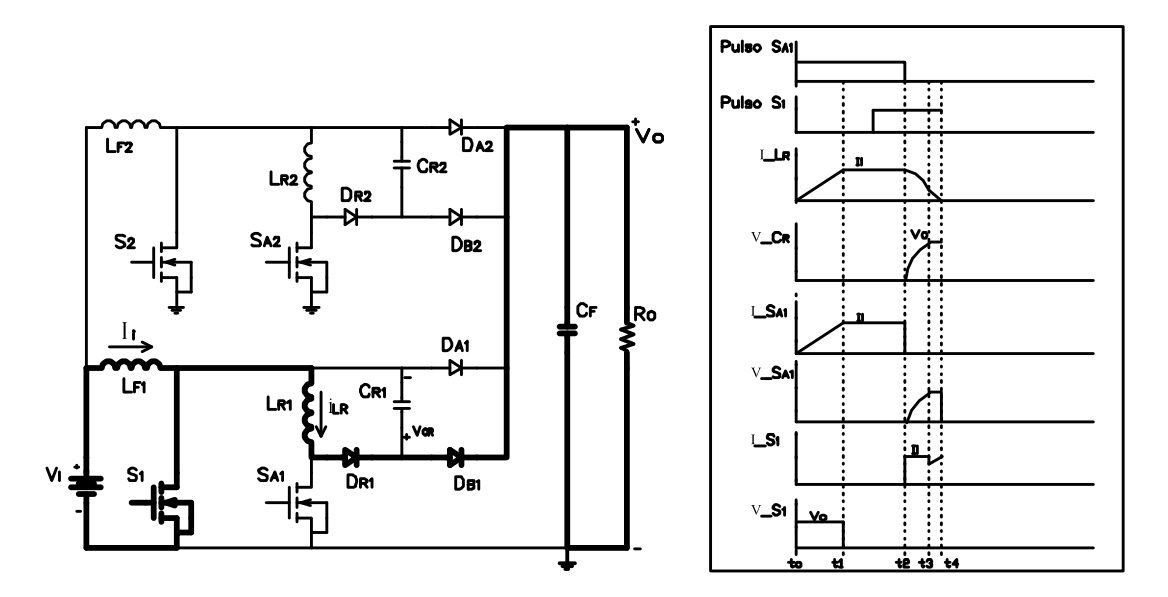

Figura 1.5: Quarta etapa  $[t_3; t_4]$ 

A partir do momento em que o capacitor atinge a tensão  $V_0$  (tensão na carga), no instante  $t_3,$ o mesmo tem sua tensão grampeada pelo diodo ${\cal D}_{B1}$ e a chave principal  $S_1$ . Se o indutor ainda possuir energia armazenada entregará a mesma para a carga, quando ocorrerá o decrescimento linear da corrente em  $L_R$ .

O intervalo terá o tempo  $\Delta t_4 = t_4 - t_3$ .

As equações da corrente no indutor  $L_R$  é dada pela lei de Kirchhoff:

$$
V_0 + L_R \frac{di_{LR}(t)}{dt} = 0
$$
\n
$$
(1.56)
$$

$$
i_{LR}(t) = \int -\frac{V_0}{L_R} dt
$$
\n(1.57)

$$
i_{LR}(t) = -\frac{V_0}{L_R}t + k \tag{1.58}
$$

### Capítulo 1. PRINCÍPIO DE FUNC. DA CÉLULA DE COMUTAÇÃO

Em  $t = 0$  (no caso  $t = t_3$ ), a corrente no indutor  $L_R$  é igual a  $\frac{I_i}{\alpha}$ α  $\sqrt{\alpha^2-1},$ obtida na equação 1.53, que substituindo em 1.58 tem-se:

$$
k = \frac{I_i}{\alpha} \sqrt{\alpha^2 - 1} \tag{1.59}
$$

Substituindo 1.59 em 1.58 segue:

$$
i_{LR}(t) = -\frac{V_0}{L_R}t + \frac{I_i}{\alpha}\sqrt{\alpha^2 - 1}
$$
\n(1.60)

A duração desta etapa,  $\Delta t_4$ , é obtida a partir desta última equação sabendo-se que para  $t = \Delta t_4$  a corrente é  $i_{LR} = 0$ .

$$
0 = -\frac{V_0}{L_R} \Delta t_4 + \frac{I_i}{\alpha} \sqrt{\alpha^2 - 1}
$$
\n(1.61)

$$
\Delta t_4 = \frac{I_i}{V_0} \frac{L_R}{\alpha} \sqrt{\alpha^2 - 1} \tag{1.62}
$$

$$
\Delta t_4 = L_R \sqrt{\frac{C_R}{L_R}} \sqrt{\alpha^2 - 1} \tag{1.63}
$$

$$
\Delta t_4 = \frac{\sqrt{\alpha^2 - 1}}{w_R} \tag{1.64}
$$

A tensão no capacitor  $C_R$  durante este intervalo permanece constante e igual a  $V_0$ .

$$
v_{CR}(t) = V_0 \tag{1.65}
$$

### PLANO DE FASE:

A equação do plano de fase para este intervalo é obtida substituindo 1.60 e 1.65 em 1.13:

$$
V_Z(t) = V_0 + j[-\frac{V_0}{L_R}t + \frac{I_i}{\alpha}\sqrt{\alpha^2 - 1}]\sqrt{\frac{L_R}{C_R}}
$$
(1.66)

### Capítulo 1. PRINCÍPIO DE FUNC. DA CÉLULA DE COMUTAÇÃO

$$
V_Z(t) = V_0 + j[-V_0 w_R t + V_0 \sqrt{\alpha^2 - 1}]
$$
\n(1.67)

$$
V_Z(t) = V_0 + jV_0[\sqrt{\alpha^2 - 1} - w_R t]
$$
\n(1.68)

### Quinta Etapa $[t_4 \rightarrow t_5], \Delta t_5$

- Segundo estágio de armazenamento de energia em  $L_{F1}$ .

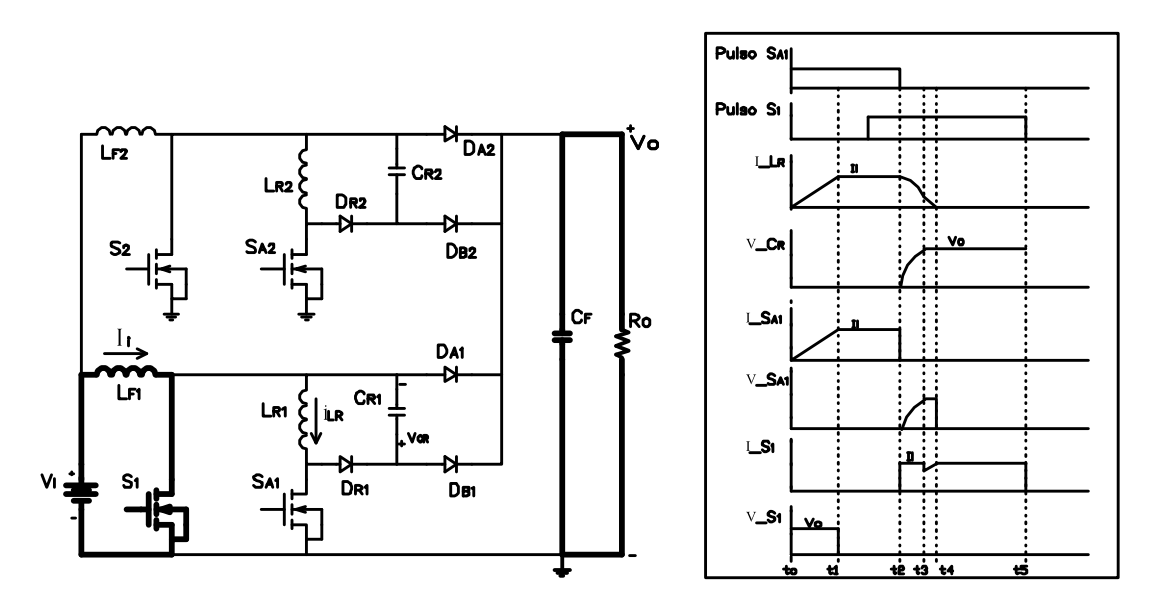

Figura 1.6: Quinta etapa  $[t_4; t_5]$ 

Após cessar a energia armazenada no indutor $\mathcal{L}_R,$ somente ocorrerá o estágio de transferência de energia por  $\mathcal{S}_1.$ 

O intervalo de duração desta etapa é dado por:

$$
\Delta t_5 = t_5 - t_4 \tag{1.69}
$$

As equações que descrevem esta etapa são:
$$
v_{CR}(t) = V_0 \tag{1.70}
$$

$$
i_{LR}(t) = 0 \tag{1.71}
$$

PLANO DE FASE:

A equação do plano de fase neste estágio é dada por:

$$
V_Z(t) = V_0 + j0 \tag{1.72}
$$

Sexta Etapa $[t_5 \rightarrow t_6], \Delta t_6$ 

- Estágio de decrescimento linear da tensão em $\mathcal{C}_\mathit{R1}.$ 

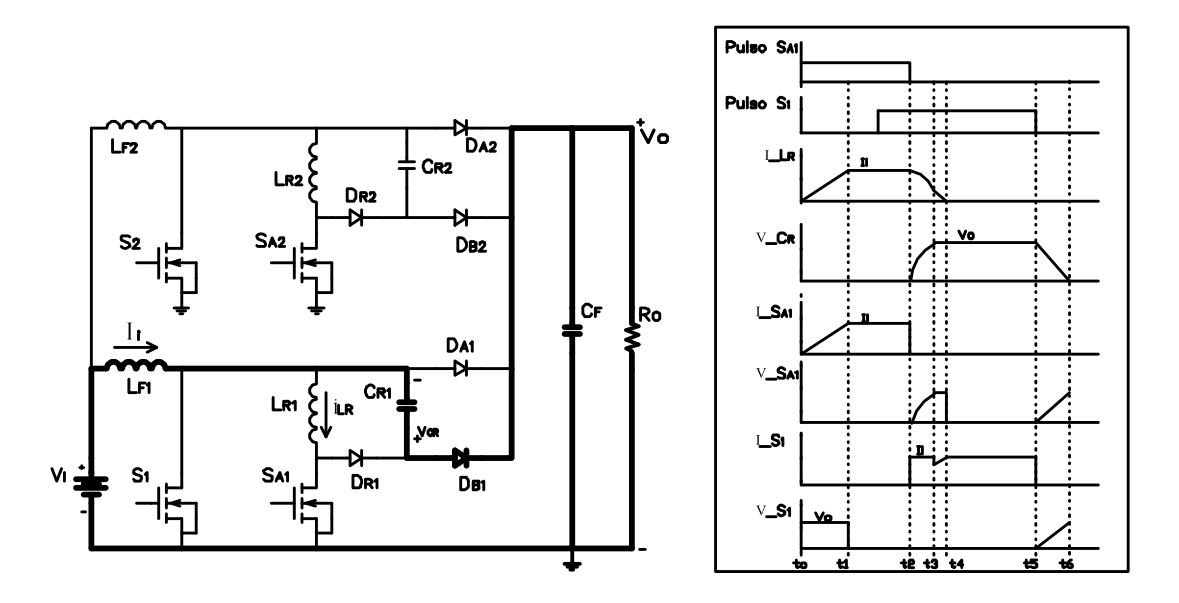

Figura 1.7: Sexta etapa  $[t_5; t_6]$ 

Esta etapa inicia-se no momento em que a chave $S_1$ é desligada, instante  $t_5,$ no modo ZVS devido à tensão no capacitor. Deste momento em diante o capacitor  $C_R$  começa a se descarregar, linearmente, sobre a carga.

O intervalo de tempo desta etapa é dado por:

$$
\Delta t_6 = t_6 - t_5 \tag{1.73}
$$

As equações que mostram o comportamento de tensão e corrente nesta etapa são:

$$
i_{LR}(t) = 0 \tag{1.74}
$$

$$
i_{CR} = C_R \frac{dv_{CR}}{dt}
$$
\n(1.75)

Os valores iniciais de tensão sobre o capacitor  $C_R$ e corrente no indutor  $L_R$ são respectivamente  $V_0$  e 0.

A tensão no capacitor  $C_R$  para esta etapa comporta-se segundo a equação desenvolvida abaixo, a partir de 1.75:

$$
v_{CR}(t) = \frac{1}{C_R} \int i_{CR} dt
$$
\n(1.76)

$$
v_{CR}(t) = -\frac{1}{C_R} \int I_i dt
$$
\n(1.77)

$$
v_{CR}(t) = -\frac{I_i}{C_R}t + k
$$
\n(1.78)

A constante  $k$  é determinada na equação 1.78 sabendo-se que em  $t = 0$  a tensão  $v_{CR} = V_0$ :

$$
k = V_0 \tag{1.79}
$$

Substituindo 1.79 em 1.78, obtém-se:

$$
v_{CR}(t) = V_0 - \frac{I_i}{C_R}t
$$
\n(1.80)

## Capítulo 1. PRINCÍPIO DE FUNC. DA CÉLULA DE COMUTAÇÃO

Como em $t = \Delta t_6$ a tensão no capacitor $C_R$ é nula, é possível determinar o intervalo de duração desta etapa através de 1.80 e 1.73:

$$
0 = V_0 - \frac{I_i}{C_R} \Delta t_6
$$
 (1.81)

$$
\Delta t_6 = \frac{V_0 C_R}{I_i L_R} \tag{1.82}
$$

$$
\Delta t_6 = \frac{1}{\alpha w_R} \tag{1.83}
$$

#### PLANO DE FASE:

A equação do gráfico do plano de fases é descrita por:

$$
V_Z(t) = V_0 - \frac{I_i}{C_R}t + j0
$$
\n(1.84)

Sétima Etapa  $[t_6 \rightarrow t_7], \Delta t_7$ 

- Estágio de transferência de energia.

Quando a tensão sobre o capacitor se anula, o diodo ${\cal D}_{A1}$ começa a conduzir a corrente de entrada, completando a última etapa de funcionamento para um ciclo de chaveamento do ramo 1.

O intervalo de duração desta etapa é dado por:

$$
\Delta t_7 = t_7 - t_6 \tag{1.85}
$$

Os valores de tensão do capacitor  $C_R$  e corrente do indutor  $L_R$  são:

$$
v_{CR}(t) = 0\tag{1.86}
$$

$$
i_{LR}(t) = 0 \tag{1.87}
$$

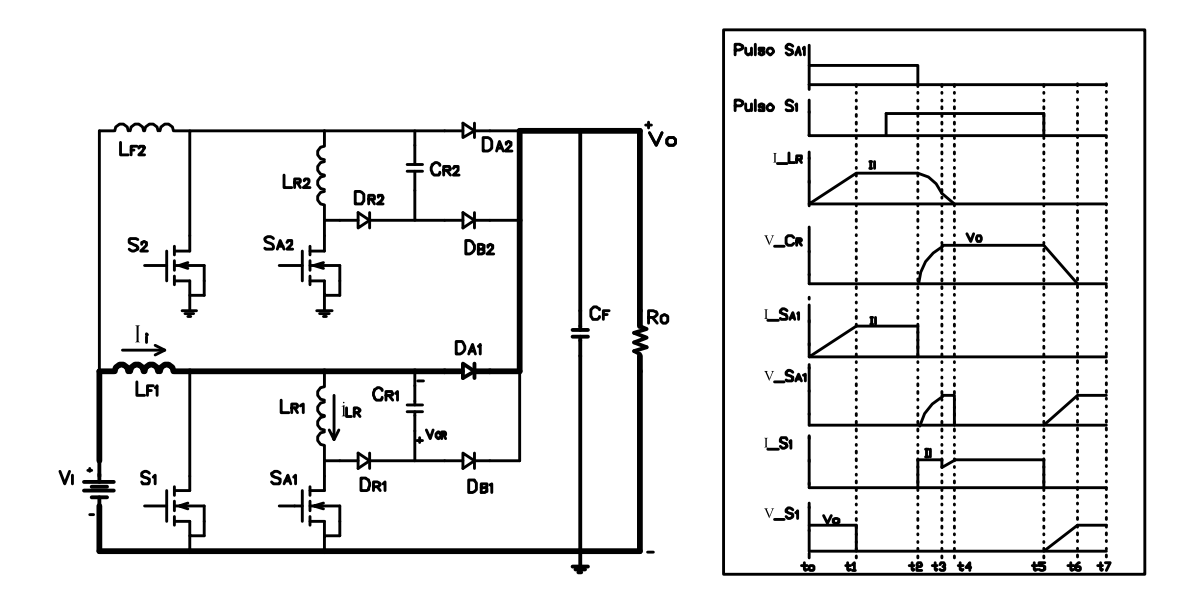

Figura 1.8: Sétima etapa  $[t_6;t_7]$ 

#### PLANO DE FASE:

A equação do plano de fase para esta etapa é resumida em apenas um ponto, coincidente com a origem.

$$
V_Z = 0 + j0 \tag{1.88}
$$

### 1.2.2 Plano de Fase

De modo a complementar o estudo do princípio de funcionamento do conversor, o diagrama de fase contendo valores de tens˜ao no capacitor ressonante e corrente no indutor de ressonância, para cada etapa de operação, é mostrado a seguir:

Este plano de fase só é válido para  $\alpha > 1$ , que matematicamente pode ser provado pela equação 1.53, na qual se  $\alpha$  for menor que 1 o resultado não existe no domínio dos números reais, o que invalida a análise. Fisicamente, para valores baixos de corrente de carga, a energia armazenada no indutor de ressonância não seria suficiente para carregar o capacitor de ressonância até atingir a tensão na

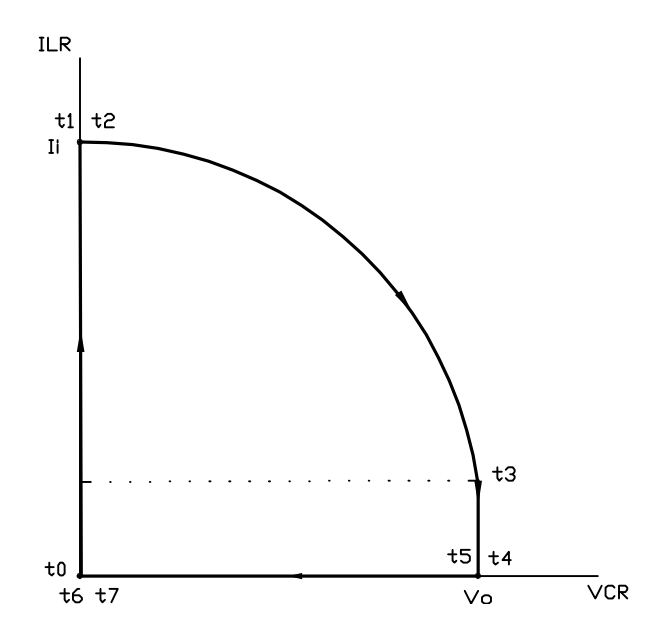

Figura 1.9: Plano de fase para  $\alpha > 1$ .

carga, o que torna a comutação dissipativa. Deve ser lembrado que, para entrada de corrente a partir de um retificador sem filtro na entrada, a corrente tem amplitude variável no tempo segundo uma senóide, o que leva a concluir que, próximo do cruzamento por zero, a comutação se dá de forma dissipativa.

# 1.3 CONSIDERAÇÕES FINAIS

Neste capítulo apresentou-se a célula de comutação suave aplicada ao conversor Boost entrelaçado, assim como as etapas de funcionamento e dedução de suas respectivas equações. Através da análise feita e das equações pode se comprovar teoricamente que a comuta¸c˜ao das chaves ´e suave e sem estresses de tens˜ao e corrente.

O plano de fase foi elaborado a partir de equações deduzidas em conjunto com o estudo de cada etapa, obtendo-se a partir daío gráfico que mostra a variação de tensão e corrente nos elementos ressonantes.

# Capítulo 2

# EQUACIONAMENTO DOS VALORES MÉDIO E EFICAZ DE CORRENTE NOS SEMICONDUTORES E EQUACIONAMENTO DO GANHO ESTÁTICO DO CONVERSOR

# 2.1 INTRODUÇÃO

Para uma escolha adequada dos dispositivos semicondutores que compõem o conversor ´e necess´ario conhecer os n´ıveis de corrente e tens˜ao aos quais os mesmos serão submetidos durante o funcionamento do circuito.

Com o objetivo de uma melhor compreensão e visualização das características do conversor serão gerados ábacos das correntes, média e eficaz, em todos os elementos semicondutores.

O desenvolvimento do ganho estático e o gráfico de seu comportamento também serão mostrados neste capítulo.

# 2.2 CÁLCULO DOS VALORES MÉDIO E EFI-CAZ DE CORRENTE PARA O CONVER-SOR

De modo a facilitar a especificação dos componentes, Mosfets e diodos, serão calculados os valores de tensão e corrente a que eles são submetidos. Este cálculo será feito a partir das etapas teóricas de funcionamento do conversor, mostradas no capítulo 1, e, através do somatório das equações de corrente de cada etapa, a que cada elemento é participante, é possível obter as equações de corrente em cada elemento do circuito.

### 2.2.1 Chave Principal  $S_1$

A Fig. 2.1 mostra o comportamento da corrente na Chave Principal S1 (ou S2) durante um ciclo de chaveamento.

Onde:

$$
D_{CS1} = \frac{t_5 - t_2}{T_s} = \frac{\Delta t_3 + \Delta t_4 + \Delta t_5}{T_s} \tag{2.1}
$$

 $\acute{e}$  a razão cíclica relativa ao tempo de condução da chave S1 (e não fechamento total, uma vez que entre o instante de fechamento da chave e o instante  $t_2$  a mesma não conduz, mesmo estando fechada, devido a corrente continuar por  $L_{R1}$  e  $S_{A1}$ ).

$$
D_1 = D_2 = D = \frac{t_5 - t_0}{T_s} = \frac{\Delta t_1 + \Delta t_2 + \Delta t_3 + \Delta t_4 + \Delta t_5}{T_s}
$$
(2.2)

é a razão cíclica do ramo 1 (ou ramo 2) do conversor, sendo  $T_s$  o período  $(1/f_s)$ .

 $Dissetac\~ao\~de\~Mestrado$  22

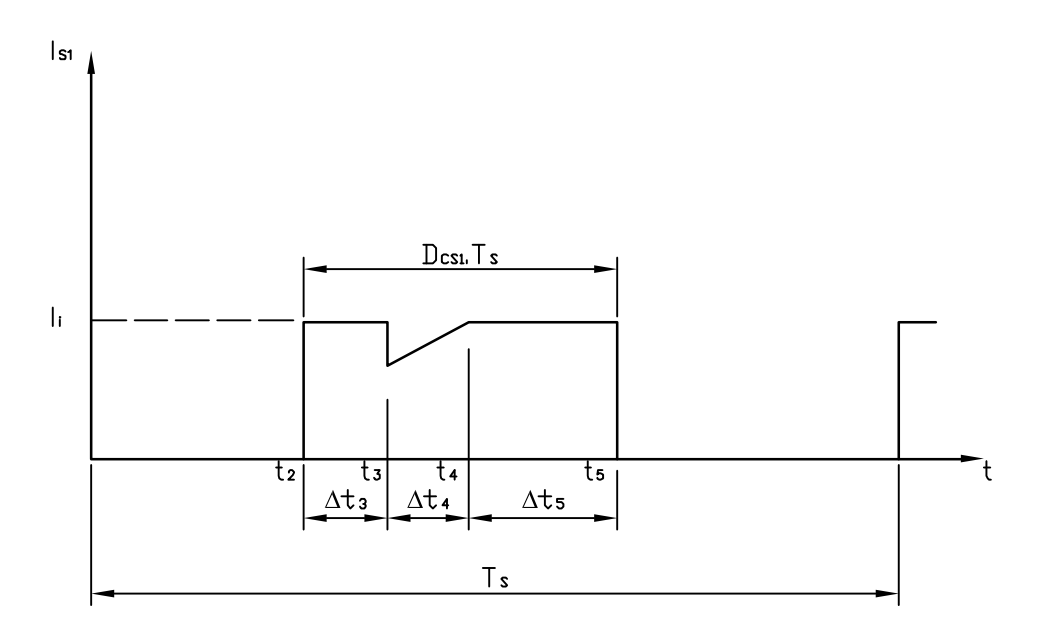

Figura 2.1: Forma de onda da corrente em  $S_1$ 

Para calcular a corrente em $\mathcal{S}_1$ deve-se levar em conta somente as etapas em que a mesma está ligada, como indicado a seguir, onde estão especificadas as etapas e as equações de corrente:

Terceira etapa:

$$
i_{S1} = I_i \tag{2.3}
$$

Quarta etapa:

$$
i_{S1} = I_i - \frac{I_i}{\alpha} \sqrt{\alpha^2 - 1} + \frac{V_0}{L_R} t
$$
 (2.4)

Quinta etapa:

$$
i_{S1} = I_i \tag{2.5}
$$

### CORRENTE MEDIA ´

Aplicando o conceito de corrente média nas equações 2.3, 2.4 e 2.5, e somandose seus valores, tem-se:

$$
i_{S1med} = \frac{1}{T} \left\{ \int_0^{\Delta t_3} I_i dt + \int_0^{\Delta t_4} (I_i - \frac{I_i}{\alpha} \sqrt{\alpha^2 - 1} + \frac{V_0}{L_R} t) dt + \int_0^{\Delta t_5} I_i dt \right\}
$$
(2.6)

Desenvolvendo a equação 2.6 obtém-se a expressão 2.11, a qual representa a equação parametrizada da corrente média sobre a chave  $S_1$ . Utilizando os intervalos  $\Delta t_3$  e  $\Delta t_4$ , já determinados no capítulo anterior, e novamente mostrados pelas equações 2.7 e 2.8, respectivamente.

O quinto intervalo,  $\Delta t_5$ , é dado pela equação 2.9.

$$
\Delta t_3 = \frac{1}{w_R} \arcsin(\frac{1}{\alpha})
$$
\n(2.7)

$$
\Delta t_4 = \frac{1}{w_R} \sqrt{\alpha^2 - 1} \tag{2.8}
$$

$$
\Delta t_5 = D_{CS1}T_s - \Delta t_4 - \Delta t_3 \tag{2.9}
$$

$$
i_{S1med} = \frac{1}{T_s} \left\{ \int_0^{\Delta t_3} I_i dt + \int_0^{\Delta t_4} [I_i(1 - \frac{\sqrt{\alpha^2 - 1}}{\alpha}) + \frac{V_0}{L_R} t] dt + \int_0^{\Delta t_5} I_i dt \right\}
$$
(2.10)

$$
\frac{I_{medS1}}{I_i} = D_{CS1} - \frac{f_s(\alpha^2 - 1)}{2\alpha w_R}
$$
\n(2.11)

A Fig. 2.2 representa graficamente a equação 2.11, na qual pode-se verificar que, com o crescimento da razão cíclica, há um aumento no valor da corrente média normalizada de S1, como em uma topologia Boost comum.

Pode-se observar também que a corrente média normalizada praticamente não varia com a variação de  $\alpha$  (corrente de carga normalizada), o que mostra a inexpressiva influência da célula de ressonância no funcionamento normal do circuito, ou seja, para variações de carga a relação entre a corrente média em  $S_1$  e a corrente de entrada permanece praticamente constante.

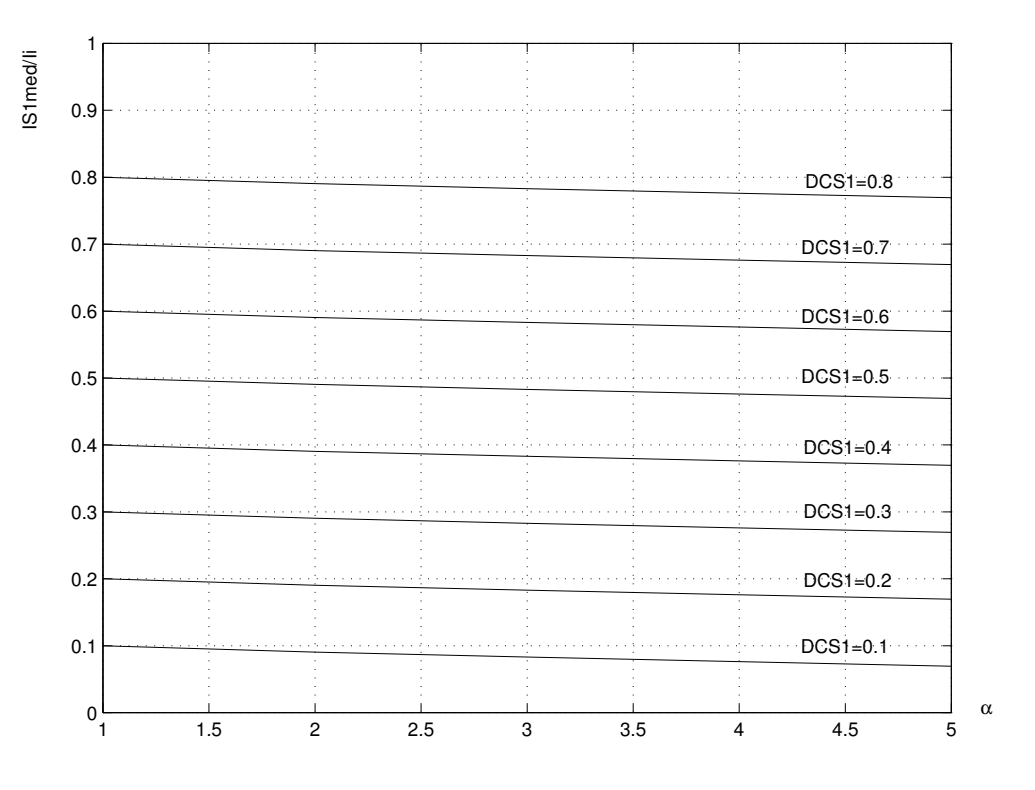

Figura 2.2: Corrente média normalizada na chave  $S_1$ 

#### CORRENTE EFICAZ

A corrente eficaz na chave principal é calculada pela substituição de  $2.3, 2.4$  e 2.5 em 2.12, a seguir, uma vez que os intervalos de condução desta chave são  $\Delta t_3$ ,  $\Delta t_4$  e  $\Delta t_5$ .

$$
I_{ef}^2 = \frac{1}{T_s} \int_0^{T_s} i(t)^2 dt
$$
 (2.12)

$$
I_{efS1}^2 = \frac{1}{T_s} \left\{ \int_0^{\Delta t_3} I_i^2 dt + \int_0^{\Delta t_4} \left[ I_i \left( 1 - \frac{\sqrt{\alpha^2 - 1}}{\alpha} \right) + \frac{V_0}{L_R} t \right]^2 dt + \int_0^{\Delta t_5} I_i^2 dt \right\}
$$
(2.13)

Resolvendo-se a equação acima, utilizando 2.7, 2.8 e 2.9, resulta:

### Capítulo 2. EQUAC. VALORES MÉDIO, EFICAZ E GANHO ESTÁTICO

$$
\frac{I_{e f S1}^2}{I_i^2} = D_{CS1} + \frac{f_s(\alpha^2 - 1)}{w_R} \left(\frac{\sqrt{\alpha^2 - 1}}{3\alpha^2} - \frac{1}{\alpha}\right)
$$
(2.14)

$$
\frac{I_{e f S1}}{I_i} = \sqrt{D_{CS1} + \frac{f_s(\alpha^2 - 1)}{w_R} \left(\frac{\sqrt{\alpha^2 - 1}}{3\alpha^2} - \frac{1}{\alpha}\right)}
$$
(2.15)

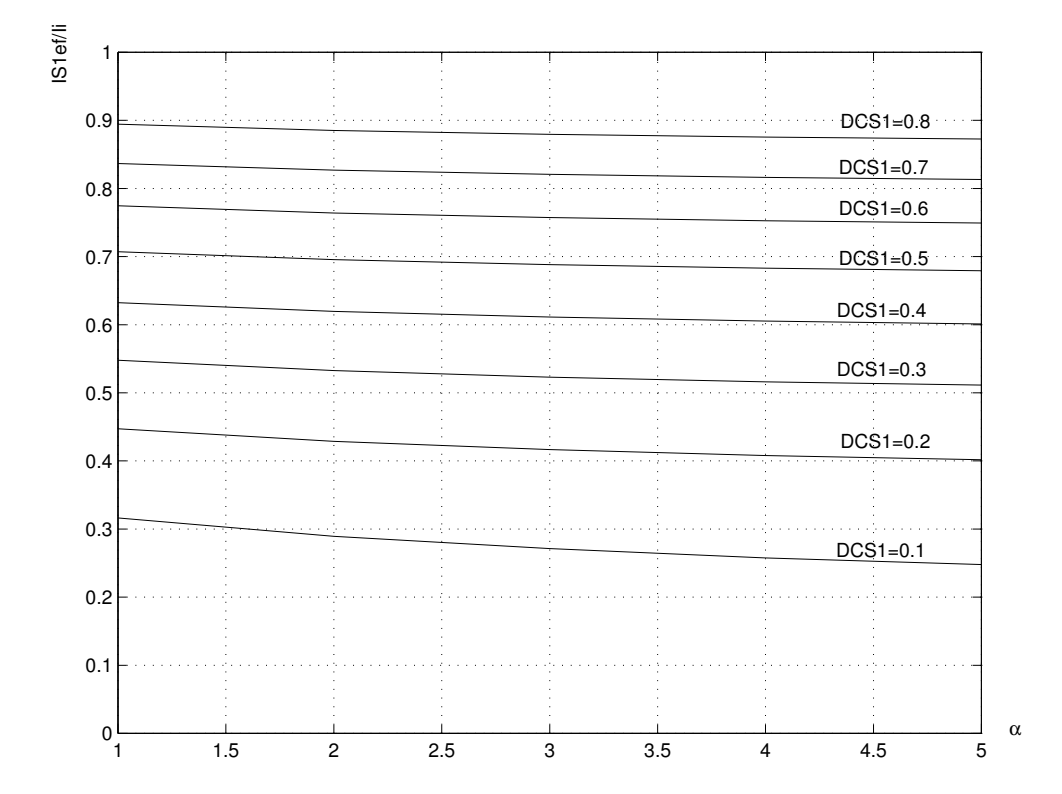

Figura 2.3: Corrente eficaz normalizada na chave  $S_1$ 

Pela análise do gráfico da Fig. 2.3, a menos dos valores, o comportamento da variação da corrente eficaz sobre  $S_1$  é muito próximo daquele da corrente média mostrada na Fig. 2.2, valendo os mesmos comentários. Observa-se que a equação 2.15 só é válida para  $\alpha \geq 1$ , como mostra o gráfico da figura acima.

## 2.2.2 Chave Auxiliar  $S_{A1}$

A Fig. 2.4 mostra o comportamento da corrente na Chave Auxiliar  $S_{A1}$  (ou  $S_{A2}$ ) durante um ciclo de chaveamento.

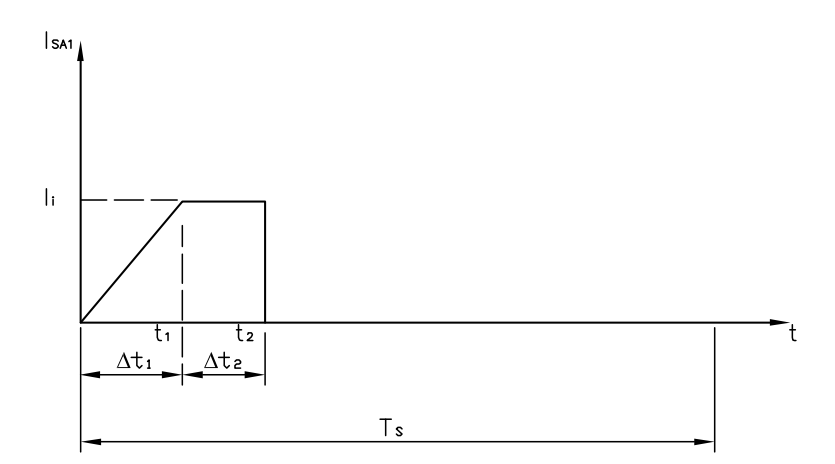

Figura 2.4: Forma de onda da corrente em  $S_{A1}$ 

Analisando a Fig. 2.4 fica evidente que a corrente em  $S_{A1}$  se divide em duas etapas, sendo uma referente ao estágio de crescimento linear da corrente sobre o indutor  $L_{R1}$ , e a outra, na qual a corrente em  $S_{A1}$  já atingiu o valor da corrente de entrada  $I_i$  e se mantém constante até que a chave em questão seja aberta, em  $t_2$ .

Os intervalos de duração de cada etapa são dados pelas equações 2.16 e 2.17:

$$
\Delta t_1 = \frac{\alpha}{w_R} \tag{2.16}
$$

$$
\Delta t_2 = t_2 - \Delta t_1 = D_{SA1} T_s - \frac{\alpha}{w_R}
$$
\n(2.17)

Onde:

$$
D_{SA1} = \frac{t_2 - t_0}{T_s} = \frac{\Delta t_1 + \Delta t_2}{T_s} \tag{2.18}
$$

é a razão cíclica relativa ao tempo de condução ou fechamento da chave  $S_{A1}$ .

# $\bf CORRENTE$ MÉDIA

A corrente média na chave auxiliar é dada pela equação:

$$
I_{SA1med} = \frac{1}{T_s} \left[ \int_0^{\Delta t_1} \frac{V_0}{L_R} t dt + \int_0^{\Delta t_2} I_i dt \right]
$$
 (2.19)

$$
I_{SA1med} = \frac{1}{T_s} \left[ \frac{V_0}{L_R} \frac{\alpha^2}{2w_R^2} + I_i D_{SA1} T_s - I_i \frac{\alpha}{w_R} \right]
$$
 (2.20)

$$
\frac{I_{SAImed}}{I_i} = \frac{1}{T_s} \left[ \frac{1}{w_R} \frac{\alpha}{2} + D_{SA1} T_s - \frac{\alpha}{w_R} \right]
$$
 (2.21)

$$
\frac{I_{SA1med}}{I_i} = D_{SA1} - \frac{f_s \alpha}{2w_R} \tag{2.22}
$$

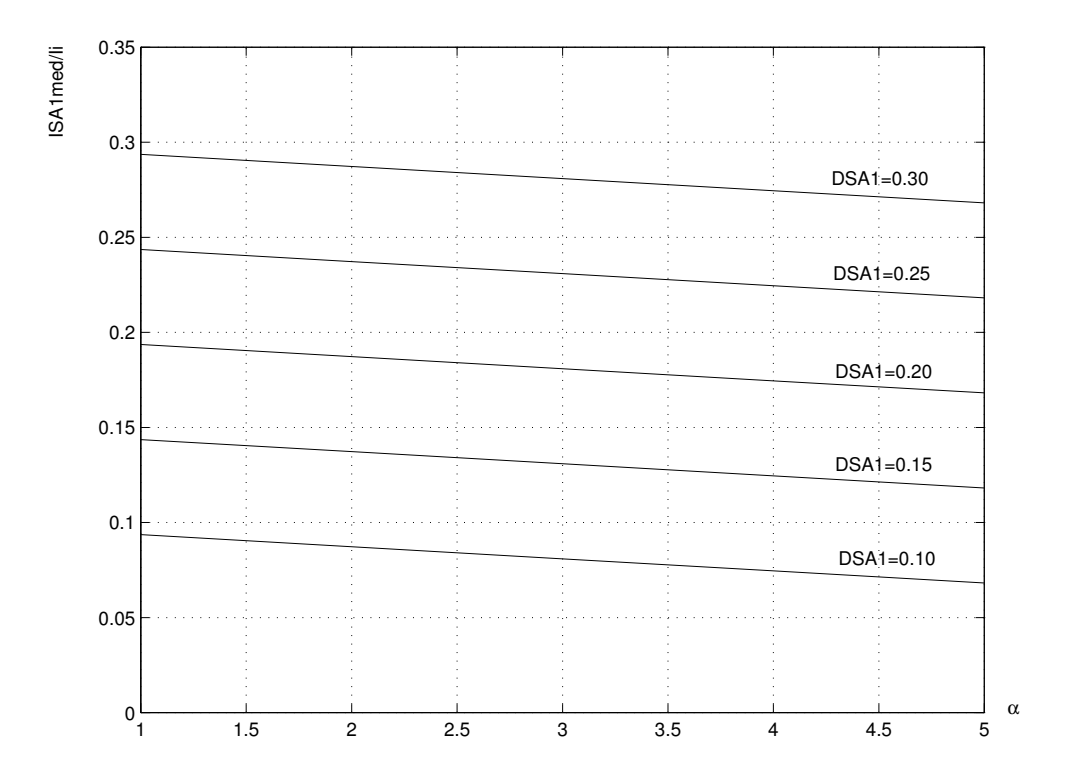

Figura 2.5: Corrente média normalizada na chave  $S_{A1}$ 

A Fig. 2.5 representa graficamente a equação 2.22, na qual pode-se observar que a corrente média normalizada (relação entre a corrente média em  $S_{A1}$  e a corrente de entrada) praticamente não se altera com a variação de  $\alpha$ , aumentando com o aumento da razão cíclica, assim como em uma topologia Boost comum.

#### CORRENTE EFICAZ

Considerando a função representada pela Fig. 2.4 e usando as equações 2.16 e 2.17 na equação do valor eficaz é possível obter a equação 2.26 da seguinte forma:

$$
I_{efSA1}^2 = \frac{1}{T_s} \left[ \int_0^{\frac{\alpha}{w_R}} (\frac{V_0}{L_R} t)^2 dt + \int_0^{D_{SA1}T_s - \frac{\alpha}{w_R}} I_i^2 dt \right]
$$
(2.23)

$$
I_{efsA1}^2 = \frac{1}{T_s} \left[ \frac{V_0^2}{L_R^2} \frac{\alpha^3}{3w_R^3} + I_i^2 D_{SA1} T_s - I_i^2 \frac{\alpha}{w_R} \right]
$$
 (2.24)

$$
\frac{I_{efsA1}^2}{I_i^2} = D_{SA1} - \frac{2f_s\alpha}{3w_R}
$$
\n(2.25)

$$
\frac{I_{efsA1}}{I_i} = \sqrt{D_{SA1} - \frac{2}{3} \frac{f_s \alpha}{w_R}}
$$
(2.26)

Os valores médio e eficaz da corrente normalizada em  $S_{A1}$  têm comportamentos semelhantes como mostrado pelas Fig. 2.5 e Fig. 2.6, os quais praticamente não se alteram com a variação de carga (parâmetro  $\alpha$ ), e aumentam juntamente com a razão cíclica, assim como em uma topologia Boost comum.

## 2.2.3 Diodo  $D_{A1}$

A Fig. 2.7 mostra o comportamento da corrente no Diodo  $D_{A1}$  (ou  $D_{A2}$ ) durante um ciclo de chaveamento.

O diodo  $D_{A1}$  conduz durante a primeira e sétima (última) etapas, como mostrado na Fig. 2.7. Os tempos de duração dessas etapas são dados pelas equações

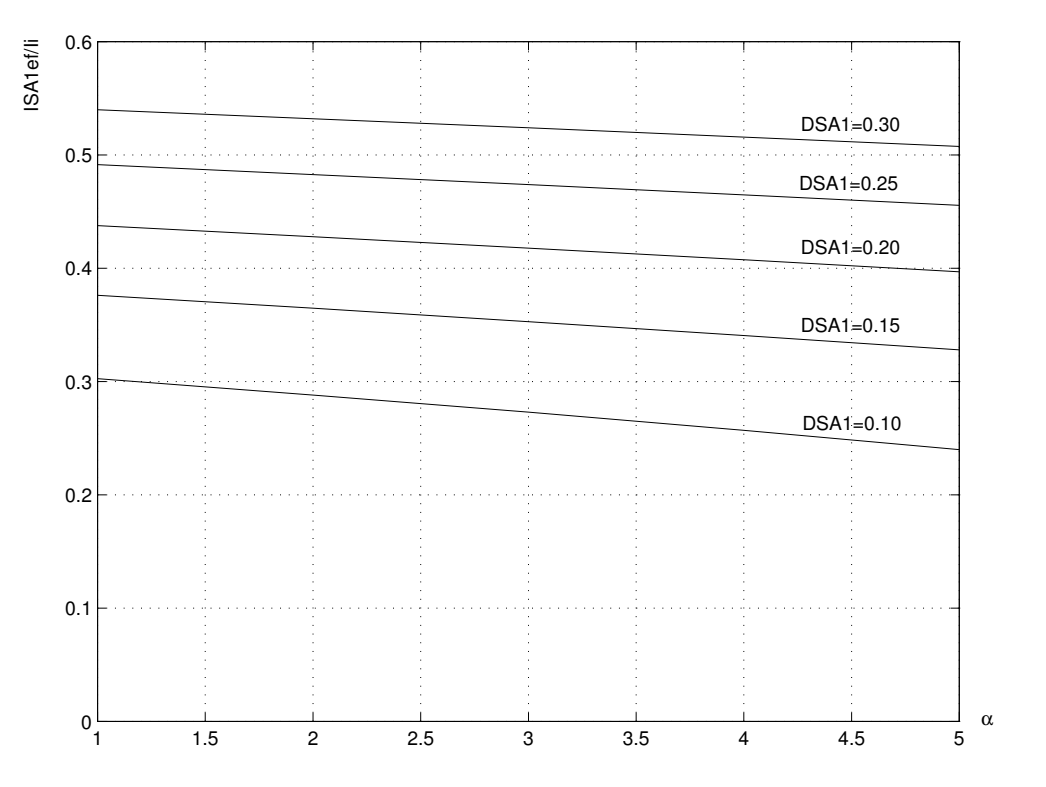

Figura 2.6: Corrente eficaz normalizada na chave $\mathcal{S}_{A1}$ 

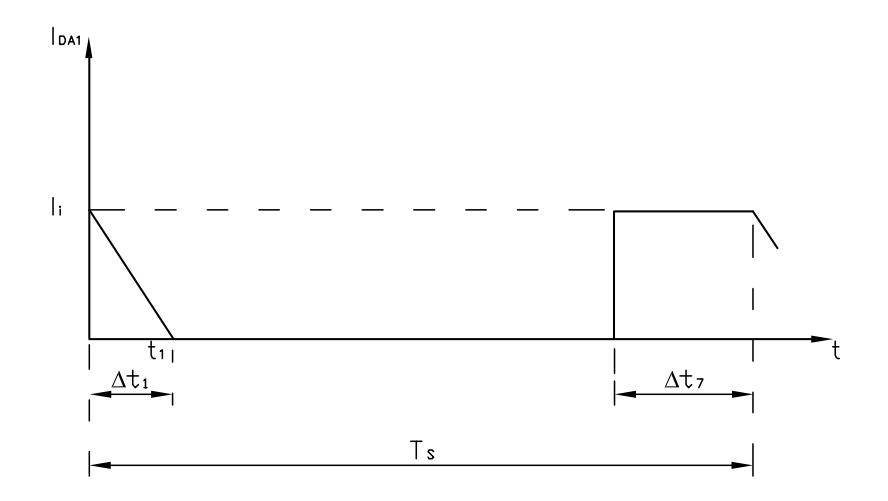

Figura 2.7: Forma de onda da corrente no diodo  $D_{A1}$ 

 $2.27$ e $2.28,$ as quais serão utilizadas na determinação das correntes média e eficaz do diodo  $D_{A1}$  como descrito na sequência.

$$
\Delta t_1 = \frac{\alpha}{w_R} \tag{2.27}
$$

$$
\Delta t_7 = t_7 - t_6 = (1 - D)T_s - \Delta t_6 = (1 - D)T_s - \frac{1}{\alpha w_R}
$$
\n(2.28)

Onde  $D = D_1 = D_2 = \frac{t_5 - t_0}{T_s}$  como comentado em 2.2.1.

### CORRENTE MEDIA ´

Aplicando 2.27 e 2.28 na equação que define o valor médio da corrente em  $D_{A1}$ , tem-se:

$$
I_{medDA1} = \frac{1}{T_s} \left[ \int_0^{\frac{\alpha}{w_R}} (I_i - \frac{V_0}{L_R} t) dt + \int_0^{(1-D)T_s - \frac{1}{\alpha w_R}} I_i dt \right]
$$
(2.29)

$$
I_{medDA1} = \frac{1}{T_s} \left[ \frac{\alpha}{w_R} I_i - \frac{V_0}{L_R} \frac{\alpha^2}{2w_R^2} + I_i (1 - D) T_s - \frac{I_i}{\alpha w_R} \right]
$$
(2.30)

$$
I_{\text{medDA1}} = \frac{1}{T_s} \left[ \frac{\alpha}{2w_R} I_i + I_i (1 - D) T_s - \frac{I_i}{\alpha w_R} \right] \tag{2.31}
$$

$$
\frac{I_{medDA1}}{I_i} = (1 - D) + \frac{f_s}{w_R} \left(\frac{\alpha^2 - 2}{2\alpha}\right)
$$
\n(2.32)

A Fig. 2.8 representa graficamente a equação 2.32, na qual pode-se observar que a corrente média normalizada no diodo  $D_{A1}$  praticamente não varia com as alterações de carga (parâmetro  $\alpha$ ), e decresce com o aumento da razão cíclica, assim como em uma topologia Boost comum.

#### CORRENTE EFICAZ

Utilizando-se procedimento semelhante àquele usado no cálculo da corrente média para determinar a corrente eficaz, chega-se ao resultado da equação  $2.35$ :

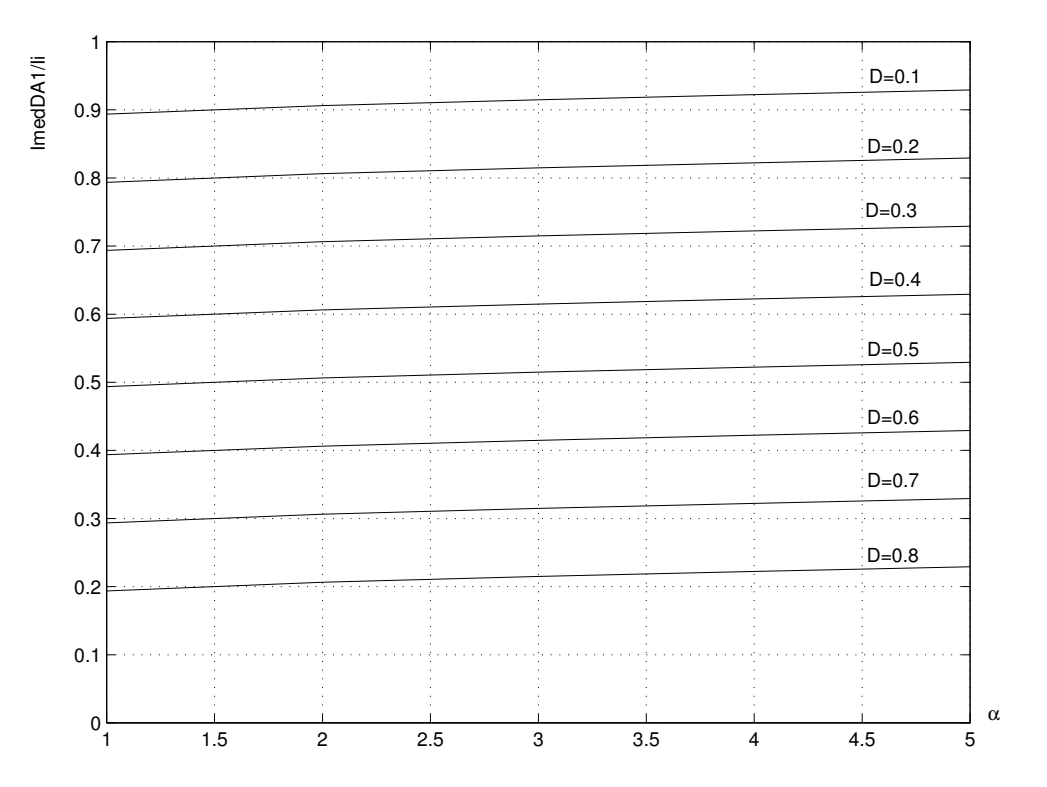

Figura 2.8: Corrente média normalizada no diodo ${\cal D}_{A1}$ 

$$
I_{efDA1}^2 = \frac{1}{T_s} \left[ \int_0^{\frac{\alpha}{w_R}} (I_i - \frac{V_0}{L_R} t)^2 dt + \int_0^{(1-D)T_s - \frac{1}{\alpha w_R}} I_i^2 dt \right]
$$
(2.33)

$$
\frac{I_{efDA1}^2}{I_i^2} = (1 - D) + \frac{f_s}{w_R} \left(\frac{\alpha^2 - 3}{3\alpha}\right)
$$
\n(2.34)

$$
\frac{I_{efDA1}}{I_i} = \sqrt{(1 - D) + \frac{f_s}{w_R} (\frac{\alpha^2 - 3}{3\alpha})}
$$
\n(2.35)

Conforme pode ser observado na Fig. 2.8 e Fig. 2.9, a corrente normalizada média e eficaz, do diodo  $D_{A1}$ , têm comportamentos semelhantes valendo o mesmo comentário.

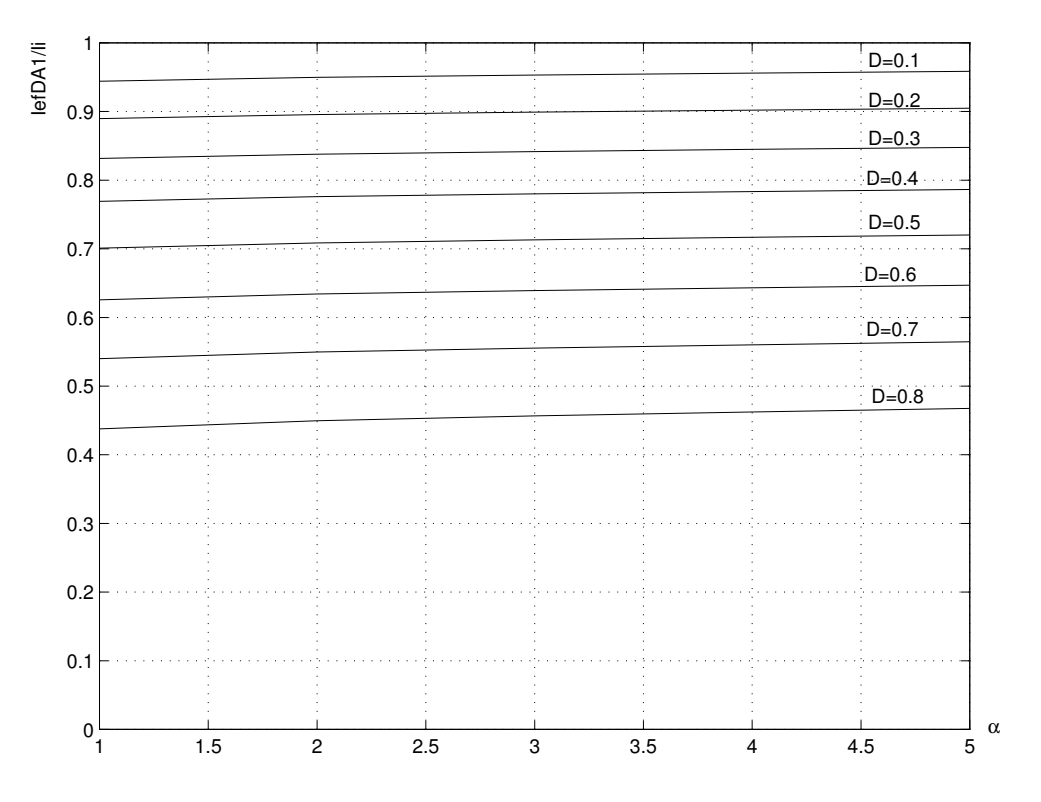

Figura 2.9: Corrente eficaz normalizada no diodo  $D_{A1}$ 

### 2.2.4 Diodo  $D_{B1}$

A Fig. 2.10 mostra o comportamento da corrente no Diodo  $D_{B1}$  (ou  $D_{B2}$ ) durante um ciclo de chaveamento.

O diodo  $D_{B1}$  entra em condução na etapa 4, durante o estágio de decrescimento linear da corrente em  $L_{R1}$  e na etapa 6, durante o estágio de decrescimento linear da tensão em  $C_{R1}$ .

As equações 2.36, 2.37, 2.38 e 2.39 permitem determinar as correntes média e eficaz deste diodo, como visto a seguir:

$$
i_{LR} = -\frac{V_0}{L_R}t + \frac{I_i}{\alpha}\sqrt{\alpha^2 - 1}
$$
\n(2.36)

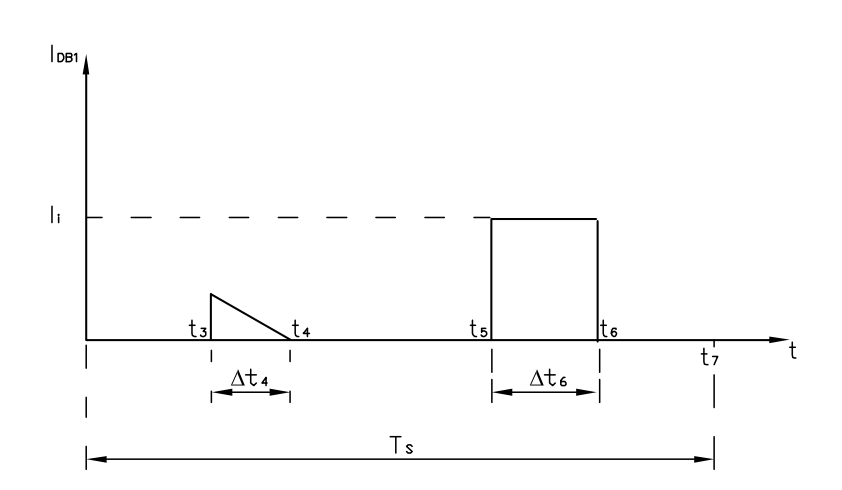

Figura 2.10: Forma de onda da corrente no diodo  $D_{B1}$ 

$$
\Delta t_4 = \frac{\sqrt{\alpha^2 - 1}}{w_R} \tag{2.37}
$$

$$
i_{CR} = I_i \tag{2.38}
$$

$$
\Delta t_6 = \frac{1}{\alpha w_R} \tag{2.39}
$$

## CORRENTE MÉDIA

Aplicando as equações 2.36, 2.37, 2.38 e 2.39 na equação de definição do valor médio, tem-se como resultado 2.41, que é a equação da corrente média normalizada no diodo  $D_{B1}$ .

$$
I_{medDB1} = \frac{1}{T_s} \left[ \int_0^{\frac{\sqrt{\alpha^2 - 1}}{w_R}} \left( -\frac{V_0}{L_R} t + \frac{I_i}{\alpha} \sqrt{\alpha^2 - 1} \right) dt + \int_0^{\frac{1}{\alpha w_R}} I_i dt \right]
$$
(2.40)

$$
\frac{I_{medDB1}}{I_i} = \frac{f_s}{w_R} \left(\frac{\alpha^2 + 1}{2\alpha}\right) \tag{2.41}
$$

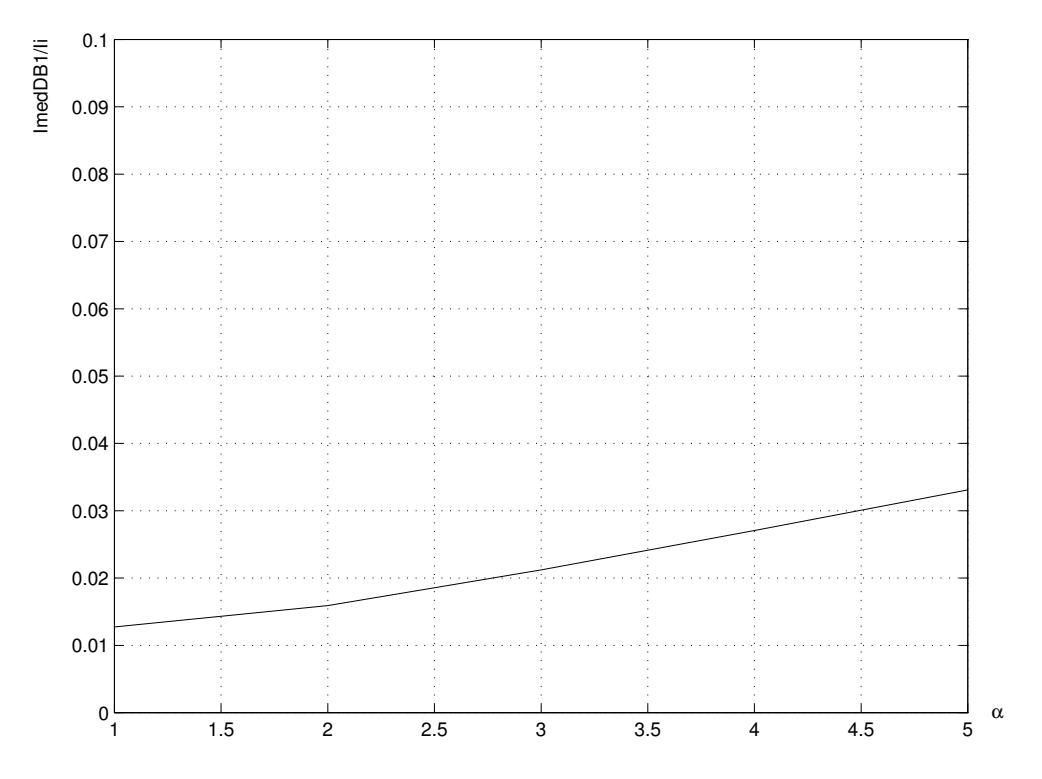

Figura 2.11: Corrente média normalizada no diodo  $D_{B1}$ 

A Fig. 2.11 representa graficamente a equação 2.41, na qual observa-se que a corrente média normalizada no diodo  $D_{B1}$  não depende da razão cíclica, uma vez que participa apenas das etapas 4 e 6, cujos intervalos de tempo independem da raz˜ao cíclica. Por outro lado, a corrente normalizada em  $D_{B1}$  praticamente não varia para alterações de  $\alpha$ .

#### CORRENTE EFICAZ

De modo semelhante àquele usado no cálculo da corrente média, pode-se determinar a corrente eficaz no diodo  $D_{B1}$ , como indicado a seguir:

$$
I_{efDB1}^2 = \frac{1}{T_s} \left[ \int_0^{\frac{\sqrt{\alpha^2 - 1}}{w_R}} \left( -\frac{V_0}{L_R} t + \frac{I_i}{\alpha} \sqrt{\alpha^2 - 1} \right)^2 dt + \int_0^{\frac{1}{\alpha w_R}} I_i^2 dt \right]
$$
(2.42)

### Capítulo 2. EQUAC. VALORES MÉDIO, EFICAZ E GANHO ESTÁTICO

$$
\frac{I_{efDB1}^2}{I_i^2} = \frac{f_s}{w_R} \left[ \frac{(\alpha^2 - 1)\sqrt{\alpha^2 - 1} + 3\alpha}{3\alpha^2} \right]
$$
 (2.43)

$$
\frac{I_{efDB1}}{I_i} = \sqrt{\frac{f_s}{w_R} \left[ \frac{(\alpha^2 - 1)\sqrt{\alpha^2 - 1} + 3\alpha}{3\alpha^2} \right]}
$$
(2.44)

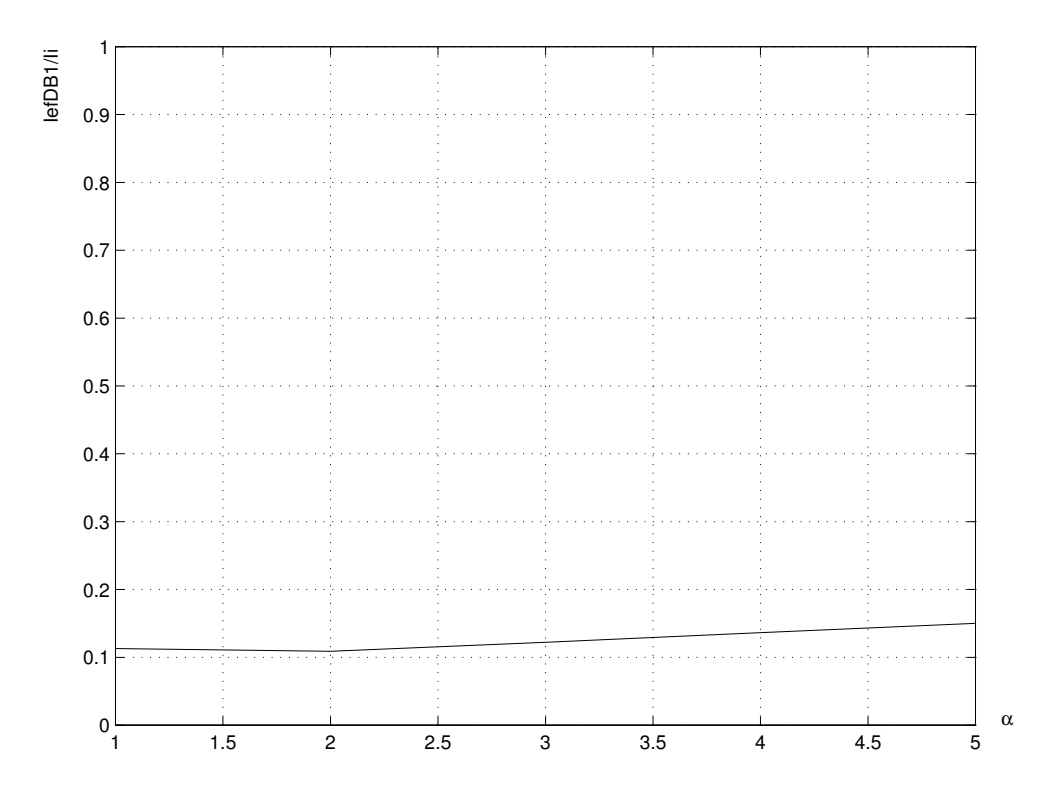

Figura 2.12: Corrente eficaz normalizada no diodo $D_{B1}$ 

A Fig. 2.12 representa graficamente a equação 2.44 observando-se que o comportamento da corrente eficaz normalizada no diodo $D_{B1}$ é similar ao comportamento da corrente média normalizada, valendo os mesmos comentários.

# 2.2.5 Diodo  $D_{R1}$

A Fig. 2.13 mostra o comportamento da corrente no Diodo  $D_{R1}$  (ou  $D_{R2}$ ) durante um ciclo de chaveamento.

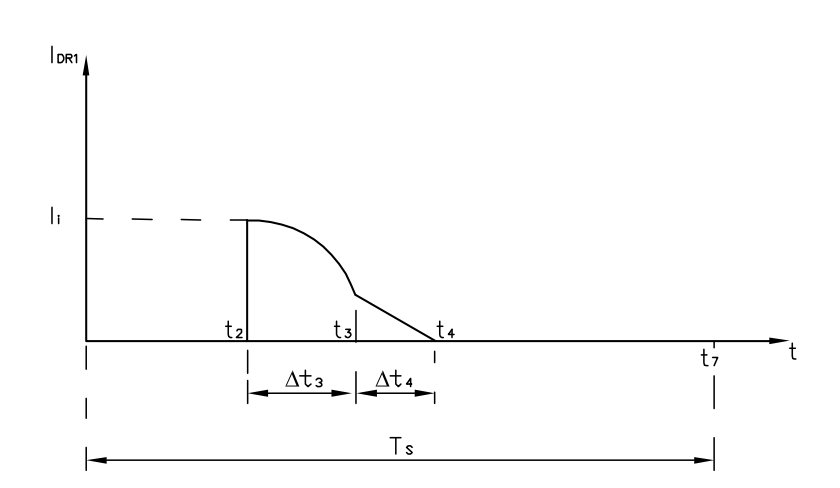

Figura 2.13: Forma de onda da corrente no diodo  $D_{R1}$ 

Como mostra a Fig. 2.13 o diodo  $D_{R1}$  conduz na  $3^a$  e  $4^a$  etapa, etapas de ressonância e decrescimento linear da corrente em  $L_R$ , respectivamente.

As equações 2.45, 2.46, 2.47 e 2.48 permitem determinar as correntes média e eficaz deste diodo, como visto a seguir:

Etapa 3:

$$
i_{LR} = I_i \cos w_R t \tag{2.45}
$$

$$
\Delta t_3 = \frac{\arcsin\frac{1}{\alpha}}{w_R} \tag{2.46}
$$

Etapa 4:

$$
i_{LR} = -\frac{V_0}{L_R}t + \frac{I_i}{\alpha}\sqrt{\alpha^2 - 1}
$$
\n(2.47)

$$
\Delta t_4 = \frac{\sqrt{\alpha^2 - 1}}{w_R} \tag{2.48}
$$

### CORRENTE MEDIA ´

Para se obter a equação da corrente média, basta aplicar as equações 2.45,  $2.46, 2.47$  e  $2.48$  na equação do valor médio, como segue:

$$
I_{medDR1} = \frac{1}{T_s} \left[ \int_0^{\frac{arc\sin\frac{1}{\alpha}}{w_R}} I_i \cos w_R t dt + \int_0^{\frac{\sqrt{\alpha^2 - 1}}{w_R}} \left( -\frac{V_0}{L_R} t + \frac{I_i}{\alpha} \sqrt{\alpha^2 - 1} \right) dt \right] \tag{2.49}
$$

$$
\frac{I_{medDR1}}{I_i} = \frac{f_s}{2w_R} \left( \alpha + \frac{1}{\alpha} \right) \tag{2.50}
$$

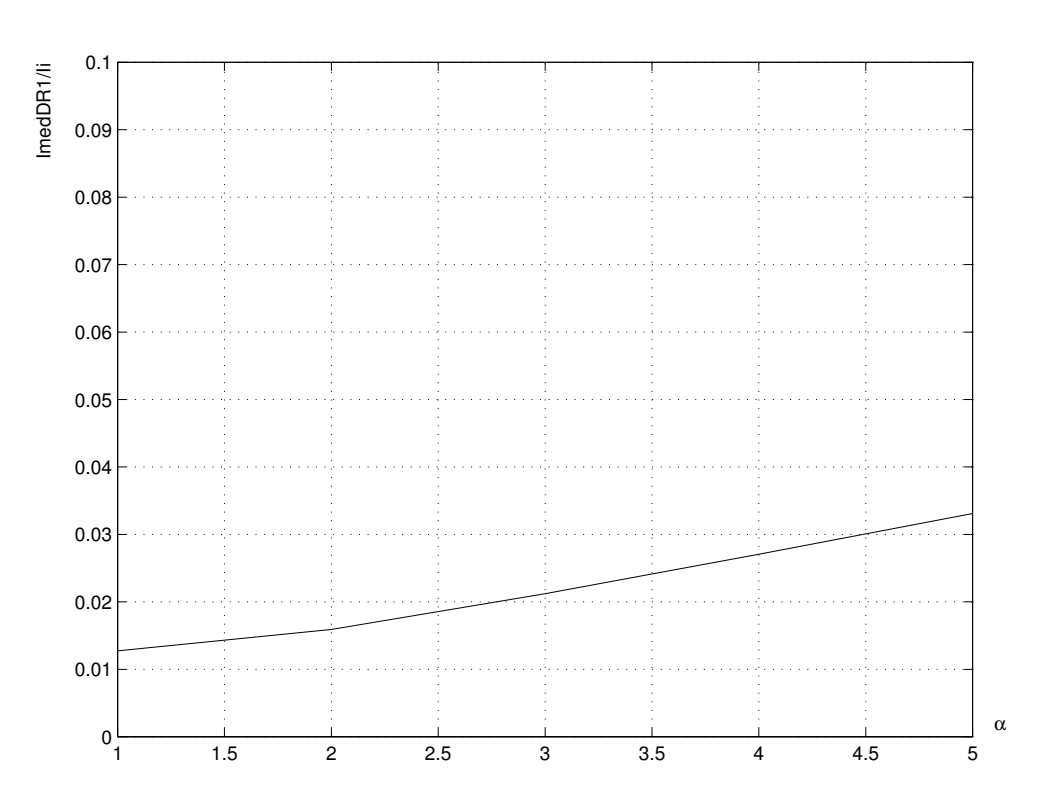

Figura 2.14: Corrente média normalizada no diodo  $D_{R1}$ 

A Fig. 2.14 representa graficamente a equação 2.50, na qual observa-se que a corrente média normalizada no diodo  ${\cal D}_{R1}$  independe da razão cíclica por participar apenas das etapas de ressonância e decrescimento linear da corrente em  $L_{R1}$ .

# Capítulo 2. EQUAC. VALORES MÉDIO, EFICAZ E GANHO ESTÁTICO

#### CORRENTE EFICAZ

Um procedimento semelhante àquele usado no cálculo da corrente média, é utilizado na determinação da corrente eficaz, tendo como resultado a equação 2.53.

$$
I_{efDR1}^2 = \frac{1}{T_s} \left[ \int_0^{\frac{arc\sin{\frac{1}{\alpha}}}{w_R}} I_i^2 \cos^2{w_R} t dt + \int_0^{\frac{\sqrt{\alpha^2 - 1}}{w_R}} \left( -\frac{V_0}{L_R} t + \frac{I_i}{\alpha} \sqrt{\alpha^2 - 1} \right)^2 dt \right] (2.51)
$$

$$
\frac{I_{efDR1^2}}{I_i^2} = \frac{f_s}{w_R} \left[ \frac{arcsin\frac{1}{\alpha}}{2} + \frac{2\sqrt{\alpha^2 - 1}}{4\alpha^2} + \frac{(\alpha^2 - 1)\sqrt{\alpha^2 - 1}}{3\alpha^2} \right]
$$
(2.52)

$$
\frac{I_{efDR1}}{I_i} = \sqrt{\frac{f_s}{w_R} \left[ \frac{\arcsin\frac{1}{\alpha}}{2} + \frac{2\sqrt{\alpha^2 - 1}}{4\alpha^2} + \frac{(\alpha^2 - 1)\sqrt{\alpha^2 - 1}}{3\alpha^2} \right]}
$$
(2.53)

A Fig. 2.15 representa graficamente a equação 2.53 e observa-se o similar comportamento da corrente eficaz normalizada com o da corrente média normalizada, valendo assim os mesmos comentários.

### 2.2.6 Tensões nos Semicondutores

Como visto no capítulo anterior, em todos os semicondutores não serão aplicados valores de tensão maior que a tensão na carga  $(V_0)$ , valor o qual será utilizado como parâmetro para especificações.

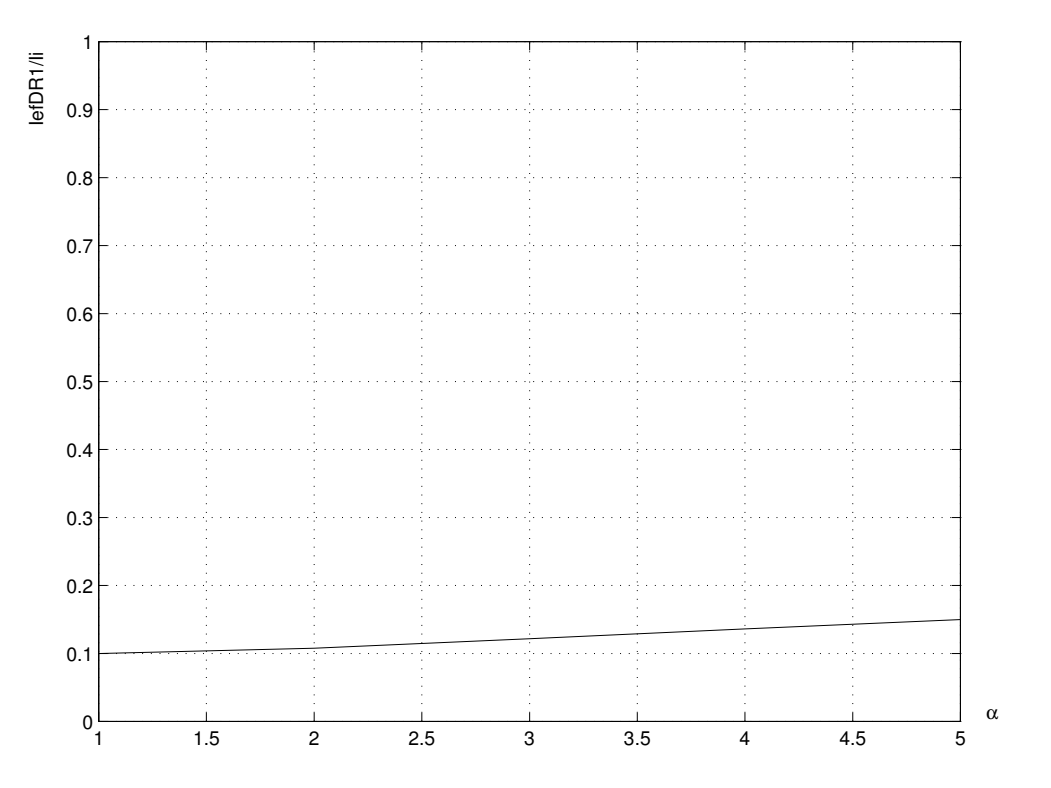

Figura 2.15: Corrente eficaz normalizada no diodo ${\cal D}_{R1}$ 

# 2.3 GANHO ESTÁTICO PARA O CONVERSOR

Para simplificar o cálculo do ganho estático foram feitas as seguintes considerações:

- Corrente de entrada constante sem qualquer ondulação;
- Todos os componentes são considerados ideais;
- Tensão na carga é constante sem ondulações.

A tensão aplicada ao indutor  $L_{F1}$ ,  $v_{LF1}$ , durante as várias etapas, será utilizada para cálculo do ganho estático, onde a forma de onda dessa tensão é mostrada na Fig. 2.16.

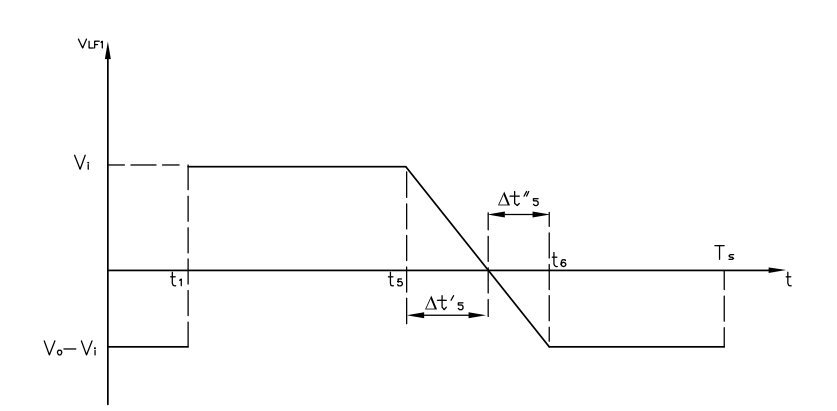

Figura 2.16: Forma de onda da tensão no indutor $\mathcal{L}_{F1}$ 

O comportamento da tensão no indutor $\mathcal{L}_{F1},$  mostrado na Fig. 2.16 , segue as seguintes equações:

$$
t_0 \to t_1 : \qquad v_{LF1} = -(V_0 - V_i) \tag{2.54}
$$

$$
t_1 \to t_5 \quad : \qquad v_{LF1} = V_i \tag{2.55}
$$

$$
t_5 \to t_6 \quad : \qquad v_{LF1} = -(V_0 - v_{CR1} - V_i) = V_i - \frac{I_i}{C_R}t \tag{2.56}
$$

$$
t_6 \to T_s \quad : \qquad v_{LF1} = -(V_0 - V_i) \tag{2.57}
$$

A duração de cada etapa acima é:

$$
t_1 - t_0 = t_1 = \Delta t_1 = \frac{\alpha}{w_R}
$$
\n(2.58)

$$
t_5 - t_0 = t_5 = DT_s \tag{2.59}
$$

$$
t_5 - t_1 = DT_s - \frac{\alpha}{w_R}
$$
 (2.60)

$$
t_6 - t_5 = \Delta t_6 = \frac{1}{\alpha w_R} \tag{2.61}
$$

$$
\Delta t_5' = \frac{V_i}{I_i} C_R \tag{2.62}
$$

$$
\Delta t''_5 = \Delta t_6 - \Delta t'_5 = \frac{1}{\alpha w_R} - \frac{V_i}{I_i} C_R \tag{2.63}
$$

$$
T_s - t_6 = T_s - DT_s - \Delta t_6 = T_s(1 - D) - \frac{1}{\alpha w_R}
$$
 (2.64)

Onde:

$$
T_s = \Delta t_1 + \Delta t_2 + \dots + \Delta t_7 = t_7 - t_0 \tag{2.65}
$$

 $\acute{e}$  o período de chaveamento.

$$
D = \frac{\Delta t_1 + \Delta t_2 + \Delta t_3 + \Delta t_4 + \Delta t_5}{T_s} = D_1 = D_2
$$
\n(2.66)

é a razão cíclica (ramo 1 ou ramo 2).

Durante um ciclo de chaveamento a tensão sobre o indutor  $L_{F1}$  deve ser nula. Portanto, igualando as áreas da Fig. 2.16, tem-se:

$$
(V_0 - V_i) \left[ \Delta t_1 + \frac{1}{2} \Delta t_5'' + (T_s - t_6) \right] = V_i \left[ (t_5 - t_1) + \frac{1}{2} \Delta t_5' \right]
$$
 (2.67)

Utilizando-se as equações 2.58, 2.63, 2.64, 2.60 e 2.62, e substituindo em 2.67 chega-se à equação 2.68, que é a expressão do ganho estático para o conversor em estudo:

$$
G = \frac{V_0}{V_i} = \frac{1}{1 - D - \frac{1}{T_s w_R} \left( -\alpha + \frac{1}{2\alpha} \right)}\tag{2.68}
$$

Da equação do ganho estático, 2.68, observa-se que o mesmo depende da razão cíclica (D), da frequência de ressonância  $(w_R)$ , do valor  $\alpha$  e do período de chaveamento  $(T_s)$ , como mostra a Fig. 2.17.

Pela análise da Fig. 2.17 conclui-se que o comportamento deste conversor é semelhante ao do conversor convencional, exceto em condições de cargas leves.

# 2.4 CONCLUSÃO

Apresentou-se neste capítulo o desenvolvimento das equações e ábacos de correntes nos semicondutores, de modo a ser possível a escolha correta dos mesmos.

 $\hat{E}$  importante salientar que as equações e ábacos foram determinados apenas para um ramo do conversor, uma vez que o outro opera da mesma forma, exceto pela defasagem de meio período.

 $Dissetac\~ao\~de\~Mestrado$  42

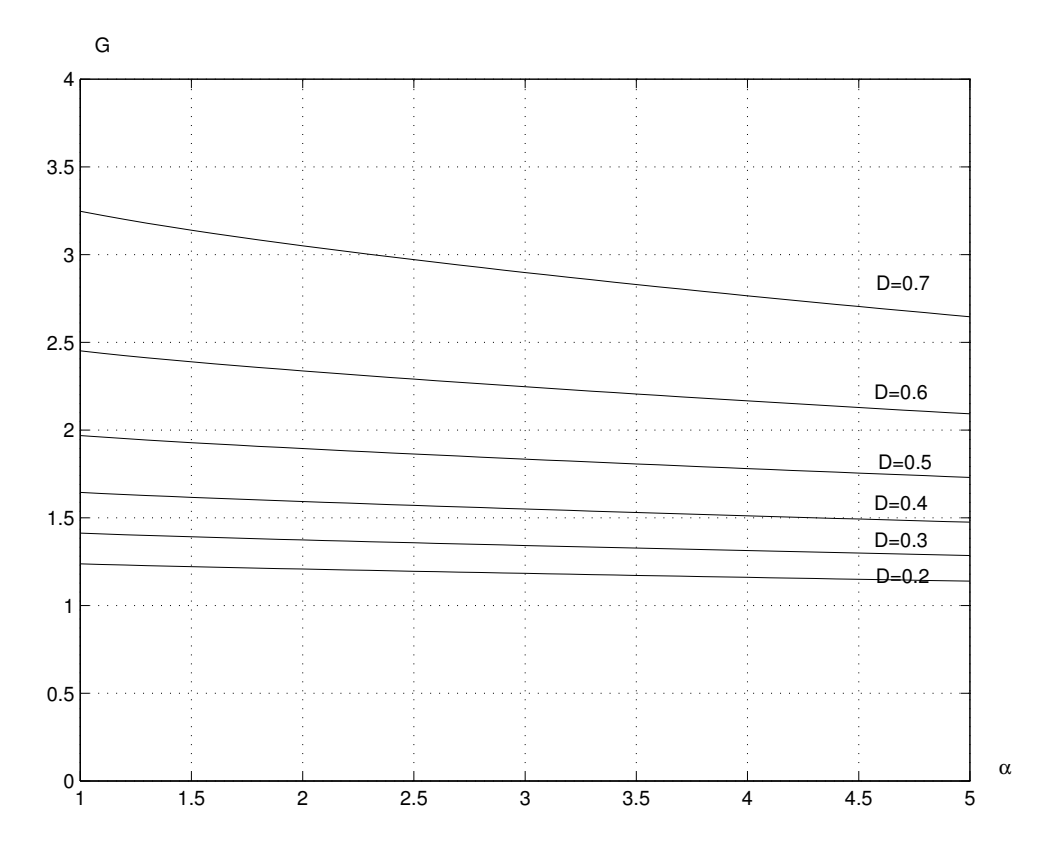

Figura 2.17: Curva teórica do ganho estático,  $G \times \alpha$ , variando D

A equação do ganho estático do conversor foi determinada, permitindo a geração do gráfico correspondente e observar seu comportamento frente às variações de carga, cujo comportamento é semelhante ao conversor da topologia básica.

# Capítulo 3

# SIMULAÇÃO

# 3.1 INTRODUÇÃO

Neste capítulo apresenta-se os resultados de simulação do circuito estudado no capítulo 1, a partir de valores conhecidos, com a finalidade de comparar os resultados com a teoria desenvolvida.

O exercício de simulação inicia-se com a descrição do circuito em estudo gerando-se um "Netlist" a ser utilizado pelo programa de simulação.

# 3.2 CIRCUITO

A Fig. 3.1 mostra o circuito utilizado o qual fora analisado nos capítulos precedentes.

# 3.3 VALORES UTILIZADOS

No exercício de simulação utilizou-se valores conhecidos que atendem todas as considerações do capítulo 1. A tabela 3.1 mostra os dados utilizados.

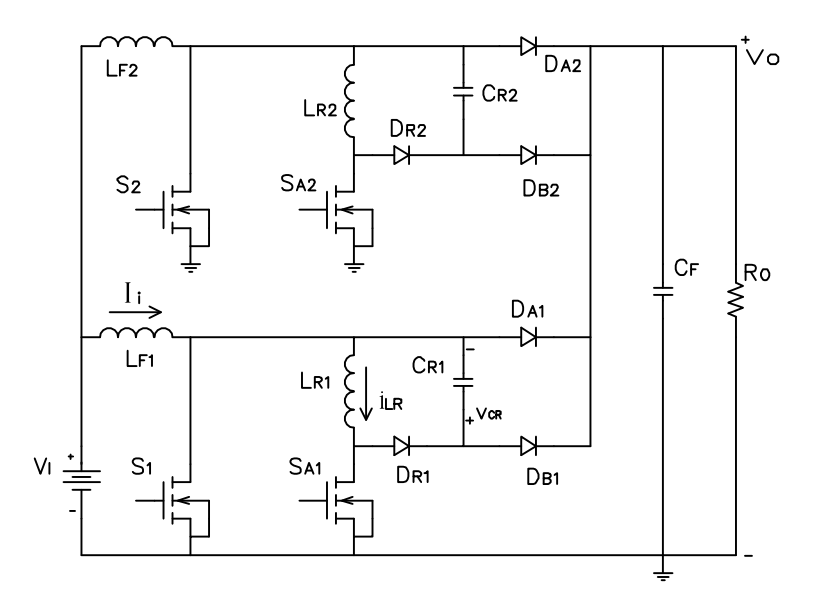

Figura 3.1: Circuito utilizado na simulação

# 3.4 DESENVOLVIMENTO DA SIMULAÇÃO

O software utilizado na simulação foi o Pspice 9.1. O circuito foi descrito através de Netlist conforme tabela 3.2.

# 3.5 RESULTADOS

As figuras 3.2, 3.3 e 3.4 mostram os respectivos resultados da simulação.

Observa-se na Fig. 3.2 o início da condução de corrente pela chave  $S_1$  bem ap´os a tens˜ao em seus terminais ter ido a zero.

O momento da descarga linear do indutor  $L_R$  aparece claramente, bem como, quando a chave abre, a tensão em seus terminais subindo conforme a descarga linear do capacitor  $C_R$ .

Na Fig. 3.3 observa-se a corrente na chave  $S_{A1}$  crescendo suavemente após seu fechamento, conforme previsto pela presença do indutor  $L_R$ . O momento da

| Tensão de entrada $(V_i)$                         | 50V        |
|---------------------------------------------------|------------|
| Capacitor ressonante $(C_{R1} \text{ e } C_{R2})$ | 3.9nF      |
| Capacitor de filtro $(C_F)$                       | $680\mu F$ |
| Indutor de filtro $(L_{F1} e L_{F2})$             | $300\mu H$ |
| Indutor ressonante ( $L_{R1}$ e $L_{R2}$ )        | $5 \mu H$  |
| Frequência de chaveamento $(f_s)$                 | 100kHz     |
| Razão cíclica $(D)$                               | 0, 25      |
| Resistência de carga (Ro)                         | 10Ω        |

Tabela 3.1: Dados para simulação

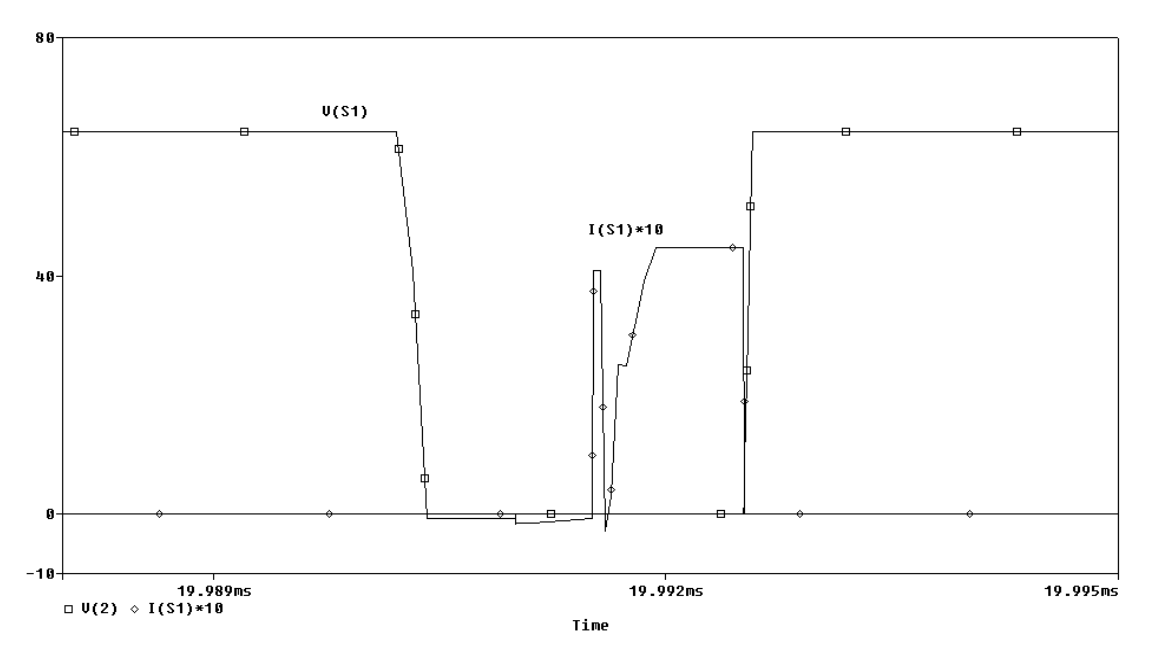

Figura 3.2: Tensão e corrente na chave  $S_1$ 

ressonância também aparece nesta figura após a abertura da chave.

A análise das Fig.  $3.2$ e $3.3$  mostra claramente a comutação suave nas chaves, conforme previsto no estudo teórico.

A troca de energia entre os elementos ressonantes é facilmente observada na Fig. 3.4.

NETLIST UTILIZADO:

SIMULACÃO DO CONVERSOR BOOST ENTRELACADO COM CÉLULA DE COMUTAÇÃO SUAVE Vi 1 0 50 \*Chaves S1 2 0 10 0 CHAVE SA1 4 0 11 0 CHAVE S2 3 0 12 0 CHAVE SA2 5 0 13 0 CHAVE .MODEL CHAVE VSWITCH (RON=.01) \*DIODOS DR1 4 6 DMO 1.5 DA1 2 8 DMO 1.5 DB1 6 8 DMO 1.5 DR2 5 7 DMO 1.5 DA2 3 8 DMO 1.5 DB2 7 8 DMO 1.5 .MODEL DMO D \*ELEMENTOS RESSONANTES LR1 2 4 5u LR2 3 5 5u CR1 2 6 3.9n CR2 3 7 3.0n \*FILTRO DE SA´IDA CF 8 0 680u \*CARGA Ro 8 0 10 \*PULSO NAS CHAVES VS1 10 0 PULSE(0 15 1u 0 0 1.5u 10u) VS2 12 0 PULSE(0 15 6u 0 0 1.5u 10u) VSA1 11 0 PULSE(0 15 0 0 0 1.5u 10u) VSA2 13 0 PULSE(0 15 5u 0 0 1.5u 10u) .TRAN 10n 20000u 19999u UIC .PLOT TRAN  $V(6,2)$ .OPTION ITL4=40 ITL5=0 RELTOL=.001 .PROBE .END

Tabela 3.2: Net List

# 3.6 CONCLUSÃO

Este capítulo mostrou os dados utilizados na simulação do circuito principal, estudado nos capítulos 1 e 2, bem como os resultados através dos gráficos das tensões

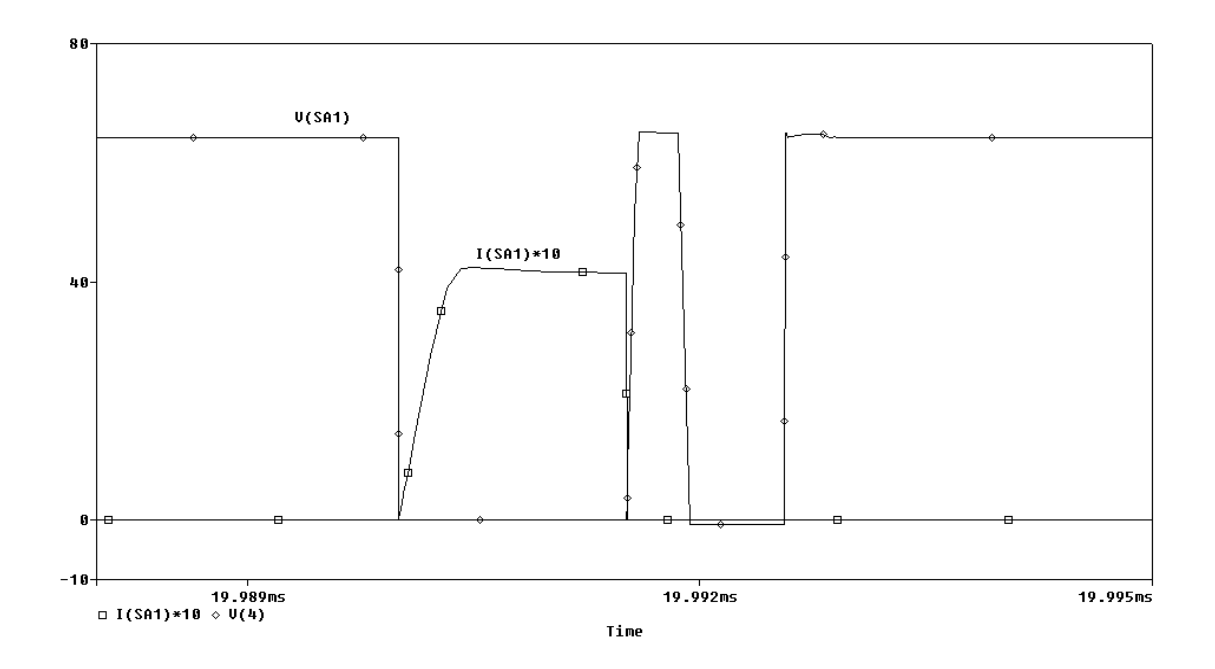

Figura 3.3: Tensão e corrente na chave ${\cal S}_{A1}$ 

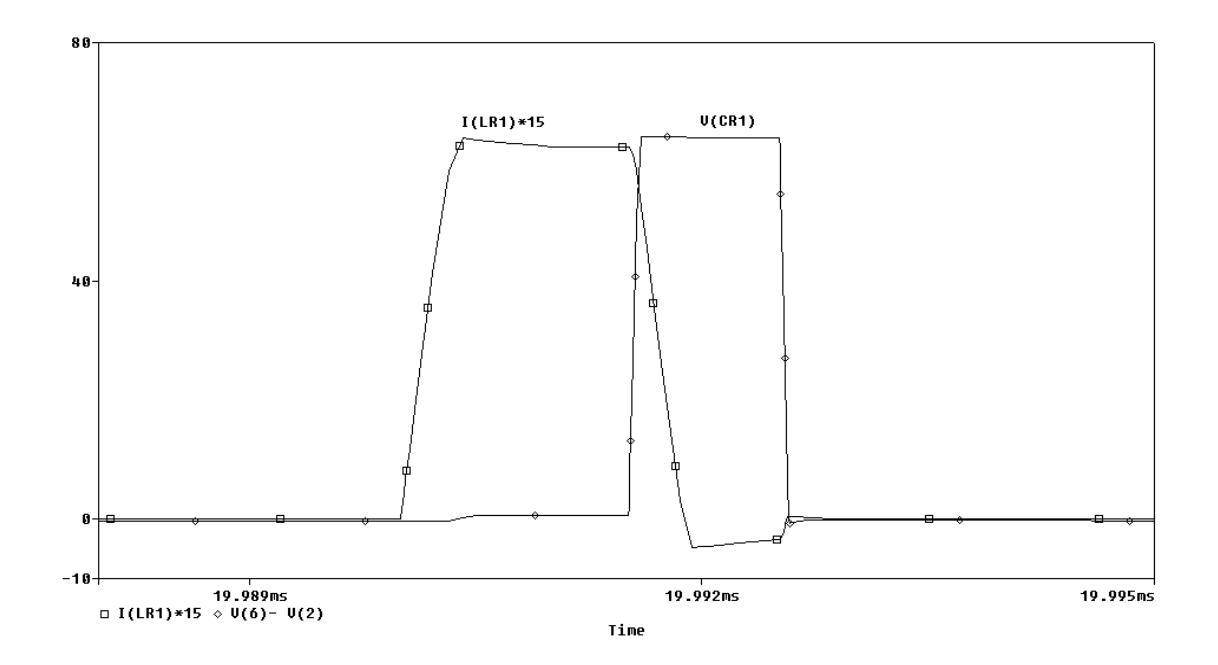

Figura 3.4: Tensão em $\mathcal{C}_{R1}$ e corrente em $\mathcal{L}_{R1}$ 

e correntes nas chaves e nos elementos ressonantes.

Analisando os gráficos obtidos pode-se confirmar o estudo teórico realizado.

# Capítulo 4

# ESTRATÉGIA DE CONTROLE PARA O CIRCUITO EXPERIMENTAL UTILIZANDO O CONVERSOR BOOST ENTRELAÇADO COM CÉLULA DE COMUTAÇÃO SUAVE

# 4.1 INTRODUÇÃO

Com a finalidade de realização experimental, será desenvolvido um circuito utilizando o "Conversor Boost Entrelaçado com Célula de Comutação Suave", estudado nos capítulos anteriores.

Tal circuito terá a função de converter a tensão de entrada alternada em uma tensão contínua regulada, podendo a tensão de entrada variar entre certos limites. Este conversor terá a característica de alto fator de potência e baixa distorção harmônica, utilizando para tanto, o circuito integrado UC3854 da UNITRODE, como componente principal do controle.

Neste capítulo apresenta-se, portanto, a estratégia de controle a ser utilizada no circuito experimental, que será apresentado no capítulo de metodologia de projeto.

Primeiramente será revisto alguns conceitos básicos para um melhor entendimento do exposto nos sub-itens finais deste capítulo.

# 4.2 CONCEITOS BÁSICOS

### 4.2.1 Fator de Potência (FP)

A corrente de entrada  $i(t)$  a partir de um sistema de distribuição de energia el´etrica pode ser expressa, atrav´es da an´alise de Fourier, como sendo formada por uma componente da frequência fundamental mais as componentes harmônicas [10], sendo matematicamente escrita como:

$$
i(t) = i_F(t) + \sum_{h=2}^{n} i_h(t)
$$
\n(4.1)

Onde  $i_F(t)$  é a componente fundamental e  $\sum i_h(t)$  é a somatória das componentes harmônicas.

Em termos de valor eficaz a equação 4.1 pode ser reescrita como:

$$
Ief^2 = I_Fef^2 + \sum_{h=2}^{n} I_hef^2
$$
 (4.2)

Se a tensão de entrada  $v(t)$  é puramente senoidal, então a contribuição para o fluxo médio de potência é dado pela componente fundamental da corrente,  $i_F(t)$ , já que as componentes de tensão e corrente devem possuir o mesmo valor de frequência.

Em termos de valor eficaz a potência média pode ser expressa por:

$$
P_{med} = Vef.I_Fef.\cos\phi\tag{4.3}
$$
Onde:  $\phi$  é o ângulo de fase entre  $v(t)$  e  $i_F(t)$ ,  $Vef$  é a tensão eficaz de entrada e  $I_F e f$  é a corrente eficaz da componente fundamental.

A potência aparente em termos de valor eficaz é dada por:

$$
S = Vef.I_Fef
$$
\n<sup>(4.4)</sup>

O fator de potência (FP) é definido como a razão entre a potência média  $(Pmed)$  e a potência aparente  $(S)$ , ou seja:

$$
FP = \frac{Pmed}{S} \tag{4.5}
$$

Substituindo-se as equações 4.3 e 4.4 em 4.5 tem-se:

$$
FP = \frac{Vef.I_{F}ef.\cos\phi}{Vef.Ief}
$$
\n(4.6)

Simplificando-se a equação 4.6 tem-se:

$$
FP = \frac{I_F e f \cdot \cos \phi}{I e f} \tag{4.7}
$$

Substituindo-se a equação 4.2 em 4.7 tem-se:

$$
FP = \frac{I_F e f}{\sqrt{I_F e f^2 + \sum_{h=2}^n I_h e f^2}}.\cos\phi\tag{4.8}
$$

Simplificando-se 4.8, obtém-se:

$$
FP = \frac{\cos \phi}{\sqrt{1 + \sum \frac{I_h e f^2}{I_F e f^2}}}
$$
(4.9)

A taxa de distorção harmônica (THD) é definida por:

$$
THD = \frac{\left[\sum_{h=2}^{n} I_h e f^2\right]^{1/2}}{I_F e f}
$$
\n(4.10)

Substituindo-se 4.10 em 4.9 tem-se:

 $Dissetação de Mestrado$  52

$$
FP = \frac{\cos\phi}{\sqrt{1 + TDH^2}}\tag{4.11}
$$

O valor ideal para o fator de potência é a unidade (1) que é obtido quando a corrente e a tensão são senoidais e estão em fase.

### 4.2.2 Retificação e Regulação

Os componentes dos sistemas eletrônicos necessitam de potência elétrica para seu próprio funcionamento. Em alguns casos estes sistemas são alimentados diretamente através dos sistemas de distribuição elétrica que fornecem sinal alternado  $(CA)$ . Porém, a maioria necessita, de algum modo, modificar o sinal  $CA$  para alguma outra forma ou amplitude de onda de forma a adequar-se às exigências de alimentação individual de seus componentes [11]. Normalmente, dentre esses componentes a tensão  $CC$  é a mais solicitada em suas alimentações.

Na maioria das aplicações, a tensão CA diretamente da rede de distribuição  $\acute{e}$  muito alta, dificultando o seu controle através de dispositivos semicondutores, assim, é preciso diminuir o nível da tensão a valores que melhor possam ser controlados. Para tanto, utilizam-se os transformadores. Posteriormente a tensão  $CA$  é convertida em uma tensão CC, sendo esta conversão denominada de retificação. Na retificação do sinal CA pode-se usar uma ponte de diodos (retificação não controlada) ou podem ser usados os tiristores (SCR's) ou outras chaves controladas, como por exemplo [11]: IGBT, MOSFET, etc.

A retificação é realizada pela condução de corrente através da carga sempre na mesma direção, indiferentemente da polaridade da tensão de entrada. Quando a tensão de entrada e a carga são constantes, isto é, sem variações bruscas, a tensão de saída CC também será constante, mas frequentemente surgem oscilações no sinal CC devido a variações no sistema de distribuição ou solicitações de carga na saída. Manter a tensão de saída CC constante, ou em uma faixa especificamente determinada, independente das variações de entrada ou de carga, é função do sistema de controle, além de produzir métodos de ajuste de tensão de saída para acomodar as

diversas situações. Para solucionar estes problemas foram desenvolvidos circuitos, denominados de reguladores.

Tecnicamente, é possível regular tanto a tensão quanto a corrente de saída. Além da regulação, algumas especificações podem ser exigidas no projeto das fontes reguladas, como [10] [11]:

- Isolação entre a fonte e a carga;
- Alta densidade de potência para reduzir peso e tamanho;
- Controle de direção do fluxo de potência;
- Alta eficiência de conversão;
- Formas de onda de entrada e saída com baixa distorção harmônica total, menores filtros;
- Controle do fator de potência;
- Múltiplas saídas (positivas e negativas).

A tens˜ao de sa´ıda retificada, geralmente apresenta n´ıveis de amplitude menores que a entrada, sendo que esta redução pode ser feita por transformadores na entrada dos retificadores, ou também através de fontes chaveadas CC/CC na saída dos retificadores.

As fontes lineares, tradicionalmente empregadas nos equipamentos eletrônicos, são fontes onde um transformador de força faz-se necessário para diminuir, aumentar ou isolar a tensão da rede. A utilização de enormes transformadores, devido a trabalhar na frequência industrial, tornam as fontes lineares grandes e pesadas.

Com o avanço da tecnologia dos semicondutores, principalmente, a partir da d´ecada de 60, as fontes chaveadas passaram a substituir as fontes lineares devido ao fato de serem menores, mais eficientes e apresentarem maior densidade de potência, já que trabalham em frequências maiores. Primeiramente, as fontes chaveadas passaram a ser empregadas nos programas espaciais, sendo depois aplicadas em computadores, microcomputadores, periféricos, equipamentos de telecomunicações, etc.

As fontes chaveadas são empregadas largamente como fontes de alimentação para circuitos de comando e controle de conversores de maior potência como os utilizados em acionamento de motores elétricos e em sistemas de alimentação ininterrupta (UPS ou NO-Break).

Os retificadores de entrada s˜ao utilizados tanto nas fontes lineares quanto nas fontes chaveadas e apresentam em suas saídas tensões que não são puramente contínuas, por isto necessitam de um capacitor para filtrar as ondulações que surgem na sa´ıda do retificador. Este capacitor se carrega a cada ciclo, sendo que o mesmo não se carrega continuamente acompanhando a tensão da rede, ocasionando vários problemas para a corrente de entrada [11] , tais como:

- Baixo fator de potˆencia, devido a isto o circuito alimentado pelo retificador absorve grande quantidade de reativos da rede trazendo prejuízo às concessionárias;
- Elevados valores de corrente no momento de transferˆencia de energia da rede para o capacitor;
- Corrente de entrada n˜ao senoidal e descont´ınua.

A solução para estes problemas é distribuir melhor a transferência de energia para o capacitor, incluindo o uso de um conversor ativo chaveado e/ou o uso de filtros com elementos passivos.

## 4.2.3 Modulação por largura de Pulso PWM Senoidal

Este tipo de técnica de controle consiste em variar o tempo de bloqueio ou condução da chave senoidalmente [12]. Obtém-se a abertura ou fechamento da chave pela compara¸c˜ao de uma onda triangular ou dente de serra, com uma onda senoidal, fazendo com que a razão cíclica tenha uma variação senoidal. A figura 4.1 representa o comportamento deste tipo de modulação.

Onde:

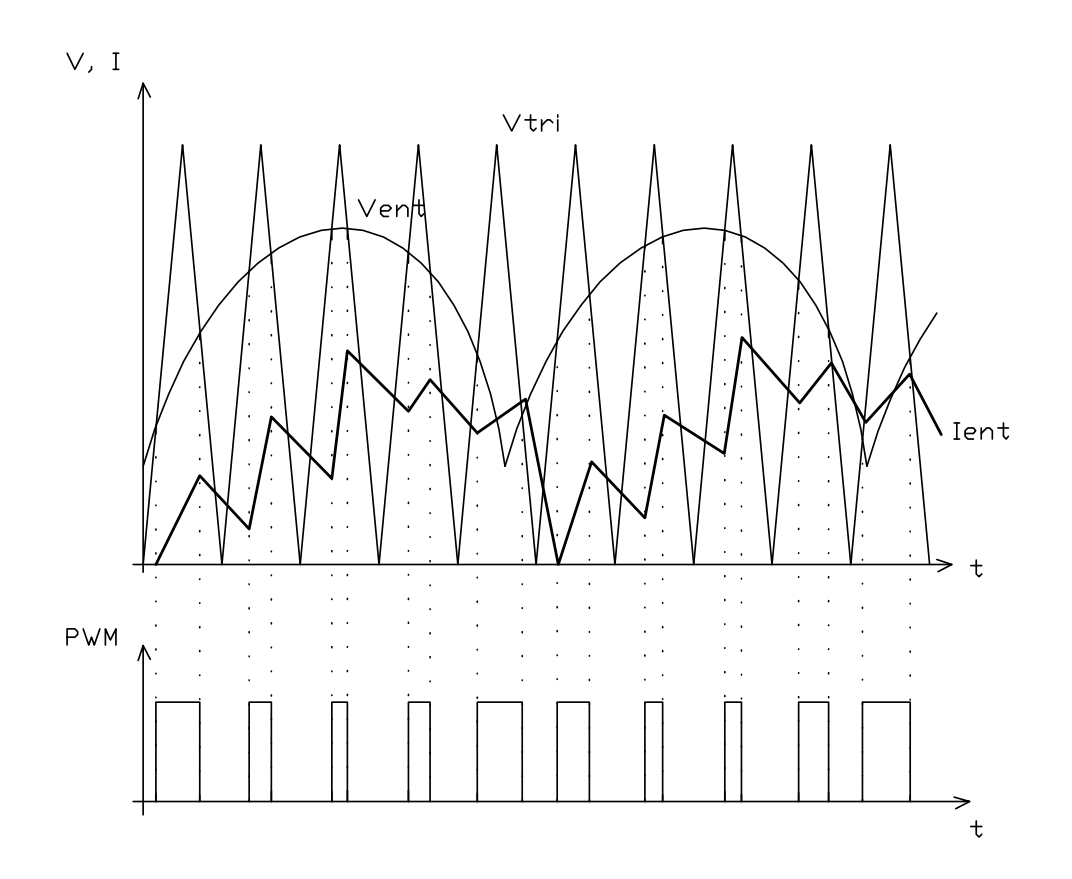

Figura 4.1: Controle por largura de pulso

- $Vtri$  onda triangular
- V ent tens˜ao de entrada

A modulação por largura de pulso senoidal apresenta as seguintes características:

- Modo de operação contínuo e descontínuo;
- Frequência fixa;
- Fator de potência razoável devido a distorção harmônica de corrente;
- Fácil implementação.

# 4.3 CIRCUITO DE CONTROLE

O conversor desenvolvido neste trabalho emprega a célula Boost apresentada com correção de fator de potência e comutação suave, operando no modo de condução contínua [13], com frequência de chaveamento constante. Utilizando-se convenientemente o circuito integrado UC3854 da Unitrode [7], desenvolvido para fazer a correção do fator de potência e que se utiliza do método de controle pela corrente média  $[13]$   $[12]$ .

### 4.3.1 Princípio de funcionamento do Circuito Integrado UC3854

O pré-regulador UC3854 da UNITRODE foi desenvolvido para reduzir a distorção harmônica na forma de onda da corrente de entrada. Este circuito integrado monolítico possui todos os artifícios de controle ativo necessários para se obter fator de potência aproximadamente unitário. Este dispositivo possibilita o projeto de um pré-regulador em condições de operar sobre uma larga faixa de potência da tensão de linha, sem necessidade de levar em consideração a tensão ou frequência da rede local.

O funcionamento do Circuito Integrado UC3854 é baseado na geração de uma corrente de referência que irá monitorar a corrente de entrada [7] [14].

A configuração básica para o circuito de controle para qualquer conversor de potência é mostrada na Fig. 4.2.

Observa-se na Fig. 4.2 que no UC3854 a corrente de referência é originada por um multiplicador-divisor que apresenta três entradas. A corrente de referência será comparada com o sinal proveniente do sensor de corrente cujo erro será a entrada do comparador PWM.

As entradas do Multiplicador-Divisor são as seguintes:

Entrada de Corrente  $(A)$  é esta entrada que apresenta ao multiplicador-divisor o valor instantˆaneo da forma de onda da tens˜ao de entrada, cuja forma de onda dever´a ser seguida pela corrente de linha do circuito

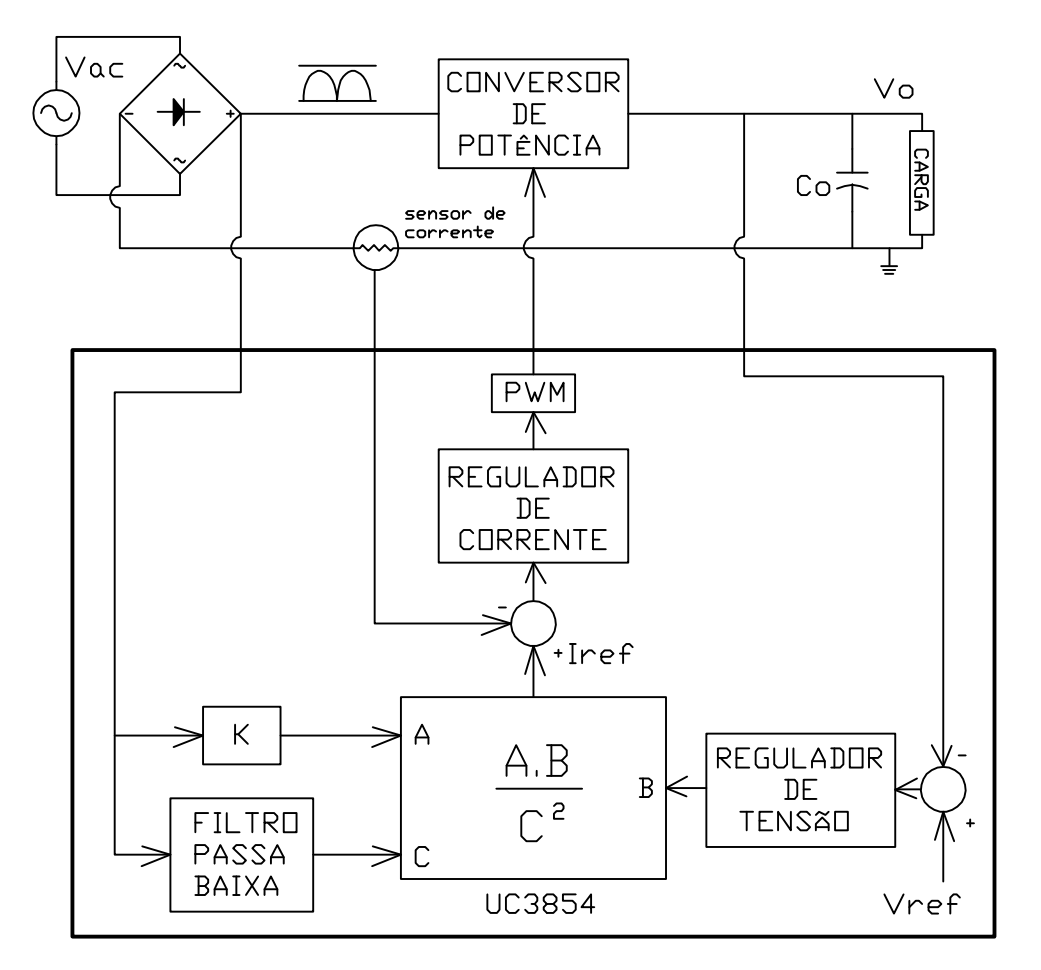

Figura 4.2: Configuração básica do CI3854 para qualquer conversor

Regulador de Tensão (B) Este laço tem como função a regulação da tensão de saída. Devido a variação da corrente de carga, este laço de controle de tensão percebe a variação da tensão no capacitor de carga e a mantém constante pela regulação da corrente da linha, de acordo com a mudança de carga exigida. A realimentação de tensão deve possuir uma largura de banda estreita de modo a prevenir a ondulação de tensão ("ripple"), em duas vezes a frequência da linha, proveniente da distorção da forma de onda de corrente, este tipo de interferência anulará o principal objetivo que é minimizar o conteúdo de harmônico da corrente de linha.

Tensão de Entrada (C) O sinal retificado da rede é atenuado e filtrado, através

de um filtro passa baixa, gerando ao multiplicador-divisor um sinal de n´ıvel CC proporcional ao valor eficaz da tensão de entrada. Este laço possibilita o ajuste da amplitude da corrente de referência conforme a tensão de entrada.

A tensão de saída permanece praticamente constante, mesmo que ocorra um aumento de carga, a corrente de referência cresça, ou se a tensão da rede cair, implicando em elevação da amplitude da mesma.

O circuito integrado UC3854 apresenta as seguintes funções complementares:

- Regulador para tensão de referência;
- Comparador para proteção contra sobrecargas;
- Habilitador compatível com a lógica TTL;
- Início suave ("Soft-Start")

### 4.3.2 O Circuito Integrado UC3854 aplicado ao Conversor

A Fig. 4.3 mostra o esquema do circuito interno do UC3854 aplicado ao conversor.

As indutâncias  $LF1$  e  $LF2$  do Conversor Boost podem ser calculadas usando as regras apresentadas em [7] .

$$
L = \frac{V_{in}D}{f_s \Delta i} \tag{4.12}
$$

Onde  $V_{in}$  é o valor mínimo da tensão de entrada senoidal no seu valor de pico, D é a razão cíclica neste valor de tensão,  $f_s$  é a frequência de chaveamento e  $\Delta i$  é o valor pico a pico da ondulação pretendida (normalmente 20% da corrente senoidal no seu valor de pico).

O valor do capacitor de saída  $C_F$  é frequentemente calculado em função da energia que deve ser fornecida pelo capacitor durante a queda da rede. Se a tensão

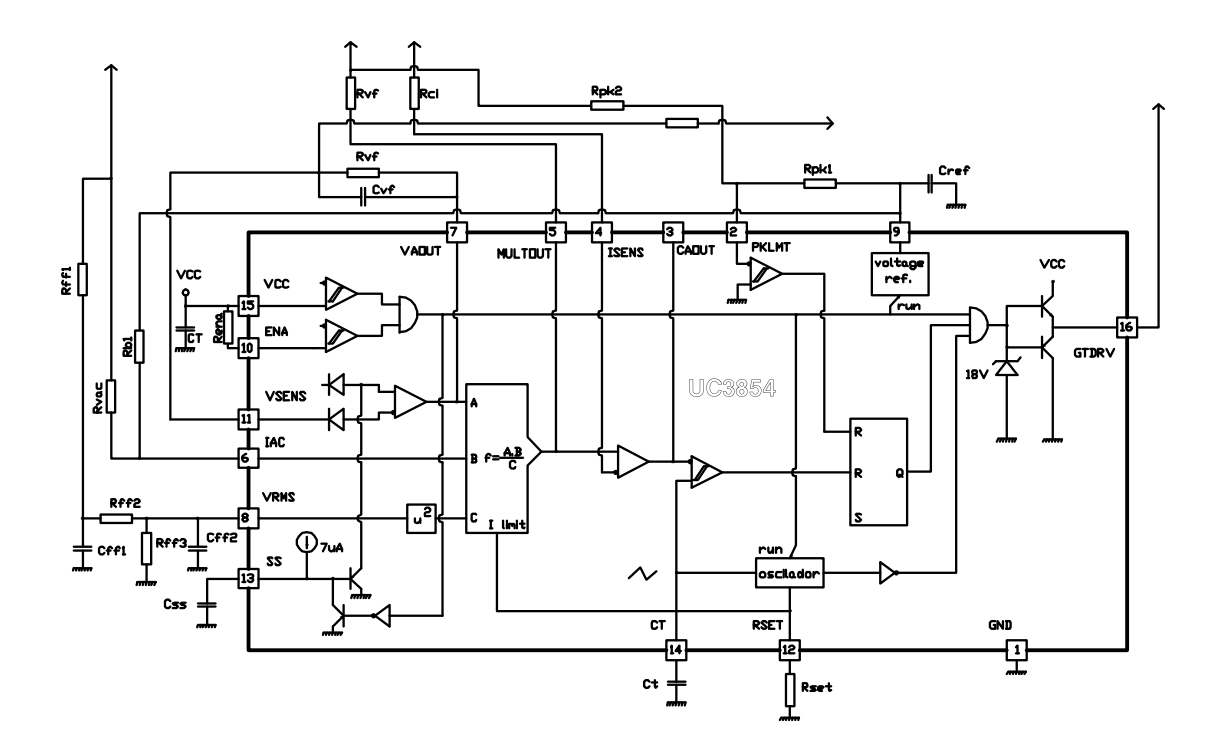

Figura 4.3: Circuito Integrado UC3854 aplicado ao conversor

de saída cai de um valor  $V_0$  para um valor não menor do que  $V_{min}$  durante o período  $t_d$ , então:

$$
P_0 t_d = 0, 5C_F(V_0^2 - V_{min}^2)
$$
 joules (4.13)

Onde:

 $P_0$  - Potência de saída;

 $V_0$  - Tensão de saída;

 $V_{min}$  - Tensão mínima;

 $t_d$  - tempo em que a tensão de saída atingirá o valor mínimo.

Com um capacitor de valor grande haverá menor ondulação de tensão na saída ("ripple"), na segunda harmˆonica. Com isso facilmente se encontra o projeto para um alto fator de potência com baixa distorção. A corrente que o estágio Boost libera para o capacitor e a carga tem um valor médio igual a corrente CC  $I<sub>O</sub>$  da carga mais a componente alternada de frequência fundamental em 120 Hz (considerando a frequência de linha 60 Hz). O valor de pico desta componente AC é igual a  $I_0$ , desde que a corrente oscile de zero  $(0)$  à  $2I_0$ . Como esta corrente flui através do capacitor somente, pode-se calcular a tensão de ondulação ("ripple")  $V_{or}$  para o capacitor  $C_F$ dado:

$$
V_{or} = \frac{P_0}{2\pi 120 V_0 C_F} \tag{4.14}
$$

Onde:

 $P_0$  - Potência de saída;

 $V_0$  - Tensão CC de saída;

### FUNCÕES DOS PINOS DO CIRCUITO INTEGRADO UC3854

[14]

A descrição das várias funções da pinagem incorporada no dispositivo será apresentada com base na Fig. 4.3 .

Todos os valores dados são típicos [7] [14], a menos que indicado de outro modo. Também, os símbolos dos componentes usados nesta seção correspondem aos da Fig. 4.3 .

- GND (Pino 1)(pino de terra, "ground"): Todas as tensões são referenciadas a este pino.  $V_{cc}$  e REF deverão ser ligados a este pino por um capacitor de  $0, 1 \mu F$  ou um capacitor cerâmico de valor grande. O capacitor temporizador descarregará neste pino, portanto a ligação do capacitor temporizador do oscilador deve ser mais curta e direta quanto possível.
- PKLMT (Pino 2)(limite de pico): Este comparador tem uma entrada limiar em zero volt  $(0)$ . Se a entrada (Pino 2) está conduzindo abaixo do potencial de terra, o comparador pára instantaneamente a ação PWM, com o Pino 16 mantendo-se em nível baixo.

- CA Out (Pino 3) (current amplifier output): este  $\acute{e}$  a saída de um amplificador operacional que sente a corrente de linha e comanda o pulso (PWM) para forçar a correta forma da onda da corrente. Esta saída pode variar desde zero, permitindo o PWM forçar a razão cíclica também ser zero quando necessário. O amplificador de corrente permanecerá ativo até se o CI estiver desabilitado.
- **ISENSE** (Pino4)(current sense minus): Este é a entrada inversora do amplificador de corrente. Esta entrada e a entrada não-inversora, saída do multiplicadordivisor, permanecem funcional caindo para e abaixo de GND.
- Mult Out (Pino5)(multiplier output and current sense plus): A saída do multiplicador-divisor e a entrada não inversora do amplificador de corrente são conectados juntos neste pino. Como a saída do multiplicador é uma corrente, isto é uma alta impedância de entrada similar a ISENSE, então o amplificador de corrente pode ser configurado como um amplificador diferencial para rejeitar ruído de terra.
- IAC (Pino6)(input AC current): Esta entrada para o multiplicador é uma corrente. O multiplicador é ajustado para baixa distorção desta corrente de entrada (IAC) para Mult Out, ent˜ao somente a entrada do multiplicador que deve ser usada para sentir o valor instantâneo da voltagem de linha. A tensão nominal em IAC é  $6V$ , então adiciona-se um resistor de IAC para a onda retificada de 60  $Hz$ , conectando também um resistor de IAC para REF (Pino 9). Se o resistor para REF é um quarto do valor do resistor para o retificador, então 6V de deslocamento será cancelado, e a corrente terá mínima distorção ("cross-over").
- VA Out  $(Pino 7)$ (voltage amplifier output): Este é a saída do amplificador operacional que regula a tens˜ao de sa´ıda. Como o amplificador de corrente, o amplificador de tensão permanecerá ativo até se o CI estiver desabilitado com ENA ou Vcc. Isto significa que um grande capacitor de realimentação através do amplificador permanecer´a carregado pelos ciclos desabilitados momentaneamente. Saída do amplificador abaixo de  $1V$  inibirá a saída do multiplicador.

A saída do amplificador de tensão é limitada internamente em aproximadamente 5, 8V para prevenir sobreimpulso ("overshoot").

- **VRMS** (Pino 8)(RMS line voltage): A saída de um Boost PWM é proporcional a` entrada de tens˜ao, ent˜ao quando a tens˜ao de linha que entra em um regulador Boost PWM de baixa largura de banda muda a saída mudará imediatamente e lentamente recupera o n´ıvel regulado. Para estes dispositivos, a entrada RMS compensa as alterações na tensão de linha se ela é conectada em uma tensão proporcional ao valor RMS da tensão de linha. Para melhor controle, a tensão  $V_{RMS}$  deverá permanecer entre 1,5 e 3,5 V.
- REF (Pino 9)(voltage reference output): REF é a saída de uma precisa tensão de referˆencia de 7, 5 V. Esta sa´ıda tem capacidade de 10 mA para os circuitos periféricos e internamente tem corrente de curto-circuito limitada. REF  $\acute{\text{e}}$  desabilitado e permanecerá em 0 V quando  $Vcc$  é baixo ou quando ENA é baixo. De REF para GND deve ser ligado um capacitor de  $0, 1 \mu F$  ou capacitor cerâmico de alto valor para melhor estabilidade.
- ENA (Pino 10)(enable): ENA é uma entrada lógica que habilitará a saída PWM, tensão de referência e o oscilador. ENA também aliviará o grampeamento para partida suave, permitindo SS (Pino 13) elevar-se. Quando n˜ao usado, conectar ENA em  $+5V$  ou com um resistor de 22k para o nível alto. Este pino não é destinado para baixar o nível rapidamente da saída PWM.
- VSENSE (Pino 11)(voltage amplifier inverting input): Este  $\acute{e}$  normalmente conectado a rede de realimentação e para a saída do conversor através de um divisor de tensão.
- RSET (Pino 12)(oscillator charging current and multiplier limit set): Um resistor de RSET para a terra programará a corrente de carga do oscilador e a máxima saída do multiplicador. A saída do multiplicador não excederá  $3,75V$ dividido pelo resistor de  $R_{SET}$  para terra.
- SS (Pino 13)(soft start): SS permanecerá no potencial de terra enquanto o CI estiver desabilitado ou V cc estiver demasiado baixo. SS será levado a um

potencial de 8V por uma fonte de corrente de 14 $\mu$ A quando ambos,  $V_{CC}$  tornarse válido e o CI está habilitado. SS atuará como referência de entrada para o amplificador de tensão se SS está abaixo de REF. Com um capacitor de valor alto entre SS e GND, a referência para o amplificador regulador de tensão elevar-se-á vagarosamente, e incrementará a razão cíclica no PWM também lentamente. Na eventualidade de um comando de desabilitação ou uma queda de tensão na entrada, SS rapidamente descarregará para a terra e desabilitará o PWM.

CT (Pino 14)(oscillator timing capacitor): Um capacitor de CT para GND fixará a frequência do oscilador PWM segundo o relacionamento:

$$
F = \frac{1,25}{R_{SET}C_T} \tag{4.15}
$$

- VCC (Pino 15)(positive supply voltage): Deve ser conectado a uma fonte estável de pelo menos  $20mA$ , de aproximadamente  $17V$ , para uma operação normal. A fonte deve estar aterrada para absorver descargas de corrente requeridas pela capacitâncias externas da porta do MOSFET. Para prevenir sinais inadequados do GTDrv, estes dispositivos serão inibidos a menos que  $V_{CC}$  exceda o limite inferior e esteja abaixo do limite superior da faixa de atuação.
- GTDrv (Pino 16)(gate drive): A saída do PWM é um "totem pole"Mosfet. Esta saída é internamente grampeada em  $15V$  tal que o CI pode operar com  $V_{CC}$  até 35V. Usar em série com a porta do Mosfet, quando necessário, um resistor de pelo menos 5 ohms para prevenir interação entre a impedância de porta e a saída de GTDrv que pode causar excessivo sobreimpulso (overshoot). Algum sobreimpulso é sempre esperado quando alimenta-se carga capacitiva.

### PROCESSO DE PROJETO

### [7]

Componentes conforme Fig. 4.3

Limite da corrente de pico: O limite da corrente de pico no UC3854 desliga a chave quando a corrente instantânea excede o valor máximo, sendo ativado quando o potencial no pino 2 ´e levado abaixo de zero. O valor do limite de corrente é fixado por um simples divisor de tensão da tensão de referência para o resistor sensor de corrente.

A equação do divisor de tensão é dado abaixo:

$$
R_{pk2} = \frac{V_{rs}R_{pk1}}{V_{ref}}\tag{4.16}
$$

Onde  $R_{pk1}$  e  $R_{pk2}$  são os resistores do divisor de tensão,  $V_{ref}$  é 7, 5V no UC3854, e  $V_{rs}$  é a tensão através do resistor sensor  $R_s$  no limite da corrente. A corrente através de  $R_{pk2}$  deverá ser próxima de 1mA. Um pequeno capacitor,  $C_{pk}$ , é adicionado para dar extra imunidade a ruído quando em operação à baixa tensão de linha e também incrementa ligeiramente o limite de corrente.

Ajuste do Multiplicador O multiplicador/divisor é o coração do corretor de fator de potência. A saída do multiplicador programa o laço de corrente para controlar a corrente de entrada a fim de obter um alto fator de potência. A saída do multiplicador é, portanto, um sinal o qual representa a corrente de entrada.

Diferente de muitas tarefas de projeto onde o início começa pela saída e segue para a entrada, o projeto do circuito do multiplicador deve começar com as entradas. Há três entradas para o circuito do multiplicador: a corrente Iac (pino 6), a tensão  $V_{ff}$  da entrada (pino 8, "feedforward") e a tensão de saída do amplificador de tensão,  $Vvea$  (pino 7). A saída do multiplicador é a corrente  $Imo$  (pino 5) e é relacionada com as três entradas segundo a equação abaixo:

$$
Imo = \frac{K_m I_{ac}(V_{vea} - 1)}{V_{ff}^2} \tag{4.17}
$$

Onde  $k_m$  é uma constante do multiplicador e é igual a 1,0,  $I_{ac}$  é a corrente programada da tensão de entrada retificada;  $V_{vea}$  é a saída do amplificador de erro de tensão e  $V_{ff}$  representa a tensão de entrada ("feedforward").

Referência do valor da tensão de entrada (Feedforward Voltage):  $V_{ff}$  é a entrada do circuito quadrador e o UC3854 geralmente opera com uma faixa para  $V_{ff}$  de 1, 4 à 4, 5V. O CI tem um grampeador interno o qual limita o valor efetivo de  $V_{ff}$  em 4,5V, mesmo se a entrada vai além desse valor. O divisor de tensão para a entrada  $V_{ff}$  tem três resistores  $(R_{ff1}, R_{ff2}$  e  $R_{ff3})$ ; e dois capacitores ( $C_{ff1}$  e  $C_{ff2}$ ). Este divisor formado pelos resistores e capacitores compõem um filtro passa-baixa de segunda ordem, sendo sua saída uma tensão contínua de valor que é a média do meio ciclo da onda senoidal de entrada. O valor médio é 90% do valor RMS.

O divisor de tensão tem duas condições para serem satisfeitas. No valor alto da tensão de entrada  $V_{ff}$  não deve ser maior do que 4,5V. Neste valor a tensão  $V_{ff}$  será grampeada e a função "feedforward" será perdida. O divisor de tensão deverá ser tal que  $V_{ff}$  é igual a 1,414 $V$  quando  $V_{in}$  está em seu valor baixo e seu nó superior,  $V_{ffc}$ , deverá ser aproximadamente 7,5V. Há um limitador interno de corrente o qual faz a saída do multiplicador constante se a entrada  $V_{ff}$  cai abaixo de 1,414V. A entrada  $V_{ff}$  deverá sempre ser calculada para estar em 1,414V quando  $V_{in}$  está em seu valor mínimo. É preferível ter  $V_{ff}$ grampeado em seu valor alto do que ter a saída do multiplicador grampeado no limite inferior da faixa. Se  $V_{ff}$  grampeia a tensão, o ganho do laço mudará mas o efeito geral no sistema será pequeno, enquanto que o multiplicador grampeando, causará uma grande quantidade de distorção na forma de onda da corrente de entrada.

**Amplificador de erro de tensão**  $(V_{vea})$ : A saída do amplificador de erro de tensão,  $V_{vea}$ , é grampeada internamente no UC3854 em 5, 6V. A saída corresponde a potência de entrada do conversor. A tensão "feedforward" faz com que a potência de entrada permaneça constante para um dado  $V_{vea}$ , indiferente da mudança na tensão de linha. Se  $5,0V$  é estabelecido como um máximo para um nível de operação normal, então  $5,6V$  dá um limite de potência de sobrecarga de 12%.

O grampeamento na saída do amplificador de erro de tensão é o que fixa o mínimo valor de  $V_{ff}$  em 1,414V. Isto pode ser verificado substituindo esses valores na equação da corrente de saída do multiplicador, Eq. 4.17.

Corrente de entrada do Multiplicador A corrente para o multiplicador vem da tensão de entrada através de  $R_{vac}$ . O multiplicador tem melhor linearidade relativamente em altas correntes, mas o valor máximo recomendado é  $0, 6mA$ . Para apropriada operação próximo à passagem pelo zero da tensão de entrada, onde  $V_{in} = 0$ , uma corrente de polarização é necessária pois o pino 6 está em 6, 0V dc. Um resistor,  $R_{b1}$ , é conectado de  $V_{ref}$  para o pino 6 providenciando a corrente de polarização necessária.  $R_{b1}$  é igual a um quarto de  $R_{vac}$ .

A máxima saída do multiplicador ocorre no pico da onda senoidal de entrada quando no valor inferior da faixa de tensão de entrada. A máxima saída de corrente do multiplicador pode ser calculada utilizando-se a equação 4.17 para esta condição.

 $I_{mo}$  não pode ser maior do que duas vezes  $I_{ac}$ , o que representa a máxima corrente dispon´ıvel nesta tens˜ao de entrada e o pico de corrente de entrada para o corretor de fator de potência será limitado de acordo.

A corrente  $I_{set}$  impõe uma outra limitação na saída de corrente do multiplicador.  $I_{mo}$  não pode ser maior do que 3,75/ $R_{set}$ .

A corrente de saída do multiplicador,  $I_{mo}$ , deve ser somada com a proporcional corrente no indutor para fechar o laço de retorno de tensão.  $R_{mo}$ , o resistor da saída do multiplicador para o resistor sensor de corrente, executa a função e o pino de saída do multiplicador torna-se a junção de soma. A tensão média no pino 5 será zero sob operação normal, mas haverá ondulação de tensão na frequência de chaveamento a qual é modulada em amplitude em duas vezes a frequência da rede.

**Frequência do Oscilador** A corrente de carga do oscilador é  $I_{set}$  e é determinada pelo valor de  $R_{set}$ . A frequência do oscilador é fixada pelo capacitor temporizador e a corrente de carga. O capacitor temporizador é determinado por:

$$
C_t = \frac{1,25}{R_{set}f_s} \tag{4.18}
$$

Onde  $C_t$  é o valor do capacitor e  $f_s$  é a frequência de chaveamento em Hertz.

Amplificador de erro de corrente, compensação  $\Omega$  laço de corrente deve ser compensado para que a operação seja estável. A função de transferência do conversor Boost tem um simples pólo na resposta em alta frequência o qual é devido à impedância do indutor Boost e o resistor sensor  $(R_s)$  formando um filtro passa baixa.

A equação para a função de transferência do controle da corrente de entrada  $\acute{\text{e}}$  [7]:

$$
\frac{V_{rs}}{V_{cea}} = \frac{V_{out}R_s}{V_s sL}
$$
\n(4.19)

Onde  $V_{rs}$  é a tensão no resistor sensor devido a corrente de entrada e  $V_{cea}$  é a saída do amplificador de erro de corrente.  $V_{out}$  é a tensão de saída CC do conversor,  $V_s$  é a amplitude pico a pico da rampa do oscilador;  $sL$  é a impedância do indutor Boost (também  $jwL$ ), e  $R_s$  é o resistor sensor. Esta equação é válida somente na região de interesse, entre a frequência de ressonância do filtro ( $LC_F$ ) e a frequência de chaveamento. Abaixo da frequência de ressonância o capacitor de saída predomina e a equação é diferente.

A compensação do amplificador do erro de corrente provê ganho plano próximo à frequência de chaveamento e usa a queda natural do estágio Boost de potência para dar a correta compensação total do laço. Um zero em baixa frequência na resposta do amplificador d´a o alto ganho o qual faz o modo de controle pela corrente média trabalhar. O ganho do amplificador de erro próximo à frequência de chaveamento é determinado igualando a inclinação da rampa da corrente do indutor, quando a chave encontra-se em corte, com a inclinação da rampa gerada pelo oscilador. Estes dois sinais são as entradas do comparador PWM no UC3854.

A inclinação da corrente no indutor tem valor em unidade de amperes por segundo, sendo o valor máximo quando a tensão de entrada é zero. Em outras palavras, quando a diferença de tensão entre a entrada e a saída do conversor Boost é maior. Neste ponto  $(V_{in} = 0)$  a corrente no indutor é dado pela relação entre a tensão de saída e a indutância  $(V_0/L)$ . Esta corrente flui através do resistor sensor,  $R_s$ , e produz uma tensão com inclinação  $V_0R_s/L$ . Esta inclinação, multiplicada pelo ganho do amplificador de erro, na frequência de chaveamento, deve ser igual à inclinação da rampa do oscilador (também em volts por segundo) para apropriada compensação do laço de corrente. Se o ganho é demasiado alto, a inclinação da corrente no indutor será maior do que a inclinação do oscilador e o laço poderá ser instável. A instabilidade ocorrerá próximo à passagem por zero da tensão de entrada e desaparecerá com incremento desta.

A frequência de corte pode ser encontrada da equação acima se o ganho do amplificador de erro ´e multiplicado com ela e igualado a unidade. Re-arranjando a equação e resolvendo para a frequência de corte tem-se:

$$
f_{ci} = \frac{V_{out}R_sR_{cz}}{V_s2\pi LR_{ci}}
$$
\n
$$
(4.20)
$$

Onde  $f_{ci}$  é a frequência de corte do laço de corrente e  $R_{cz}/R_{ci}$  é o ganho do amplificador de erro. Este procedimento dará a melhor resposta possível para o laço de corrente.

O local do zero no amplificador de erro deve estar na ou abaixo da frequência de corte. Se está na frequência de corte a margem de fase será 45 graus. Se o zero est´a abaixo a margem ser´a maior. O valor de 45 graus de margem de fase já é muito estável, tem baixo sobreimpulso e tem boa tolerância para a variação de componentes. O zero deve ser colocado na frequência de corte tal que a impedância do capacitor naquela frequência deve ser igual ao valor de  $R_{cz}$ . A equação será:

$$
C_{cz} = \frac{1}{2\pi f_{ci} R_{cz}}\tag{4.21}
$$

Um pólo é normalmente adicionado para a resposta do amplificador de erro próximo à frequência de chaveamento para reduzir a sensibilidade a ruídos. Se o pólo está acima da metade da frequência de chaveamento o pólo não afetará a resposta em frequência do laço de controle.

$$
C_{cp} = \frac{1}{2\pi f_s R_{cz}}\tag{4.22}
$$

Amplificador de erro de tensão, compensação O laço de controle de tensão deve ser compensado para estabilidade, mas devido a largura de banda do laço de tensão ser pequena, comparado à frequência de chaveamento, os requerimentos para o laço de controle de tensão são na realidade dirigidos pela necessidade de se obter um mínimo de distorção na entrada, acima da estabilidade. A largura de banda do laço deve ser baixa o suficiente para atenuar o segundo harmônico da frequência de linha no capacitor de saída para obter a modulação da corrente de entrada pequena. O amplificador de erro deve também ter suficiente deslocamento de fase tal que a modulação remanescente estará em fase com a entrada para se obter alto fator de potência.

O modelo básico em baixa frequência do estágio de saída é uma fonte de corrente com um capacitor. O estágio de potência e o laço de realimentação de corrente compõem a fonte de corrente e o capacitor é o capacitor de saída. Isto forma um integrador e tem uma característica de ganho a qual decresce em um valor constante de 20 dB por década com o incremento da frequência. Se o laço de realimentação é fechado ao redor deste, ele será estável com ganho constante no amplificador de erro. Esta é a técnica a qual é usada para estabilizar o laço de tensão. No entanto, a performance em reduzir a distorção devido ao segundo harmônico de ondulação na saída é pobre. Um pólo na resposta do amplificador é necessário para reduzir a amplitude da ondulação de tens˜ao (ripple) e deslocar a fase em 90 graus.

O critério de distorção é usado para definir o ganho do amplificador de erro no segundo harmônico da frequência de linha e então o ganho unitário na frequência de corte é encontrado e usado para determinar a localização do pólo na resposta em frequência do amplificador de erro.

O primeiro passo para determinar o compensador do amplificador de erro é determinar a quantidade de ondulação presente no capacitor de saída. O valor de pico do segundo harmônico é dado por:

$$
V_{opk} = \frac{P_{in}}{2\pi f_r C_0 V_0}
$$
(4.23)

Onde  $V_{opk}$  é o valor de pico da ondulação de tensão (o valor de pico a pico será duas vezes aquele valor),  $f_r$  é a frequência de ondulação a qual é o segundo harmônico da frequência de linha,  $C_0$  é o valor do capacitor de saída e  $V_0$  é a a tensão contínua de saída.

A quantidade de distorção a qual a ondulação contribui para a entrada deve ser decidida na sequência. Esta decisão é baseada na especificação do conversor. Se  $3\%$  de distorção harmônica é especificado, então 0,75% é atribuído neste componente [7]. Isto significa que a ondulação de tensão na saída do amplificador de erro é limitado em  $1,5\%$ . O amplificador de erro de tensão tem uma faixa efetiva  $(\Delta V_{vea})$  de 1,0 à 5,0 volts, tal que o pico da ondulação na saída do amplificador de erro é dado por  $V_{vea}(pk) = \%Ripple\Delta V_{vea}$ .

O ganho do amplificador de erro,  $G_{va}$ , na frequência de ondulação do segundo harmônico é a relação dos dois valores dado acima. O pico da ondulação de tensão permitida na saída do amplificador de erro é dividido pelo pico da ondulação no capacitor de saída.

O critério para escolha de  $R_{vi}$ , o próximo passo no processo de cálculo, é razoavelmente vago. O valor deve ser baixo suficiente tal que a corrente de polarização do amplificador operacional não tenha grande efeito na saída e deve ser alto o suficiente para a potência dissipada ser pequena.

 $C_{vf}$ , o capacitor de realimentação fixa o ganho na frequência de ondulação, do segundo harmˆonico, e ´e escolhido para dar um correto ganho do amplificador de erro nesta frequência. A equação é simplesmente:

$$
C_{vf} = \frac{1}{2\pi f_r R_{vi} G_{va}}\tag{4.24}
$$

A tensão de saída é fixada pelo divisor de tensão  $R_{vi}$  e  $R_{vd}$ . O valor de  $R_{vi}$  é determinado como mostrado acima e  $R_{vd}$  é calculado segundo o valor desejado para a tensão de saída, sendo a tensão de referência 7,5 V. A fórmula a seguir pode ser usada:

$$
R_{vd} = \frac{7,5R_{vi}}{V_0 - 7,5}
$$
\n(4.25)

 $R_{vd}$  não tem efeito no desempenho da correção do fator de potência, apenas é para fixar o valor de saída CC.

A frequência do pólo no amplificador de erro de tensão pode ser encontrada fixando o ganho da equação da malha igual a unidade resolvendo pela frequência.

O ganho do la¸co de tens˜ao ´e o produto do ganho do amplificador de erro pelo ganho do estágio Boost, o qual pode ser expressado em termos da potência de entrada. Os termos do multiplicador, divisor e quadrador podem todos ser juntos no ganho do estágio de potência, e seus efeitos são para transformar a saída do amplificador de erro em um sinal de controle de potência como visto anteriormente. Isto permite expressar a função de transferência do estágio Boost simplesmente em termos de potência. A equação é [7] :

$$
G_{bst} = \frac{P_{in} X_{co}}{\Delta V_{vea} V_0} \tag{4.26}
$$

Onde  $G_{bst}$  é o ganho do estágio Boost incluindo o multiplicador, divisor e quadrador,  $P_{in}$  é a potência média de entrada,  $X_{co}$  é a impedância do capacitor de saída,  $\Delta V_{vea}$  é a faixa de tensão do amplificador de erro (4V no UC3854) e  $V_0$  é a tensão CC de saída.

O ganho do amplificador de erro acima do pólo nesta resposta em frequência  $é$  dado por:

$$
G_{va} = \frac{X_{cf}}{R_{vi}}\tag{4.27}
$$

Onde  $G_{va}$  é o ganho do amplificador de erro,  $X_{cf}$  é a impedância do capacitor de realimentação e  $R_{vi}$  é a resistência de entrada.

O ganho total do laço de tensão é o produto de  $G_{bst}$  e  $G_{va}$  e é dado pela seguinte equação:

$$
G_v = \frac{P_{in} X_{co} X_{cf}}{\Delta V_{vea} V_0 R v i} \tag{4.28}
$$

Nota-se que há dois termos os quais dependem da frequência,  $X_{co}$  e  $X_{cf}$ . Esta função tem uma inclinação de segunda ordem (−40 dB por década) em uma função com a frequência ao quadrado. Para resolver para o ganho unitário, fixa-se  $G_v$  igual a um, resolvendo-se a equação para  $f_{vi}$  .  $X_{co}$  é trocado por  $1/(2\pi f C_0)$ .

A equação torna-se:

$$
f_{vi}^2 = \frac{P_{in}}{\Delta V_{vea} V_0 R_{vi} C_0 C_{vf} (2\pi)^2}
$$
(4.29)

Capacitores do Divisor de Tensão (Feedforward) A percentagem do segundo harmônico da ondulação de tensão na entrada "feedforward" para o multiplicador resulta na mesma percentagem do terceiro harmônico na ondulação da corrente de entrada. Os capacitores no divisor  $(C_{ff1}$  e  $C_{ff2})$  atenuam a ondulação de tensão do retificador de entrada. A ondulação do segundo harmônico é 66, 2% da tensão de linha CA. A quantidade de atenuação requerida, ou o "ganho" do filtro, é simplesmente a quantidade de distorção do terceiro harmônico alocada nesta fonte de distorção dividido por  $66, 2\%$  o qual  $\acute{e}$  a entrada do divisor.

O divisor de tens˜ao recomendado implementa um filtro de segunda ordem pois dá uma rápida resposta a mudanças no valor eficaz da tensão de linha. Tipicamente é seis vezes mais rápido. Os dois pólos do filtro são colocados na mesma frequência para uma largura de banda maior. O ganho total do filtro é o produto do ganho das duas seções, tal que o ganho da cada seção é a raiz quadrada do ganho total. As duas seções do filtro não interagem muito, devido a diferença nas impedâncias, podendo ser tratados separadamente.

O mesmo relacionamento serve para a frequência de corte, o qual é necessária para encontrar o valor dos capacitores. Estes pólos são simples reais tal que a frequência de corte é o ganho da seção vezes a frequência da ondulação, ou seja:

$$
f_c = \sqrt{G_{Ff}} f_r \tag{4.30}
$$

A frequência de corte é usada para calcular o valor dos capacitores do filtro. Nesta aplicação, a impedância do capacitor igualará a impedância da resistência de carga na frequência de corte. As equações 4.31 e 4.32 são usadas para calcular os dois valores necessários:

$$
C_{ff1} = \frac{1}{2\pi f_p R_{ff2}}\tag{4.31}
$$

$$
C_{ff2} = \frac{1}{2\pi f_p R_{ff3}}\tag{4.32}
$$

### 4.3.3 Geração dos pulsos para o chaveamento do conversor

O circuito para geração dos pulsos para o conversor, utilizando o UC3854, é mostrado nas Fig. 4.4 e 4.5, e o circuito completo na Fig. 4.6.

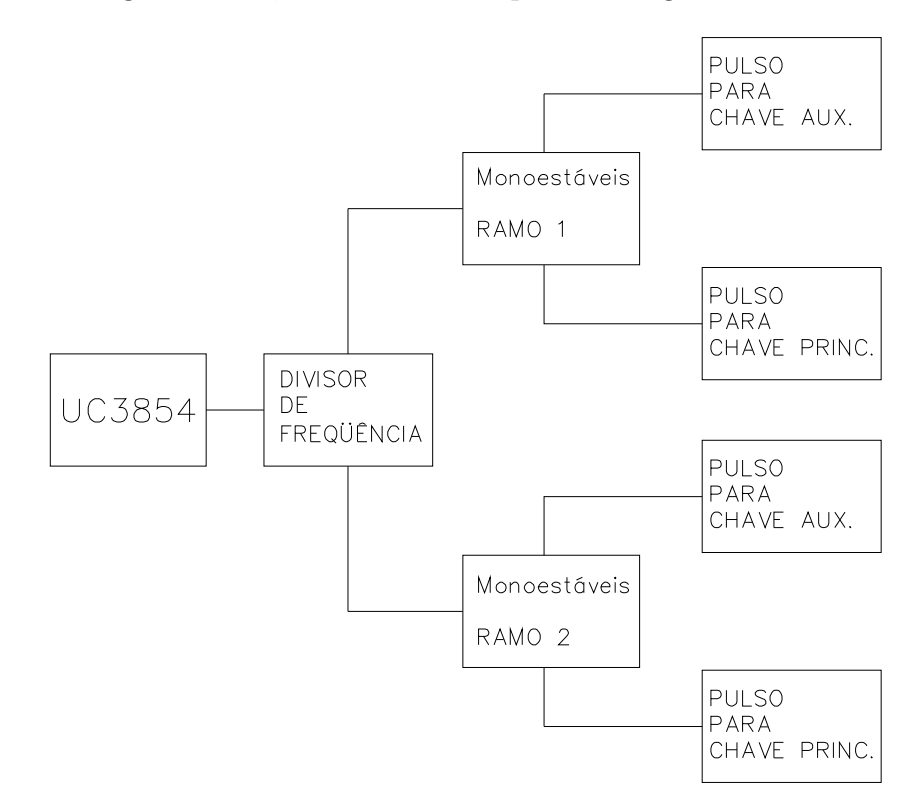

Figura 4.4: Circuito gerador de pulsos (em bloco)

O circuito de controle utilizando o UC3854 foi projetado para que o conversor possa operar com uma frequência total de 200 kHz. O conversor, como apresentado no primeiro capítulo, é formado por duas células entrelaçadas que operam cada uma na metade da frequência total e de modo alternado, ou seja, apresentam sinais complementares.

Como todas as quatro chaves do circuito possuem "source" comum, isso tornou o circuito de controle mais simples.

Na saída do UC3854, pino 16, colocou-se um reforçador de corrente classe B [15], formado pelos transistores BC327 (PNP) e BC337 (NPN).

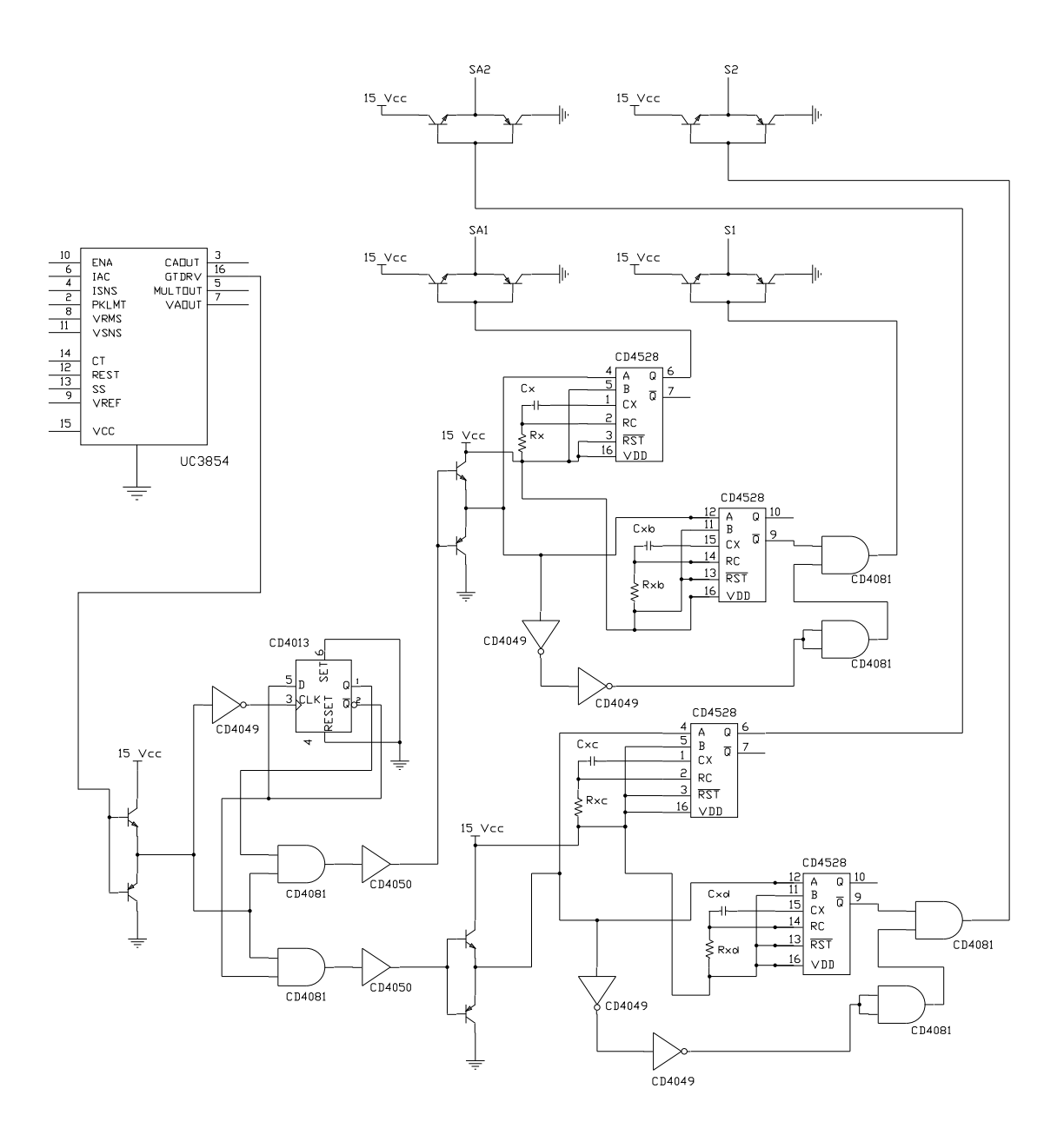

Figura 4.5: Circuito gerador de pulsos (em detalhe)

O sinal de saída do reforçador de corrente é introduzido no CI4049 que é um seguidor de tensão inversor, que tem como função diminuir o tempo de subida e de descida dos pulsos em comparação com a frequência de chaveamento. Neste circuito em particular, o CI4049 possui, também, a função de garantir a mudança nos níveis

das saídas do "flip-flop"tipo D (CI4013), somente na subida do sinal de "clock". O CI4013 funciona como um divisor de frequência. Suas saídas são combinadas com a saída do UC3854, pino 16, através de portas E (AND) do CI4081, garantindo a inversão dos sinais para as chaves. O CI4050 trabalha como um pré-amplificador, diminuindo o tempo de subida e de descida dos pulsos, ou popularmente falando, "quadrando" os pulsos. Colocou-se, ainda, reforçadores de corrente, formados pelos transistores BC327 (PNP) e BC337 (NPN), na saída do CI4050. Neste ponto temse o sinal de saída do UC3854, pino 16, agora com metade da frequência de forma alternada. Cada sinal comandará um ramo do conversor.

Como cada ramo do conversor possui duas chaves, auxiliar e principal, o pulso proveniente do reforçador ativará dois monoestáveis, CI4528, onde o primeiro será responsável pelo pulso da chave auxiliar, com tempo de duração fixo de  $1, 5\mu s$ , pulso este que também passará por um reforçador de corrente, como os anteriores. O segundo monoestável fará com que o pulso para a chave principal não exista durante  $1, 0\mu s$ , a fim de dar o atraso necessário, conforme visto no capítulo 1. A porta E de saída, CI4081, é responsável por combinar os dois sinais. Os inversores e a segunda porta E servem para providenciar um pequeno atraso no sinal, a fim de coincidir com o sinal de saída do CI4528. Assim como nos demais pontos, também será utilizado reforçadores de corrente pra as chaves principais.

# 4.4 CONCLUSAO˜

O circuito de controle do conversor, utilizado para o projeto proposto neste trabalho, está baseado no circuito integrado UC3854 que mostrou ser uma boa escolha devido a sua facilidade e simplicidade de implementação, possuindo ainda a vantagem de se utilizar um número reduzido de componentes eletrônicos, com isto possibilitando melhor desempenho do circuito de controle, al´em de ser um circuito integrado utilizado especificamente para a correção do fator de potência.

Apresentou-se os conceitos básicos de Fator de Potência, Retificação e Regulação, e Modulação por Largura de Pulso (PWM), com a finalidade de um melhor entendimento do circuito experimental apresentando no próximo capítulo

O princípio de funcionamento do circuito integrado UC3854, bem como a função de cada pino, foi exposto nos ítens anteriores, mostrando as regras básicas para definir os componentes periféricos.

Por fim, apresentou-se o tratamento dos pulsos, gerados no UC3854, para comandar os dois ramos do conversor com as chaves auxiliares e principais.

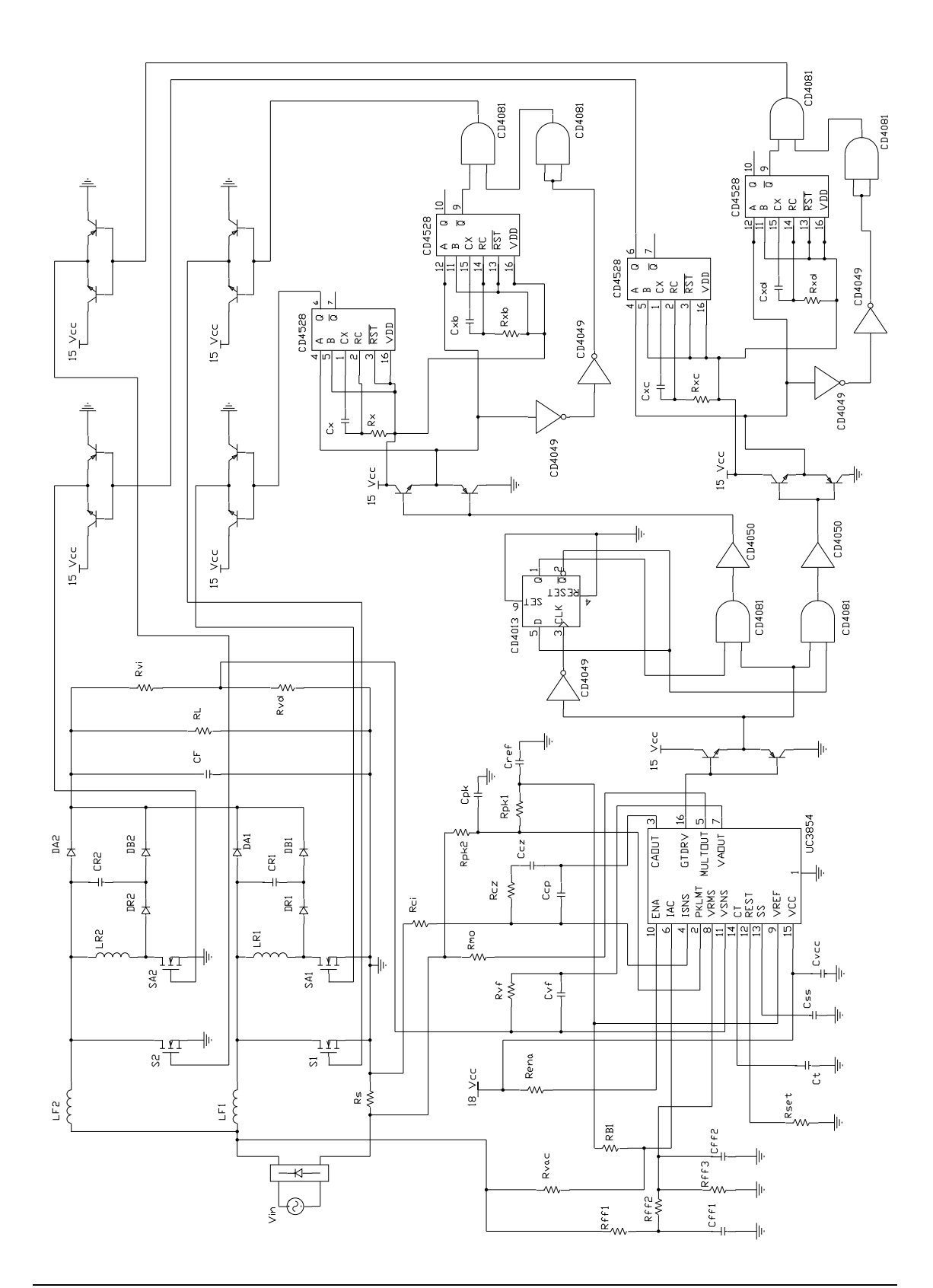

Dissertação de Mestrado Figura 4.6: Circuito do conversor 78

# Capítulo 5

# METODOLOGIA DE PROJETO DO CONVERSOR

# 5.1 INTRODUÇÃO

A análise teórica da célula Boost proposta foi desenvolvida nos capítulos anteriores, sendo que na análise qualitativa foram apresentadas as sequências de funcionamento, enquanto que na análise quantitativa foram realizados os equacionamentos dos esforços nos semicondutores, e a partir destes equacionamentos foram gerados ábacos que permitem entender a variação dos esforços segundo a variação de carga.

As equações apresentadas na análise quantitativa serão utilizadas para o dimensionamento dos semicondutores no projeto do conversor experimental.

Os critérios do projeto serão apresentados juntamente com os detalhes das estratégias necessárias para o funcionamento dos circuitos de comando e controle, visto no capítulo anterior, estes baseados no circuito integrado UC3854.

# 5.2 ROTEIRO DE PROJETO

O procedimento de projeto do conversor será elaborado juntamente com um exemplo numérico, de acordo com determinados passos a serem seguidos [8].

### PASSO 1 - Especificação do Projeto -

Os seguintes parâmetros são requeridos neste passo:

a)- Tensão de entrada CA máxima  $(V_{imax})$ :

$$
V_{imax} = 240 \text{ V} \tag{5.1}
$$

b)- Tensão de entrada CA mínimo  $(V_{imin})$ :

$$
V_{imin} = 85 \text{ V} \tag{5.2}
$$

c)- Potência de saída do conversor:

$$
P_o = 1,0 \text{ kW} \tag{5.3}
$$

d)- Potência de saída para um ramo:

$$
P_{ramo} = 500 \text{ W} \tag{5.4}
$$

e)- Tensão de saída do conversor:

$$
V_o = 350 \text{ V} \tag{5.5}
$$

f)- Frequência de chaveamento em cada ramo:

$$
F_s = 100 \text{ kHz} \tag{5.6}
$$

g)- Rendimento:

$$
\eta = 0,9 \tag{5.7}
$$

h)- Potência de entrada:

$$
P_{ent} = \frac{P_o}{\eta} \text{ kW} \tag{5.8}
$$

A potência de entrada por ramo será:

$$
P_{ent, ramo} = \frac{500}{0.9} = 555,56 \text{ W} \tag{5.9}
$$

### PASSO 2 - Determinação da corrente de pico nos indutores LF1 e LF2 -

As correntes nos indutores Boost se caracterizam por uma forma senoidal retificada, representada por uma componente de baixa frequência (duas vezes a frequência da rede), sobreposta a uma componente de alta frequência (frequência de chaveamento).

O valor da indutância deve ser encontrado em função da variação máxima de corrente, sendo este o pior caso, isto é, a tensão de entrada CA é mínima e a corrente de entrada máxima (potência de saída constante). Assim, o projeto pode ser realizado para um ciclo de chaveamento.

A variação de corrente recomendada por [7] é de 20% da corrente de pico, ou seja:

$$
\Delta i_{Lmaxp} = 0, 20. i_{entp} \tag{5.10}
$$

A corrente de entrada eficaz para uma única célula é dada por:

$$
I_{LF1ent,ef} = \frac{P_{ent}}{V_{entmin}} = \frac{555,56}{85} = 6,54 \text{ A}
$$
 (5.11)

A corrente de entrada de pico do indutor Boost de quaisquer célula do conversor é dada por:

$$
i_{LF1entp} = I_{LF1ent,ef}.\sqrt{2} = 6,54.\sqrt{2} = 9,24 \text{ A}
$$
 (5.12)

Portanto:

$$
\Delta i_{LF1\,} = 0, 20.9, 24 = 1, 85 \text{ A} \tag{5.13}
$$

Dissertação de Mestrado

A corrente de entrada máxima de pico em cada ramo é dada por:

$$
i_{LF1entmaxp} = i_{LF1entp} + \frac{\Delta i_{LF1maxp}}{2} = 9,24 + \frac{1,85}{2} = 10,18 \text{ A}
$$
 (5.14)

#### PASSO 3 - Determinação e projeto dos indutores LF1 e LF2 -

O cálculo do indutor Boost [7] para uma única célula do conversor é dado pela equa¸c˜ao 4.12. O valor da raz˜ao c´ıclica para o limite inferior da tens˜ao de entrada será:

$$
D = \frac{350 - 85\sqrt{2}}{350} = 0,66
$$
 (5.15)

Tem-se assim, utilizando-se 5.2, 5.15, 5.6 e 5.13 em 4.12,

$$
L = \frac{\sqrt{2.85.0,66}}{100.10^3.1,85} = 429 \ \mu\text{H}
$$
 (5.16)

Será utilizado o valor nominal de:

$$
L_{F1} = L_{F2} = L_F = 450 \,\,\mu\text{H} \tag{5.17}
$$

Passa-se agora ao projeto dos indutores, conforme dado na Ref. [16] :

A energia armazenada no indutor  $L_F$  é dada pela seguinte relação:

$$
E = \frac{1}{2}LI^2\tag{5.18}
$$

Utilizando-se os valores dados em 5.17 e 5.14 tem-se:

$$
E = \frac{1}{2} L_F . I_{entmaxp}^2 = \frac{1}{2} .450.10, 18^2 = 23, 32 \text{ mJ}
$$
 (5.19)

O tamanho do núcleo é dado pela equação [16]:

$$
Ap = \left[\frac{2.E.10^4}{k_{\mu}.k_j.B_{max}}\right]^z
$$
\n
$$
(5.20)
$$

Dissertação de Mestrado 82

Onde:

$$
z = \frac{1}{1-x} \tag{5.21}
$$

A referência [16] mostra a tabela A.1, que apresenta os tipos de núcleos para fabricação de indutores.

O núcleo a ser utilizado será o tipo EE, cujos dados, para um  $\Delta T \leq 30^{\circ}C$ , são:

$$
k_j = 397 \tag{5.22}
$$

$$
k_{\mu} = 0, 4 \tag{5.23}
$$

$$
x = 0, 12 \tag{5.24}
$$

A densidade não pode ser maior que a densidade de saturação do material. No caso do ferrite a densidade de saturação é  $B_{SAT} = 0, 3$  T. Adota-se então:

$$
B_{max} = 0,3 \text{ T} \tag{5.25}
$$

Utilizando-se o dado de  $5.24 \text{ em } 5.21$ , obtém-se:

$$
z = 1,136 \tag{5.26}
$$

Substituindo-se os valores de 5.19, 5.22, 5.23, 5.25 e 5.26 na equação 5.20,  $obtém-se:$ 

$$
Ap = 13,35cm^4
$$
\n<sup>(5.27)</sup>

A referência [16] também mostra a tabela A.2, reproduzida no apêndice A que apresenta vários tamanhos de núcleo.

O tamanho do núcleo a ser utilizado é o  $65/33/26$  que possui o valor de  $A_p$ , dado na tabela A.2, imediatamente superior ao calculado. Os valores tabelados de  $A_p$ ,  $A_e$  e  $l_e$  são, respectivamente:

$$
A_p = 29, 1 \, \text{cm}^4 \tag{5.28}
$$

$$
A_e = 5,32 \, \text{cm}^2 \tag{5.29}
$$

$$
l_e = 14,7cm \tag{5.30}
$$

De acordo com a referência [16], o Fator de Indutância  $(A<sub>l</sub>)$  é dado por:

$$
A_l = \frac{A_e^2 \cdot B_{max}^2}{2 \cdot E} \tag{5.31}
$$

Substituindo-se os valores de  $5.19, 5.25$  e  $5.29 \text{ cm } 5.31$ , obtém-se:

$$
A_l = 54, 6.10^{-8}
$$
 (5.32)

Um núcleo sem entreferro com um alto valor de  $A_l$  proporcionará um valor elevado de indutância. Deste modo é utilizado um entreferro de papel cuja espessura  $(l_g)$  é calculada de acordo com a referência [16].

A determinação da Permeabilidade Efetiva do núcleo com entreferro  $(\mu_e)$ é dado por:

$$
\mu_e = \frac{A_l.l_e}{\mu_0 . A_e} \tag{5.33}
$$

Onde:

$$
\mu_0 = 4\pi . 10^{-7} \text{ H/m} \tag{5.34}
$$

Utilizando-se os dados das tabelas A.1 e A.2 do núcleo  $EE\ 65/33/26$  e os valores de 5.31 e 5.34, e substituindo-se na equação 5.33, obtém-se:

$$
\mu_e = 120, 1 \tag{5.35}
$$

O valor de  $l_g$  é dado por:

$$
l_g = \frac{l_e}{\mu_e} \tag{5.36}
$$

Substituindo-se o valor de  $5.30$  e  $5.35$  em  $5.36$ , obtém-se:

$$
l_g = 1, 2mm \tag{5.37}
$$

Utilizou-se entreferro de papel nos dois braços do núcleo EE, com uma espessura de 0, 6mm .

O número de espiras é calculado na referência [16] pela seguinte equação:

$$
N = \sqrt{\frac{L}{A_l}}\tag{5.38}
$$

Substituindo-se  $5.17$  e  $5.32$  em  $5.38$ , obtém-se:

$$
N = 28, 7 \simeq 29 \text{ espiras} \tag{5.39}
$$

O cálculo da bitola dos condutores é calculado de acordo com a referência [16]. A densidade de corrente é dada por:

$$
J = k_j A_p^{-x} \tag{5.40}
$$

Substituindo-se os valores de  $5.22, 5.24$  e  $5.28$  em  $5.40$ , obtém-se:

$$
J = 265 \text{ A/cm2} \tag{5.41}
$$

A área de cobre é dada por:

$$
A_{cu} = \frac{I}{J} \tag{5.42}
$$

```
Dissertação de Mestrado 85
```
Substituindo-se os valores de  $5.11$  e  $5.41$  na equação  $5.42$ , obtém-se:

$$
A_{cu} = 0,02468 \text{ cm}2 \tag{5.43}
$$

Utilizando-se 20 fios  $\sharp 26$  AWG em paralelo, teremos uma seção total de cobre de:

$$
A_{cu} = 0,02574 \text{ cm}2 \tag{5.44}
$$

O apˆendice B.1 reproduz tabela de fios esmaltados segundo a referˆencia [17]. Os indutores  $L_{F1}$  e  $L_{F2}$  do conversor possuem as seguintes características:

- Indutância:  $L_F = 450 \mu H$
- Núcleo: EE  $65/33/26$
- Número de espiras:  $N = 29$
- Fio esmaltado: 20 fios em paralelo  $\sharp 26$  AWG
- $\bullet\,$  Entreferro em cada coluna:  $l_g=0,6\quad mm$

#### PASSO 4 - Determinação da frequência de ressonância -

Utilizando-se uma frequência de chaveamento de  $100kHz$  para cada ramo do conversor e considerando-se que a frequência de ressonância deve ser no mínimo dez vezes a frequência de chaveamento, a fim de não influir no comportamento do circuito, optou-se pela seguinte relação:

$$
f_R = 12, 5. f_s \tag{5.45}
$$

Obtém-se uma frequência de ressonância de:

$$
f_R = 1,25 \text{ MHz} \tag{5.46}
$$

#### PASSO 5 - Determinação dos parâmetros  $\alpha$  e  $D$  -

O valor de  $\alpha$  depende da escolha do projetista, observadas as características do conversor, de modo a garantir a característica PWM e redução dos picos de corrente nas chaves. Tal valor deve ser maior que um, conforme demonstrado no estudo teórico. O valor escolhido, equação 5.47, próximo da unidade, traz como consequência comutação dissipativa para valores baixos de carga. A escolha de um valor pequeno para  $\alpha$  deve-se ao objetivo de se obter um tempo de ressonância maior, equação 1.48, e assim, facilitar a análise do circuito com finalidade puramente didática.

Escolheu-se o seguinte valor:

$$
\alpha = 1, 1 \tag{5.47}
$$

Para o valor base de  $V_{in} = 120$  teremos um valor para o ganho de:

$$
G = 2,92 \tag{5.48}
$$

Utilizando-se a equação do ganho desenvolvida no capítulo 2, 2.68, obtém-se:

$$
D = 0,67 \tag{5.49}
$$

#### PASSO 6 - Cálculo dos capacitores e indutores ressonantes -

Os cálculos serão feitos para os elementos ressonantes de uma única célula, já que para a outra os procedimentos serão idênticos.

Reescrevendo a equação 1.2, tem-se:

$$
w_R = \frac{1}{\sqrt{L_R C_R}} = 2\pi . f_R
$$
\n(5.50)

Substituindo  $5.46$  em  $5.50$ , obtém-se:

$$
L_R.C_R = 1,62.10^{-14}
$$
\n(5.51)

Reescrevendo a equação 1.1, e sabendo que a corrente de entrada de cada célula é:
$$
I_i = \frac{500}{120} = 4,17 \text{ A}
$$
 (5.52)

Obtém-se:

$$
\alpha = \frac{I_i}{V_0} \sqrt{\frac{L_R}{C_R}} = \frac{4,17}{350} \sqrt{\frac{L_R}{C_R}} = 1,1
$$
\n(5.53)

Resolvendo a equação 5.53, obtém-se:

$$
Z_R = \sqrt{\frac{L_R}{C_R}} = 92,33\Omega
$$
\n(5.54)

Resolvendo-se o sistema composto das equações 5.51 e 5.54, obtém-se:

$$
L_R = 11,8 \quad \mu H \tag{5.55}
$$

$$
C_R = 1,38 \text{ nF} \tag{5.56}
$$

PASSO 7 - Projeto dos indutores ressonantes  $L_{R1} = L_{R2} = L_R$  -

A máxima corrente em  $L_R$  será a máxima corrente em  $L_F$ , ou seja 5.14:

$$
I_{LRmaxp} = 10,18 \text{ A} \tag{5.57}
$$

Utilizando-se a equação 5.18, pode-se determinar a máxima energia acumulada no indutor. Obtendo-se:

$$
E = 0,611 \text{ mJ}
$$
 (5.58)

O tamanho do núcleo é determinado através da equação 5.20, e o núcleo também será o tipo EE.

Utilizando-se a tabela A.1, para um $\Delta T \leqslant 30^{\rm o}C$ obtém-se:

$$
k_j = 397 \tag{5.59}
$$

Dissertação de Mestrado 688

$$
k_{\mu} = 0, 4 \tag{5.60}
$$

$$
x = 0, 12 \tag{5.61}
$$

Utilizando-se os dados de 5.59, 5.60 e 5.61 na equação 5.20, obtém-se:

$$
Ap = 0, 21 \quad cm^4 \tag{5.62}
$$

Utilizando-se a tabela A.2, escolhe-se o núcleo  $EE\ 20/10/5$ , que possui um  $A_p = 0,48$ cm<sup>4</sup> que é imediatamente superior ao valor calculado.

O fator de indutância é determinado pela equação 5.31 e utilizando-se os dados da tabela A.2 para  $l_e = 4, 29$ cm e  $A_e = 0, 312$ cm<sup>2</sup>, obtendo-se:

$$
A_l = 7,17.10^{-8} \quad \text{H/esp} \tag{5.63}
$$

Utilizando-se as equações 5.33 e 5.36, obtém-se a espessura do papel que servirá como entreferro. Os valores são:

$$
\mu_e = 78,45 \tag{5.64}
$$

$$
l_g = 0,55 \quad mm \tag{5.65}
$$

O entreferro será obtido utilizando-se espessura de cada papel de  $0, 3mm$  nos dois braços do núcleo EE.

O número de espiras é calculado pela equação 5.38, obtendo-se:

$$
N = 12, 8 \simeq 13 \text{ espiras} \tag{5.66}
$$

A densidade de corrente é dada pela equação 5.40, obtendo-se:

$$
J = 433,55 \text{ A/cm2} \tag{5.67}
$$

O cálculo da área de cobre é dado pela equação 5.42, obtendo-se:

$$
A_{cu} = 0,0051 \text{ cm}2 \tag{5.68}
$$

Onde a corrente utilizada fora  $I_{LRef} = I_{efsA1} + I_{efDR1} = 1,74+0,46 = 2,2$  A, obtida nos passos seguintes.

Utilizando-se 4 fios  $\sharp 26$  AWG em paralelo, pode-se obter aproximadamente o valor da área calculada.

Os indutores  $L_{R1}$  e  $L_{R2}$  do conversor possuem as seguintes características:

- Indutância:  $L_R = 11, 8\mu H$
- Núcleo: EE  $20/10/5$
- Número de espiras:  $N = 13$
- Fio esmaltado: 4 fios em paralelo  $\sharp 26$  AWG
- Entreferro em cada coluna:  $l_g = 0, 3$  mm

#### PASSO 8 - Dimensionamento dos Semicondutores -

As correntes médias e eficazes nos semicondutores serão determinadas através das equações desenvolvidas no capítulo 2.

Admitindo-se os seguintes valores, definidos nos itens anteriores:

$$
\alpha = 1, 1 \tag{5.69}
$$

$$
G = 2,92 \tag{5.70}
$$

$$
D = 0,67 \tag{5.71}
$$

$$
I_i = 4,63A \qquad \text{com } \eta = 0,9 \tag{5.72}
$$

$$
w_R = 7,85.10^6 \text{ rad/s} \tag{5.73}
$$

$$
T_s = 10,0 \quad \mu s - \text{período de chaveamento em cada célula} \tag{5.74}
$$

Os tempos considerados, definidos pelo comando das chaves, serão os seguintes:

$$
t_0 = 0 \tag{5.75}
$$

$$
t_2 = 1, 5 \quad \mu \text{s} \tag{5.76}
$$

$$
t_5 = 6, 7 \quad \mu s \tag{5.77}
$$

$$
t_7 = 10, 0 \quad \mu s \tag{5.78}
$$

Utilizando-se os valores de  $5.69$  e  $5.73$ , na equação 1.11, obtém-se:

$$
\Delta t_1 = 0, 14 \quad \mu \text{s} \tag{5.79}
$$

Utilizando-se os valores de  $5.76$  e  $5.79$ , na equação  $1.16$ , obtém-se:

$$
\Delta t_2 = 1,36 \quad \mu \text{s} \tag{5.80}
$$

Utilizando-se os valores de  $5.69$  e  $5.73$ , na equação  $1.47$ , obtém-se:

$$
\Delta t_3 = 0,145 \quad \mu \text{s} \tag{5.81}
$$

$$
t_3 = 0,645 \quad \mu s \tag{5.82}
$$

$$
Dissertação de Mestrado
$$
 91

### Capítulo 5. METODOLOGIA DE PROJETO DO CONVERSOR

Da mesma forma, utilizando-se a equação 1.64, obtém-se:

$$
\Delta t_4 = 0,058 \quad \mu \text{s} \tag{5.83}
$$

$$
t_4 = 1,703 \quad \mu s \tag{5.84}
$$

E utilizando-se a equação  $1.69$  obtém-se:

$$
\Delta t_5 = 4,997 \quad \mu s \tag{5.85}
$$

Utilizando-se a equação 1.83 obtém-se:

$$
\Delta t_6 = 0,116 \quad \mu \text{s} \tag{5.86}
$$

$$
t_6 = 6,816 \quad \mu s \tag{5.87}
$$

Utilizando-se a equação 1.85 obtém-se:

$$
\Delta t_7 = 3,184 \quad \mu \text{s} \tag{5.88}
$$

Utilizando-se os valores de 5.77, 5.76 e 5.74 na equação  $2.1$  obtém-se:

$$
D_{CS1} = 0,52 \tag{5.89}
$$

Utilizando-se os valores de  $5.76$  e  $5.74$  na equação  $2.18$  obtém-se:

$$
D_{SA1} = 0,15 \tag{5.90}
$$

### CÁLCULO DOS VALORES MÉDIO E EFICAZ NAS CHAVES PRINCIPAIS  $(S_1 \t S_2):$

Utilizando-se os valores de 5.89, 5.6, 5.69 e 5.73 na equação 2.11, ou a Fig. 2.2, obtém-se o valor médio da corrente normalizada, e utilizando-se 5.72 tem-se, respectivamente:

 $Dissetação de Mestrado$  92

$$
\frac{I_{medS1}}{I_i} = 0,519\tag{5.91}
$$

$$
I_{medS1} = 2,4 \quad \text{A} \tag{5.92}
$$

Aplicando-se os mesmos valores na equação 2.15, ou utilizando-se a Fig. 2.3, obtém-se o valor eficaz:

$$
\frac{I_{effS1}}{I_i} = 0,722\tag{5.93}
$$

$$
I_{eff31} = 3,35 \quad \text{A} \tag{5.94}
$$

CÁLCULO DOS VALORES MÉDIO E EFICAZ NAS CHAVES AUXILIA-RES  $(S_{A1}$  e  $S_{A2})$ :

Utilizando-se os valores de 5.90, 5.6, 5.69 e 5.73 na equação 2.22, ou utilizandose a Fig.  $2.5$  obtém-se o valor médio:

$$
\frac{I_{medSA1}}{I_i} = 0,143\tag{5.95}
$$

$$
I_{medSA1} = 0,66 \quad \text{A} \tag{5.96}
$$

Aplicando os mesmos valores na equação 2.26, ou utilizando-se a Fig. 2.6, obtém-se o valor eficaz:

$$
\frac{I_{efSA1}}{I_i} = 0,375\tag{5.97}
$$

$$
I_{efsA1} = 1,74 \quad \text{A} \tag{5.98}
$$

CÁLCULO DOS VALORES MÉDIO E EFICAZ NOS DIODOS ( $D_{A1}$  e  $D_{A2}$ ): Utilizando-se os valores de 5.71, 5.6, 5.69 e 5.73 na equação 2.32, ou utilizandose a Fig. 2.8, obtém-se o valor médio:

Dissertação de Mestrado 93

$$
\frac{I_{medDA1}}{I_i} = 0,325\tag{5.99}
$$

$$
I_{medDA1} = 1,51 \quad A \tag{5.100}
$$

Aplicando os mesmos valores na equação 2.35, ou utilizando-se a Fig. 2.9, obtém-se o valor eficaz:

$$
\frac{I_{efDA1}}{I_i} = 0,568\tag{5.101}
$$

$$
I_{efDA1} = 2,63 \quad \text{A} \tag{5.102}
$$

CÁLCULO DOS VALORES MÉDIO E EFICAZ NOS DIODOS  $(D_{B1} \in D_{B2})$ : Utilizando-se os valores de 5.6, 5.69 e 5.73 na equação 2.41, ou utilizando-se a Fig. 2.11, obtém-se o valor médio:

$$
\frac{I_{medDB1}}{I_i} = 0,0128\tag{5.103}
$$

$$
I_{medDB1} = 0,06 \quad A \tag{5.104}
$$

Aplicando os mesmos valores na equação 2.44, ou utilizando-se a Fig. 2.12, obtém-se o valor eficaz:

$$
\frac{I_{efDB1}}{I_i} = 0,114\tag{5.105}
$$

$$
I_{efDB1} = 0,52 \quad \text{A} \tag{5.106}
$$

CÁLCULO DOS VALORES MÉDIO E EFICAZ NOS DIODOS  $(\mathcal{D}_{R1}$  e  $\mathcal{D}_{R2})$ Utilizando-se os valores de  $5.6, 5.69$  e  $5.73$  na equação  $2.50$ , ou utilizando-se a Fig. 2.14, obtém-se o valor médio:

$$
\frac{I_{medDR1}}{I_i} = 0,0128\tag{5.107}
$$

$$
I_{medDR1} = 0,06 \quad \text{A} \tag{5.108}
$$

Dissertação de Mestrado 94

Aplicando os mesmos valores na equação 2.53, ou utilizando-se a Fig. 2.15, obtém-se o valor eficaz:

$$
\frac{I_{efDR1}}{I_i} = 0,1\tag{5.109}
$$

$$
I_{efDR1} = 0,46 \quad \text{A} \tag{5.110}
$$

#### PASSO 9 - Dimensionamento do capacitor de filtro  $C_F$  -

Para o capacitor de saída  $C_F$  será utilizado a equação 4.13 apresentada no capítulo anterior, utilizando-se os seguintes valores já citados e reproduzidos abaixo:

$$
P_0 = 1000 \quad W \tag{5.111}
$$

$$
t_d = 34 \quad \text{ms} \tag{5.112}
$$

$$
V_0 = 350 \quad \text{V} \tag{5.113}
$$

$$
V_{min} = 300 \quad \text{V} \tag{5.114}
$$

Aplicando-se os valores acima na equação 4.13 obtém-se:

$$
C_F = 2092 \quad \mu \text{F} \tag{5.115}
$$

### PASSO 10 - Projeto do circuito de controle do Conversor utilizando o UC3854

Os cálculos a seguir serão todos seguindo os critérios apresentados no Capítulo 4, o qual foi baseado na referência [7].

• Resistor Sensor de Corrente  $(R_s)$ :

Considerando uma perda inicial de  $1 \text{ W}$  obtém-se:

$$
P_{Rs} = R_s \left(\frac{1000}{0,9.85}\right)^2 = 1,0 \Rightarrow R_s = 0,006 \quad \Omega \tag{5.116}
$$

-

Escolhido  $R_s = 0,01\Omega$ , o que dará uma perda máxima de 1,71 W. A queda de tensão no pico da corrente em  $Rs$  será:

$$
\Delta V_{Rs} = 0,01.19, 5 = 0,2 \quad \text{V} \tag{5.117}
$$

• Ajuste do limite de pico de corrente  $(R_{pk1}$  e  $R_{pk2})$ Um típico valor para  $R_{pk1}$  é 10 k $\Omega$  [7]. Utilizando-se a expressão 4.16 obtém-se:

$$
R_{pk2} = 266, 7 \quad \Omega \tag{5.118}
$$

Escolhido o valor de:

$$
R_{pk2} = 270 \quad \Omega \tag{5.119}
$$

• Ajuste do Multiplicador:

A operação do multiplicador é dado pela equação 4.17 vista no capítulo 4 e repetida em 5.120, onde  $I_{mo}$  é a corrente de saída,  $km = 1$ ,  $I_{ac}$  é a entrada de corrente,  $V_{ff}$  é a tensão de entrada ("feedforward") e  $V_{vea}$  é a tensão de saída do amplificador de erro de tensão:

$$
I_{mo} = \frac{K_m I_{ac}(V_{vea} - 1)}{V_{ff}^2}
$$
 (5.120)

Divisor de tensão ("Feedforward"):

A tensão de entrada  $V_{in}$  no seu valor eficaz (RMS) deve ser mudada para o valor médio. A tensão  $V_{ff}$  deve ser aproximadamente 1, 414V e a tensão  $V_{ffc}$ , no outro nó do divisor, deverá ser aproximadamente 7,5V.

O valor médio de  $V_{in}$  é dado pela seguinte equação, onde  $V_{inmin}$  é o valor eficaz da tensão AC de entrada.

$$
V_{inmed} = V_{inmin}.0,9
$$
\n
$$
(5.121)
$$

As duas equações seguintes são utilizadas para encontrar os valores para  $V_{ff}$  no divisor de tensão. Um valor de aproximadamente 1,0M $\Omega$  é normalmente usado para a impedância de entrada do divisor. As duas equações

#### Capítulo 5. METODOLOGIA DE PROJETO DO CONVERSOR

devem ser resolvidas simultaneamente para se obter os valores das re $s$ istências [7].

$$
V_{ff} = 1,414 = \frac{V_{inmed}.R_{ff3}}{R_{ff1} + R_{ff2} + R_{ff3}}\tag{5.122}
$$

$$
V_{ffc} = 7,5 = \frac{V_{inmed}.(R_{ff2} + R_{ff3})}{R_{ff1} + R_{ff2} + R_{ff3}}
$$
(5.123)

Resolvendo-se as equações 5.122 e 5.123 e aproximando os valores para resistores padrões obtém-se:

$$
R_{ff1} = 910 \quad k\Omega \tag{5.124}
$$

$$
R_{ff2} = 82 \quad k\Omega \tag{5.125}
$$

$$
R_{ff3} = 20 \quad k\Omega \tag{5.126}
$$

• Cálculo de  $R_{vac}$ :

O máximo valor para o pico da tensão de linha será:

$$
V_{pmax} = \sqrt{2} V_{inmax} \tag{5.127}
$$

Com  $V_{inmax} = 240V$  tem-se:

$$
V_{pmax} = 340 \quad \text{V} \tag{5.128}
$$

Utilizando-se o valor de  $0, 6$  mA como máxima corrente tem-se:

$$
R_{vac} = \frac{V_{pmax}}{0, 6.10^{-3}}
$$
 (5.129)

Utilizando-se o valor de 5.128 escolhemos o valor padrão superior:

$$
R_{vac} = 620 \quad k\Omega \tag{5.130}
$$

• Cálculo de  $R_{b1}$ :

Este é um resistor de polarização cujo valor recomendado por  $[7]$  é:

$$
R_{b1} = 0,25.R_{vac} \t\t(5.131)
$$

Tem-se portanto:

$$
R_{b1} = 150 \quad k\Omega \tag{5.132}
$$

Dissertação de Mestrado 97

• Cálculo de  $R_{set}$ 

 $I_{mo}$  não pode ser maior do que duas vezes a corrente em  $R_{set}$ . A corrente de entrada do multiplicador,  $I_{ac}$ , com  $V_{in}(min)$ , deverá ser calculada para se obter o valor de  $R_{set}$ . Portanto:

$$
I_{ac}(min) = \frac{V_{in}(min, pico)}{R_{vac}} \tag{5.133}
$$

Utilizando-se a equação 5.133 obtém-se:

$$
I_{ac}(min) = \frac{85.\sqrt{2}}{620.10^3} = 194 \quad \mu\text{A}
$$
 (5.134)

A equação 5.135 dá o valor para  $R_{set}$ :

$$
R_{set} = \frac{3,75}{2.I_{ac}(min)}\tag{5.135}
$$

Portanto, arredondando obtém-se:

$$
R_{set} = 10 \quad k\Omega \tag{5.136}
$$

• Cálculo de  $R_{mo}$ :

A tensão em  $R_{mo}$  deve ser igual a tensão em  $R_s$  no limite da corrente de pico, estando a tensão de entrada no seu valor mínimo.

A equação 5.137 dá o valor para  $R_{mo}$  com  $12\%$  de sobrecarga admitida [7]:

$$
R_{mo} = \frac{\Delta V_{RS}.1, 12}{2.I_{ac}(min)}\tag{5.137}
$$

Utilizando-se os valores de 5.117 e 5.134 na equação 5.137 obtém-se um valor de  $577\Omega$ , que escolhendo um valor padronizado superior obtém-se:

$$
R_{mo} = 680\Omega\tag{5.138}
$$

• Frequência do Oscilador:

O oscilador do UC3854 trabalhará em uma frequência de 200kHz. Com o valor de  $R_{set}$  já calculado, a equação 4.18 é utilizada para obter o valor de  $C_t$ . O qual resulta em:

$$
C_t = 625 \text{pF} \tag{5.139}
$$

- Compensação do amplificador de erro de corrente:
	- A Ganho do amplificador na frequência de chaveamento A queda de tens˜ao no resistor sensor devido a rampa de corrente no indutor é calculada e então dividida pela frequência de chaveamento  $[7]$   $[8]$ . A equação é:

$$
\Delta V_{Rs} = \frac{V_0.R_s}{L.f_s} \tag{5.140}
$$

Com a substituição dos valores já conhecidos chega-se a:

$$
\Delta V_{Rs} = 0,04V\tag{5.141}
$$

Esta tensão deve ser igual a amplitude pico a pico de  $V_s$ , a tensão no capacitor temporizador  $(5, 2V)$ . O ganho do amplificador de erro é, portanto, dado por:

$$
G_{ca} = \frac{V_s}{\Delta V_{Rs}}\tag{5.142}
$$

Cujo valor será:

$$
G_{ca} = \frac{5,2}{0,04} = 130\tag{5.143}
$$

 $\,$ B - Resistores de realimentação:

O resistor  $R_{ci}$  será igual a  $R_{mo}$ , ou seja:

$$
R_{ci} = 680\Omega \tag{5.144}
$$

e,

$$
R_{cz} = G_{ca}.R_{ci} \tag{5.145}
$$

Temos, portanto,  $R_{cz} = 88, 4k\Omega$ , cujo valor escolhido será:

$$
R_{cz} = 82k\Omega \tag{5.146}
$$

C - Frequência de corte do laço de corrente: Utilizando-se a equação 4.20 tem-se:

$$
f_{ci} = 28,7\text{KHz} \tag{5.147}
$$

D - Seleção de  $C_{cz}$ : Escolhendo uma margem de fase de 45 graus [7], fixando o zero na frequência de corte tem-se, utilizando-se a equação 4.21:

$$
C_{cz} = 5,6\text{nF} \tag{5.148}
$$

Cálculo dos capacitores do divisor de tensão ("feedforward"): Estes capacitores determinam a contribuição de  $V_{ff}$  para a distorção de terceiro harmônico na corrente de entrada CA. Tem-se que o ganho total do filtro em questão será [7]:

$$
G_{ff} = \frac{\%THD}{66,2\%} \tag{5.149}
$$

Para o valor de distorção harmônica, neste estágio, de 1,5% tem-se:

$$
G_{ff} = 0,0227\tag{5.150}
$$

A frequência do pólo será, utilizando a equação 4.30:

$$
f_p = 18 \text{Hz} \tag{5.151}
$$

Utilizando-se as equações 4.31 e 4.32, e escolhendo-se valores padronizados, tem-se:

$$
C_{ff1} = 0,10\mu\text{F} \tag{5.152}
$$

$$
C_{ff2} = 0,47\mu\text{F} \tag{5.153}
$$

E - Seleção de  $C_{cp}$ :

O pólo deve estar acima de  $f_s/2$ . Utilizando-se a equação 4.22 tem-se:

$$
C_{cp} = 10, 0 \text{nF} \tag{5.154}
$$

 $Disseta$ cão de Mestrado  $100$ 

- Compensação do amplificador de erro de tensão:
	- A Cálculo da ondulação de tensão: Utilizando-se a equação 4.23 temse:

$$
V_{opk} = 1,72V \t\t(5.155)
$$

B - Ganho e ondulação de tensão na saída do amplificador: A equação do ganho é [7]:

$$
G_{va} = \frac{\Delta V_{vao}.\% \text{Ripple}}{V_{opk}}\tag{5.156}
$$

Utilizando-se %Ripple = 0,015 e  $\Delta V_{vao} = 5 - 1 = 4V$  (dado do UC3854) tem-se:

$$
G_{va} = 0,0349 \tag{5.157}
$$

C - Valores da rede de realimentação:

O valor de  $R_{vi}$  será de 510k $\Omega$ , e utilizando-se a equação 4.24, com o devido arredondamento, tem-se:

$$
C_{vf} = 0,08\mu\text{F} \tag{5.158}
$$

D - Cálculo de  $R_{vd}$ :

Utilizando-se a equação 4.25 tem-se:

$$
R_{vd} = 12,0k\Omega\tag{5.159}
$$

E - Frequência do pólo:

Utilizando-se a equação 4.29 tem-se:

$$
f_{vi} = 14,2 \text{Hz} \tag{5.160}
$$

 ${\rm F}$  - Daí tem-se:

$$
R_{vf} = \frac{1}{2\pi . f_{vi} . C_{vf}}\tag{5.161}
$$

$$
R_{vf} = 140\text{k}\Omega\tag{5.162}
$$

 $Dissertação de Mestrado$  101

#### PASSO 11 - Especificação dos semicondutores e projeto do dissipador -

Para as chaves  $S_1$ ,  $S_2$ ,  $S_{A1}$  e  $S_{A2}$  será utilizado o tipo IRF840 por atender as características do conversor e estar disponível em nosso laboratório. As características principais deste componente são:

$$
r_{ds(on)} = 0,85\Omega\tag{5.163}
$$

$$
t_{on} = 15 \text{ns} \tag{5.164}
$$

$$
t_{off} = 50 \text{ns} \tag{5.165}
$$

$$
R_{THJC} = 1^{\circ}\text{C/W} \tag{5.166}
$$

$$
T_j = 150^{\circ}\text{C}
$$
\n
$$
(5.167)
$$

$$
C_{iss} = 1225 \text{pF} \tag{5.168}
$$

$$
C_{oss} = 200 \text{pF} \tag{5.169}
$$

Para os diodos  $D_{A1}, D_{A2}, D_{B1}, D_{B2}, D_{R1}$  e  $D_{R2}$  será utilizado o tipo HFA15TB60 que possui uma capacidade de corrente de 16A e tensão de 600V.

As perdas totais nas chaves é calculada segundo a expressão abaixo [12] [17]:

$$
P = P_{cond} + P_{com} \tag{5.170}
$$

Onde:

$$
P_{cond} = \frac{t_{on}}{T} r_{ds (on)} i_{d (on)}^2
$$
\n(5.171)

$$
P_{com} = \frac{t_f}{2} (t_r + t_f) i_{d(on)} V_{ds(off)} \tag{5.172}
$$

Sendo que  $t_f \cong t_{on}$  e  $t_r \cong t_{off}$ .

Para o cálculo da resistência térmica do Dissipador será utilizado o circuito equivalente térmico mostrado na figura 5.1:

Onde:

 $T_j$  - temperatura da junção (°C);

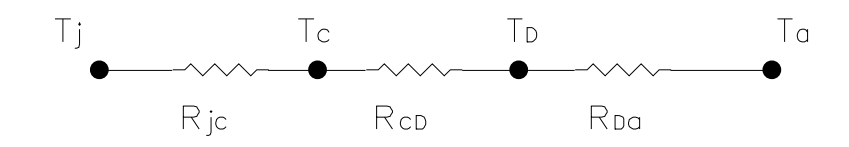

Figura 5.1: Circuito térmico equivalente

 $T_c$  - temperatura do encapsulamento (°C);

 $T_D$  - temperatura do dissipador (°C);

 $R_{jc}$  - resistência térmica junção-cápsula (°C/W);

 $R_{CD}$  - resistência térmica de contato entre o componente e o dissipador  $({}^{\rm o}C/{\rm W})$ igual a  $0,2^{\circ}\text{C/W}$  para encapsulamento TO-3 montado com pasta térmica;

 $R_{Da}$  - resistência térmica dissipador ambiente (°C/W);

 $T_a$  - temperatura ambiente (°C)

Assim tem-se [17]

$$
T_j - T_a = P(R_{jc} + R_{CD} + R_{Da})
$$
\n(5.173)

Utilizando-se os dados do Mosfet especificado, o valor 5.94 e as equações 5.171 e 5.173 teremos para o dissipador das chaves  $S_1$  e  $S_2$ , considerando desprezíveis as perdas por comutação:

$$
R_{Da} = 9,6^{\circ}\text{C/W} \tag{5.174}
$$

Igualmente para as chaves  $S_{A1}$  e  $S_{A2}$  com o valor de 5.98 tem-se:

$$
R_{Da} = 43,2^{\circ}\text{C/W} \tag{5.175}
$$

### 5.3 CIRCUITO FINAL

Ap´os todos os procedimentos realizados a figura 5.2 representa o circuito completo do conversor a ser montado.

Dissertação de Mestrado de 103

## 5.4 CONCLUSÃO

Neste capítulo foi desenvolvido uma sequência de procedimentos para realizar o projeto do conversor utilizando a célula de comutação suave proposta. Conforme pôde-se perceber, a utilização das equações geradas no capítulo 2, ou os ábacos gerados a partir destas, tornam simples a obtenção do dimensionamento dos parâmetros estabelecidos neste capítulo. Determinou-se, portanto, todos os componentes.

A grande vantagem de se utilizar circuitos integrados atuais para o controle dos conversores está na necessidade de pouquíssimos componentes externos, o que simplifica sobremaneira o projeto, permitindo excelente desempenho e baixo custo.

A utilização de circuito integrado dedicado a determinadas funções no circuito de controle tornou-se uma solução simples e eficiente.

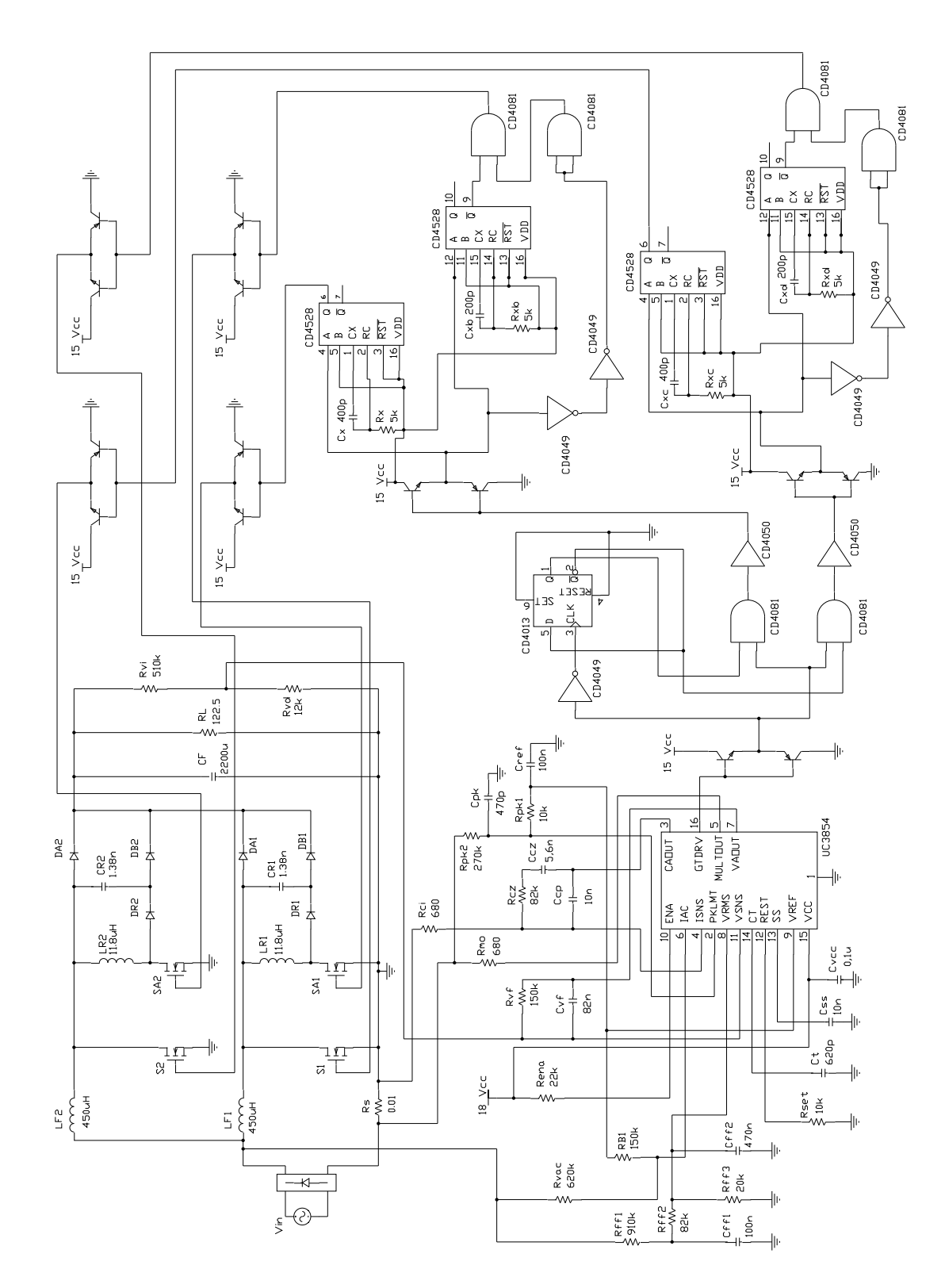

Figura 5.2: Circuito completo do conversor

## Capítulo 6

# ANÁLISE DOS RESULTADOS

### 6.1 INTRODUÇÃO

Os resultados obtidos através do desenvolvimento analítico, realizado nos capítulos anteriores, para a célula de comutação suave proposta, gerou o projeto dos circuitos de potência, comando e controle.

Pretendendo-se confirmar estes resultados teóricos, fez-se a simulação através de programa computacional, cujos resultados foram apresentados no cap´ıtulo 3. Para a realização da simulação, considerou-se ideais todos os elementos passivos e os modelos dos dispositivos semicondutores. As aquisições das formas de onda relevantes foram efetuadas para um período de chaveamento após o fim do regime transitório de simulação.

Feita a simulação e obtidos os resultados para análise, desenvolveu-se uma metodologia de projeto conforme cap´ıtulo 5. E, utilizando-se da teoria do controle mostrada no capítulo 4 montou-se um protótipo em laboratório visando reproduzir as condições de funcionamento desejadas, e assim, comprovar os princípios teóricos estabelecidos para a operação do conversor com a célula proposta.

Os estudos teóricos, de simulação e implementação prática é que justificam a viabilidade e aplicabilidade prática da célula utilizada no conversor com correção do fator de potência, boa regulação e comutação não dissipativa.

Neste capítulo serão apresentados os resultados experimentais do protótipo do conversor utilizando a célula proposta. Este protótipo obedeceu os procedimentos de projeto apresentado no capítulo anterior.

### 6.2 RESULTADOS EXPERIMENTAIS OBTIDOS

A atuação do conversor foi exaustivamente testada em um protótipo experimental, conforme parâmetros calculados no capítulo anterior e circuito final conforme figura 5.2.

### 6.2.1 Amostra dos pulsos gerados pelo sistema de controle

A figura 6.1 apresenta os pulsos obtidos do circuito de controle para o comando das chaves auxiliares  $S_{A1}$  e  $S_{A2}$ . Estes pulsos correspondem a teoria desenvolvida bem como atendem a necessidade de comando das chaves.

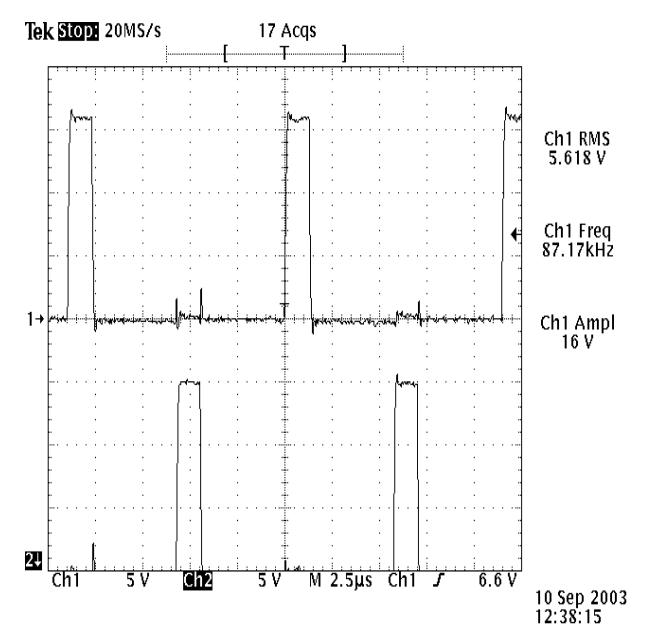

Figura 6.1: Pulsos nas Chaves Auxiliares $\mathcal{S}_{A1}$ e $\mathcal{S}_{A2}$ 

A figura 6.2 apresenta uma amostra dos pulsos para o comando das chaves

principais  $S_1$  e  $S_2$ . Assim como os anteriores atendem a defasagem de meio período entre eles, atendendo portanto os requisitos exigidos para a funcionalidade do circuito.

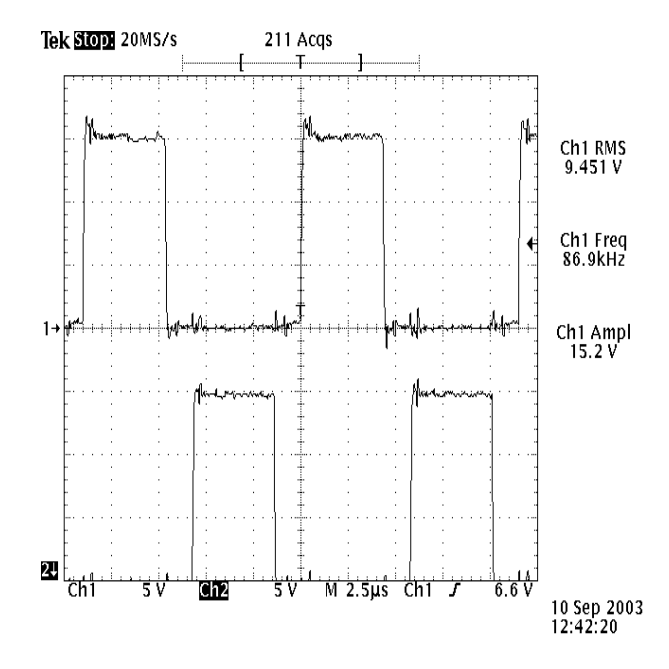

Figura 6.2: Pulsos nas Chaves Principais  $S_1$  e  $S_2$ 

As figuras 6.3 e 6.4 mostram os mesmos pulsos agora obtidos de forma a apresentar o pulso na chave auxiliar e na chave principal juntos, a fim de verificar o início de atuação.

#### 6.2.2 Tens˜oes e correntes nas chaves

A figura 6.5 mostra a tensão e corrente na chave principal  $S_1$ , onde pode-se perceber a semelhança com o comportamento previsto no desenvolvimento teórico bem como nos resultados obtidos de simulação. A comutação com as características ZVS é facilmente observada (vide também a Fig. 6.7.

A figura 6.6 mostra a tensão e corrente na chave auxiliar  $S_{A1}$ , onde fica evidente a semelhança prevista no desenvolvimento teórico e nos resultados de simulação. O momento da ressonância é facilmente observado, bem como o chaveamento sob a

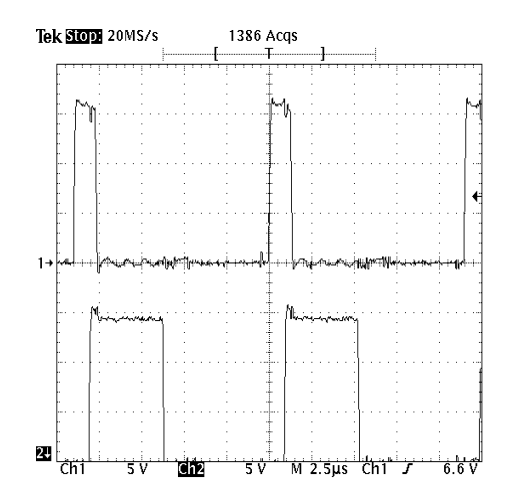

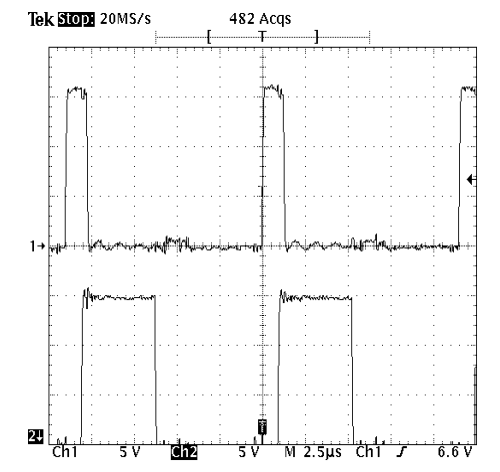

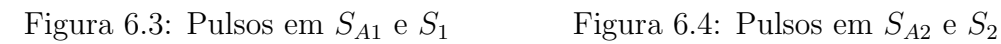

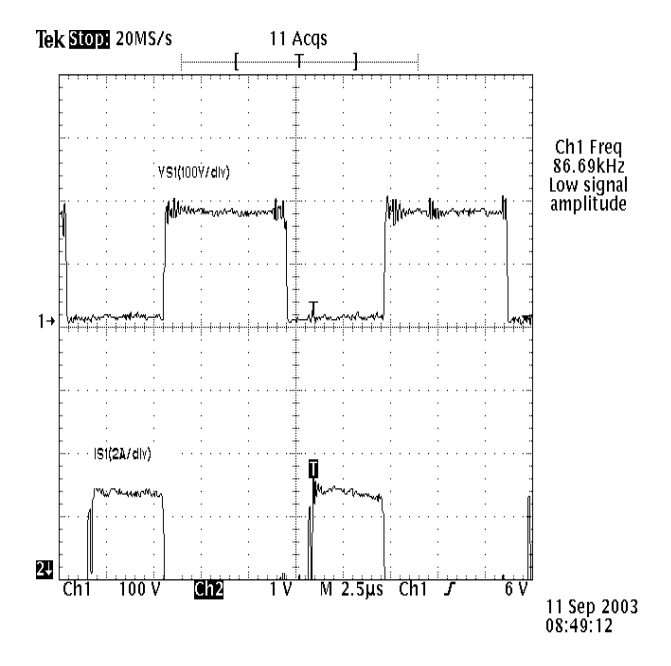

Figura 6.5: Tensão e corrente na chave principal  $S_1$ 

característica ZCS.

As figuras 6.7 e 6.8 mostram outras amostras registradas em diferente escala e com as ondas de tens˜ao e corrente sobrepostas, a fim de melhor visualizar a comutação suave.

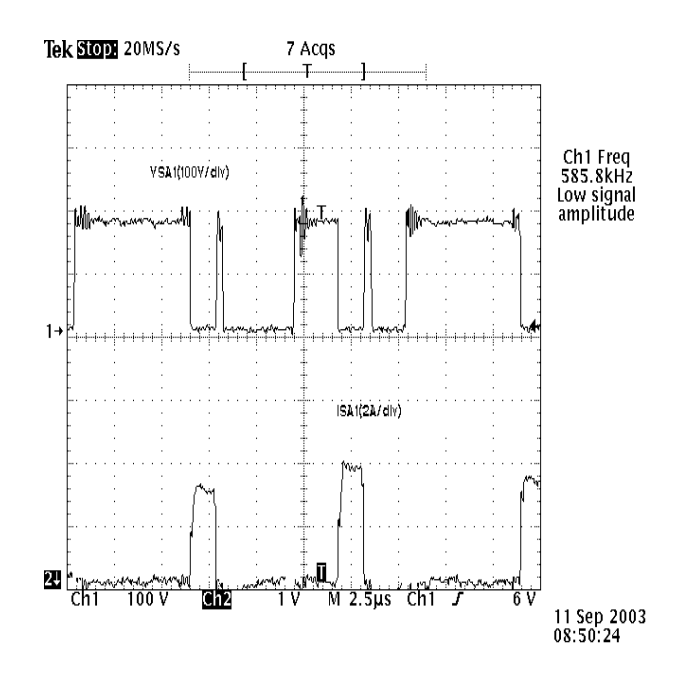

Figura 6.6: Tensão e corrente na chave auxiliar $\mathcal{S}_{A1}$ 

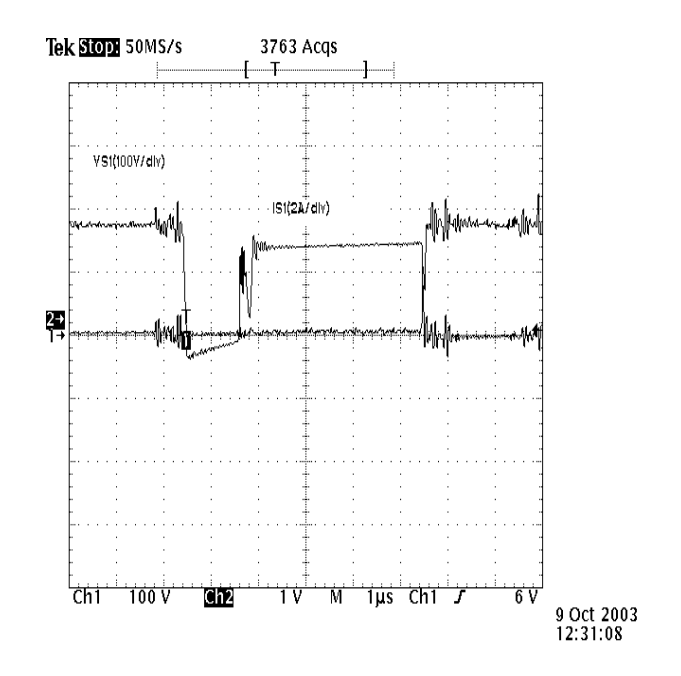

Figura 6.7: Tensão e corrente na chave principal $\mathcal{S}_1$ - segunda amostra

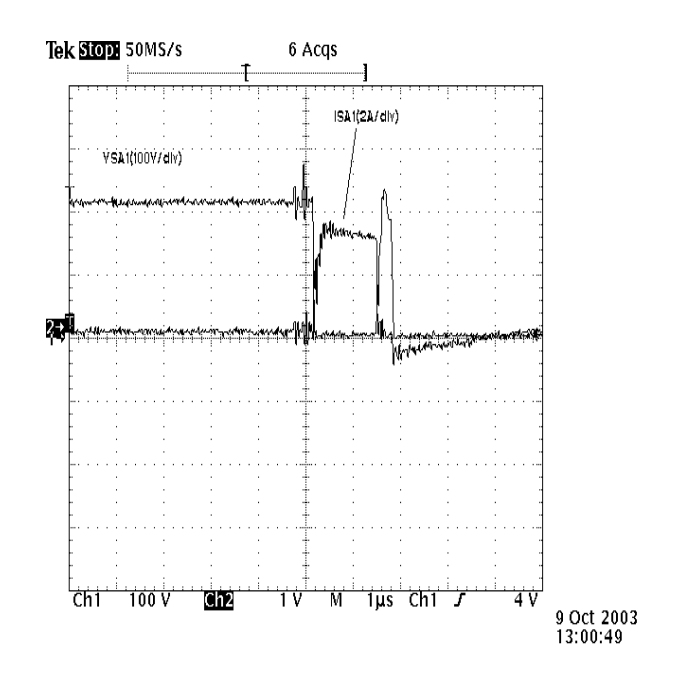

Figura 6.8: Tensão e corrente na chave auxiliar $S_{A1}$  - segunda amostra

### 6.2.3 Tens˜ao no capacitor ressonante e corrente no indutor ressonante

A figura 6.9 mostra a tens˜ao no capacitor ressonante e a figura 6.10 mostra a corrente no indutor ressonante e também a tensão de saída Vo regulada para 200 V.

### 6.2.4 Tensão de entrada $V_{in}$ e tensão de saída $V_0$

A figura 6.11 mostra a tens˜ao de entrada do conversor, proveniente de um circuito retificador em ponte, e a tensão de saída, regulada para 200V, onde pode-se observar o valor praticamente constante, com "ripple" praticamente desprezível.

A figura 6.12 apresenta outra amostra das referidas tensões, agora em outra escala de aquisição.

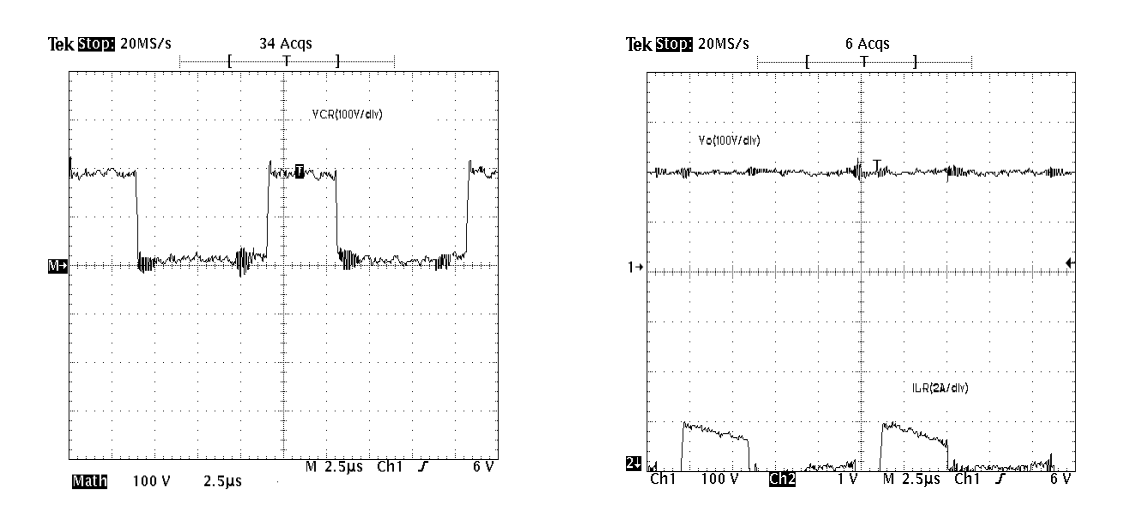

Figura 6.9: Tensão no capacitor res-Figura 6.10: Corrente no indutor ressosonante nante e tensão de saída

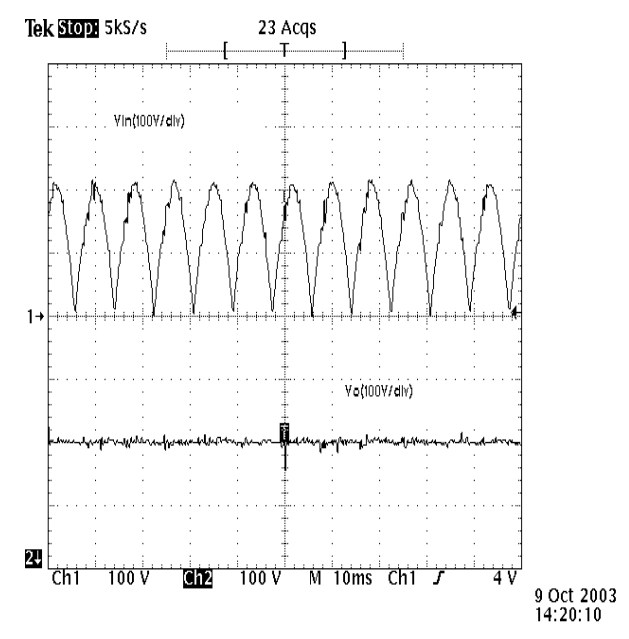

Figura 6.11: Tensão de entrada e saída do conversor

### 6.2.5 Tensão e corrente da fonte CA

A figura 6.13 mostra a tensão e corrente CA onde pode ser observado a forma de onda da corrente acompanhando a onda de tensão, propósito do corretor de fator

### $\overline{\text{Capitulo 6.}}$  ANÁLISE DOS RESULTADOS

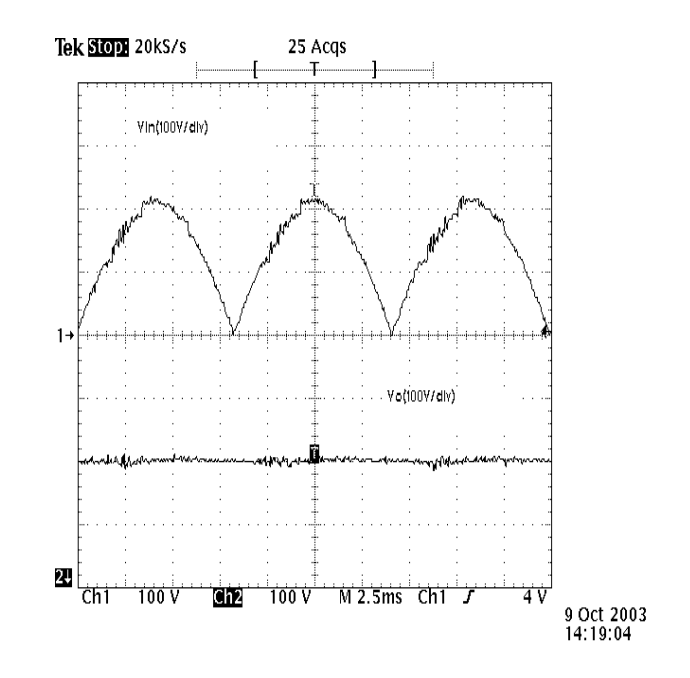

Figura 6.12: Tensão de entrada e saída do conversor, segunda amostra

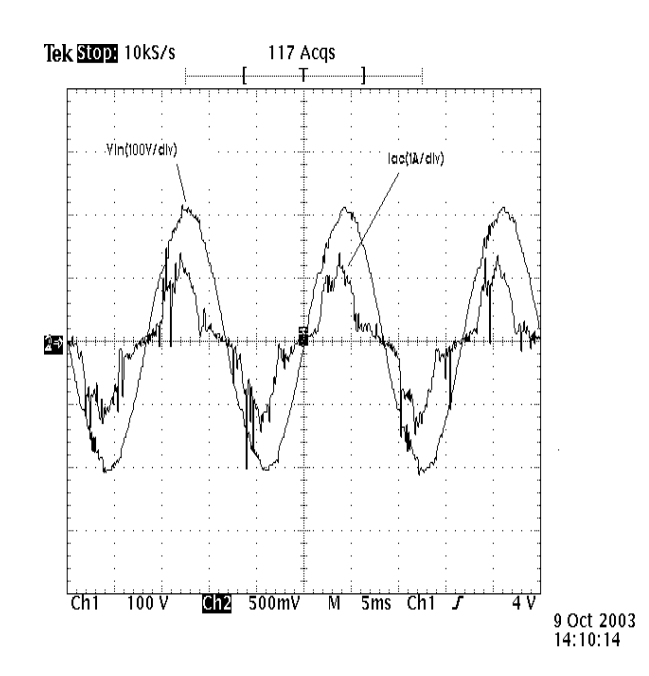

de potência.

Figura 6.13: Tensão e corrente na fonte CA

### 6.3 Rendimento

Para obter o rendimento do conversor utilizamos o circuito mostrado na Fig. 6.14.

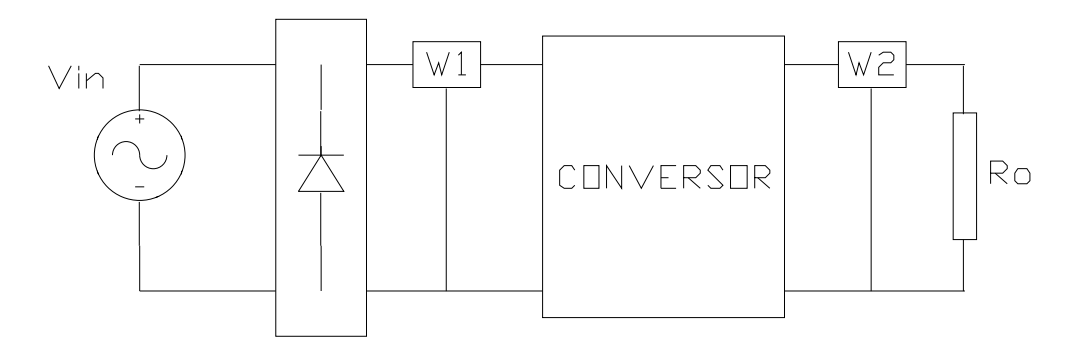

Figura 6.14: Circuito para medida de eficiência

Os valores obtidos em duas medições, aproximadamente em meia potência, mostra-se na tabela 6.1.

| W1(W) | W2(W) | Rendimento $(\%)$ |
|-------|-------|-------------------|
| 460   | 440   | 95,7              |
| 500   | 480   | 96,0              |

Tabela 6.1: Rendimento do conversor

Como visto os valores confirmam a boa eficiência do conversor.

### 6.4 Conclusão

Apresentou-se neste capítulo os resultados experimentais do conversor. Analisandose as formas de onda, tanto dos resultados de simulação, apresentados no capítulo 3, como o experimental, observa-se a concordância com a análise teórica, podendo-se então afirmar, baseado nestes resultados, que o conversor com a célula de comutação proposta funciona de acordo com a teoria desenvolvida nos capítulos de análise

qualitativa e quantitativa, comprovando assim a validade dos estudos teóricos e os procedimentos de projeto.

As técnicas de correção do fator de potência e regulação da tensão de saída, empregadas no desenvolvimento do conversor, mostraram-se válidas. Através dos resultados, pode-se observar que o conversor apresenta tensão e corrente de entrada praticamente em fase o que sugere um alto valor para o fator de potência, isto é, quase unitário. Uma pequena distorção entre a corrente e a tensão de entrada surge no cruzamento por zero, como esperado, mas este fato n˜ao invalida o objetivo da correção do fator de potência pelo conversor proposto.

Alto rendimento da estrutura, boa regulação, comutação suave e projeto de controle simples e eficiente, também foram objetivos atingidos com a implementação do protótipo da fonte chaveada. Pode-se comprovar todas estas características citadas através da análise das formas de onda obtidas dos resultados de simulação e experimental.

Todas as chaves comutam de modo suave, entrando em condução no modo ZCS e em bloqueio no modo ZVS, apresentando baixas perdas por condução, e não apresentam elevados picos de corrente na comutação, sendo que os picos de tensão e corrente dependem dos elementos ressonantes que podem ser adequadamente ajustados pela escolha apropriada do capacitor e dos indutores ressonantes.

Verifica-se que os intervalos de ressonância são pequenos comparados com o tempo de chaveamento, deste modo o conversor opera na maior parte do tempo como um conversor PWM convencional.

A eficiência do circuito de controle utilizando o circuito integrado UC3854 ficou caracterizado pelo alto fator de potência e boa regulação da tensão de saída.

## Conclusão Geral

Este trabalho teve por objetivo o estudo de uma célula de comutação suave aplicada ao conversor Boost entrelaçado, e a utilização da mesma em conversor com correção do fator de potência.

No decorrer da pesquisa bibliográfica para realização deste trabalho, observouse a crescente importância do desenvolvimento de conversores com alto rendimento e com alto fator de potência, implicando em maior densidade de potência e não perturbação do sistema elétrico respectivamente.

A análise qualitativa foi desenvolvida e mostrada no capítulo 1, onde apresentouse a célula de comutação suave aplicada ao conversor Boost entrelaçado. A divisão do funcionamento da célula em sete etapas, em um ciclo de chaveamento, mostrou-se suficiente para entendimento do circuito e desenvolvimento matemático, obtendo-se as equações e o respectivo plano de fase. Os resultados desta análise mostraram como as chaves comutam suavemente.

No capítulo 2, onde os esforços nos semicondutores foram deduzidos, pôde-se observar que o comportamento do conversor, frente ao chaveamento, possui características PWM, tendo a célula de comutação inexpressiva influência, bem como o ganho estático tem pouca alteração com as variações de carga.

Um dos recursos muito utilizado nos dias de hoje é a simulação de funcionamento de circuitos eletrônicos em computador. No capítulo 3 desenvolveu-se um exercício com valores conhecidos, onde os resultados comprovaram a eficiência da célula de comutação suave, podendo-se confirmar os resultados teóricos obtidos.

Para o circuito de controle do conversor experimental, desenvolvido no capítulo

4, pôde-se obter das pesquisas realizadas que o circuito integrado UC3854 é suficientemente versátil, facilitando toda a esquematização necessária para o controle do conversor e cumprimento dos objetivos deste trabalho. Junto com o circuito divisor de frequência, incluindo os monoestáveis para tratar os pulsos das chaves auxiliares e prover atraso necessário às chaves principais, formou um circuito de controle simples e eficiente para o comando das quatro chaves do circuito.

Para que o conversor, objeto deste trabalho, pudesse ser dimensionado dentro de uma sistemática eficaz, o capítulo 5 trouxe todos os passos necessários para o projeto. O conversor montado e testado teve todo seu projeto seguindo criteriosamente os passos conforme descritos no referido capítulo.

O conversor montado foi exaustivamente testado em diversas situações, onde os resultados significativos foram mencionados no cap´ıtulo 6. Tais resultados foram suficientes para comprovar todo o estudo teórico.

De uma forma geral o trabalho trouxe grande oportunidade de aprendizado, principalmente por abranger boa parte da Eletrônica de Potência, desde o princípio de funcionamento das diversas topologias de conversores até os sistemas de controle, passando necessariamente pelo estudo de diversos artigos da área e pelo amplo material técnico disponível na internet, tanto em sites de grupos de estudos como em sites de fabricantes de componentes.

A validade do trabalho apóia-se não só na confirmação prática da teoria desenvolvida como no seu conteúdo, que pode servir de material de apoio para outros estudos da área da Eletrônica de Potência, especificamente na linha de pesquisa em comutação suave e correção do fator de potência.

Como sugestão para trabalhos futuros, o controle digital pode ser uma alternativa viável a ser desenvolvida.

## Referências Bibliográficas

- [1] E. T. Calkin and B. H. Hamilton. Circuit techniques for improving the switching loci of transistor switches in switching regulators. IEEE trans. Industry Applications, 1A-12(04):364–369, July/August 1976.
- [2] W.McMurray. Selection of snubbers and clamps to optimize the design of transistor switching converters. IEEE trans. Industry Application, 04(16):513–523, July/August 1980.
- [3] Hiromichi Ohashi. Snubber circuit for high power gate turn-off thyristors. IEEE trans. Industry Application, 1A-19(04), July/August 1983.
- [4] F.C. LEE. High frequency quasi-resonant converter technologies. IEEE, 76(04), April 1988.
- [5] M. S. Vilela; E. Coelho; J. Vieira; L. Freitas and V. J. Farias. A family of pwm soft-switching with low stresses of voltage and current. IEEE - Apec'96 Proceedings, pages 299–304, 1996.
- [6] B. A. Miwa;D. M. Otten and M. F. Schlecht. High efficiency power factor correction using interleaving techniques. Proceedings of APEC'92 IEEE, (92CH3089- 0):368–375, 1992.
- [7] Philip C. Todd. UC3854 CONTROLLED POWER FACTOR CORRECTION CIRCUIT DESIGN. Unitrode Corporation, Merrimack NH, 1998. Application Note U134.

#### REFERÊNCIAS BIBLIOGRÁFICAS

- [8] Jo˜ao Antonio Corrˆea Pinto. An´alise, projeto e montagem de uma fonte chaveada com alto fator de potência utilizando conversor boost entrelaçado como pr´e-regulador e chaveamento suave. Master's thesis, Universidade Federal de Uberlândia, Fevereiro 1997.
- [9] Arlindo R. Primo Júnior e Andrés Ortiz Salazar. Regulação do ponto de opera¸c˜ao de um grupo gerador para ve´ıculo h´ıbrido s´erie atrav´es de chopper ac-dc com elevado fator de potência. XIV Congresso Brasileiro de Automática, setembro 2002.
- [10] N. Mohan. POWER ELECTRONICS: CONVERTERS, APLICATIONS AND DESIGNS. John Wiley & Sons, New York, 1989.
- [11] Muhammad H. Rashid.  $ELETRÔNICA$  DE POTÊNCIA. Makron Books, São Paulo SP, 1999.
- [12] José Antenor Pomilio. Eletrônica de potência. Apostila, FEEC Universidade de Campinas, Campinas SP, Fevereiro 1998.
- [13] José Antenor Pomilio. Fontes chaveadas. Apostila, FEE Universidade de Campinas, Campinas SP, Janeiro 1997.
- [14] Unitrode. High power factor preregulator. Application note, Unitrode Corporation, Merrimack NH, Junho 1998.
- [15] tradução por Aracy Mendes da Costa A. B. Malvino.  $ELETR\hat{O}NICA$ . McGraw-Hill, São Paulo SP, 1986.
- [16] Luiz Pereira de Mello. ANÁLISE E PROJETO DE FONTES CHAVEADAS. Editora Érika Ltda, 1 edition, 1997.
- [17] Ivo Barbi. *PROJETOS DE FONTES CHAVEADAS*. Edição do Autor, Florianópolis SC, 1 edition, 2001.
- [18] Catálogo de núcleos de ferrite. Thorthon, São Paulo SP, 2002.
- [19] Tradução por André Fábio Koha e José C. T. de B. Marcus. *ENGENHARIA* DE CONTROLE MODERNO. Prentice Hal do Brasil Ltda, 1981.

 $Dissertac\~ao~de~Mestrado$  119

#### REFERÊNCIAS BIBLIOGRÁFICAS

- [20] I. Barbi; J.C. Bolacel; D.C. Martins; F.B. Libano. Buck quasi-resonant converter operating at constant frequency: Analysis, design and experimentation. IEEE-PESC, pages 873–880, 1989.
- [21] G. Hua; C.S. Leu; F.C. Lee. Novel zero-voltage transition pwm converter. IEEE-PESC'92, pages 55–61, 1992.
- [22] L. R. Barbosa; J. B. Vieira Jr.; L. C. Freitas; V. J. Farias. A boost pwm softsingle-switched converter. Power Electronics Specialists Conference - IEEE-PESC'98, May 1998.
- [23] M. Vilela; E. A. A. Coelho; J. B. Vieira Jr.; J. C. Freitas and V. J. Farias. Pwm soft switching converters using a single active switch. IEEE-APEC'96 record, pages 299–304, 1996.
- [24] L. R. Barbosa; E. A. A. Coelho; L. C. Freitas; J. B. Vieira Jr. and V. J. Farias. Pwm soft-switched converters with a single active switch. Transactions of IEEE - The institute of Electrical Engineers of Japan, Inc. (Industry Applications Society, 117-D(11):1305–1310, November 1997.
- [25] L. R. Barbosa; J. A. Lambert; L. C. Freitas; J. B. Vieira Jr. and V. J. Farias. A boost pwm soft-single-switched converter with low voltage and current stresses. Transactions on Power Electronics, 13(1):26–35, January 1998.
- [26] L. R. Barbosa; M. S. Vilela; L. C. Freitas; J. B. Vieira Jr. and V. J. Farias. A buck quadratic pwm soft-switched using a single active switch. Transactions on Power Electronics, 14(3):445–453, May 1999.
- [27] D. Maksimovic and S. Cuk. Switching converters with wide dc conversion range. IEEE Trans. Power Electronics, 6:151–157, January 1991.
- [28] L. C. de Freitas; N. P. Filho and V. J. Farias. A novel family of dc-dc pwm converter using the soft-resonant principle. IEEE-PESC'94, pages 1385–1391, 1994.

### REFERÊNCIAS BIBLIOGRÁFICAS

- [29] Ederval Araújo Rodrigues. Inversor com chaveamento suave sem estresses aplicado a filtro ativo. Dissertação, Universidade Federal de Uberlândia, Uberlândia, Fevereiro 2001.
- [30] John G. Kassakian and Martin F. Schlecht. High-frequency high-density converters for distributed power supply system. Proceedings of the IEEE, 76(4):362– 400, April 1988.
- [31] Dragan Maksimovic and Slobodan Cuk. A general approach to synthesis and analysis of quasi-resonant converters. IEEE Transactions on Power Eletronics, 6(1):100–127, January 1991.

# Apêndice A

# $\rm \bf N \acute{\bf U}CLEOS$

## A.1 TABELA DOS TIPOS DE NÚCLEOS

| NÚCLEO | Kj                                     | $\mathbf x$ |
|--------|----------------------------------------|-------------|
|        | $20^{\circ}C < \Delta T < 60^{\circ}C$ |             |
| POTE   | 74,78. $\Delta T^{0,54}$               | $+0, 17$    |
| EE     | $63,35.\Delta T^{0,54}$                | $+0, 12$    |
| X      | $56, 72.\Delta T^{0,54}$               | $+0, 14$    |
| RM     | 71,70. $\Delta T^{0,54}$               | $+0, 13$    |
| EC     | $71,70.\Delta T^{0,54}$                | $+0, 13$    |
|        | 71,70. $\Delta T^{0,54}$               | $+0, 13$    |

Tabela A.1: Tipos de núcleo

## A.2 TABELA DOS TAMANHOS DE NÚCLEOS EE

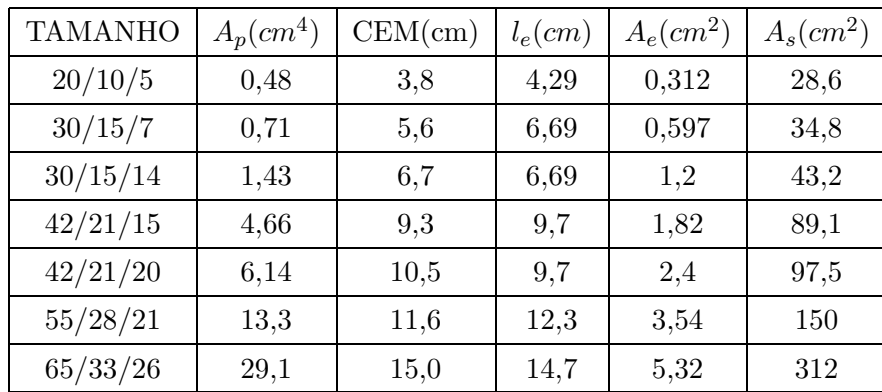

Tabela A.2: Tamanhos de núcleo tipo $\rm EE$
# Apêndice B

# FIOS ESMALTADOS

### Apêndice B. FIOS ESMALTADOS

|            | Diâmetro   | Area     | Diâmetro   | Área                       | OHMS/cm       | OHMS/cm        | AMP.     |
|------------|------------|----------|------------|----------------------------|---------------|----------------|----------|
| <b>AWG</b> | Cobre      | Cobre    | Isolamento | Isolamento                 | $20^{\circ}C$ | $100^{\rm o}C$ | para     |
|            | $\rm (cm)$ | (cm2)    | $\rm(cm)$  | $\left( \text{cm2}\right)$ |               |                | 450A/cm2 |
| 10         | 0,259      | 0,052620 | 0,273      | 0,058572                   | 0,000033      | 0,000044       | 23,679   |
| $11\,$     | 0,231      | 0,041729 | 0,244      | 0,046738                   | 0,000041      | 0,000055       | 18,778   |
| 12         | 0,205      | 0,033092 | 0,218      | 0,037309                   | 0,000052      | 0,000070       | 14,892   |
| 13         | 0,183      | 0,026243 | 0,195      | 0,029793                   | 0,000066      | 0,000080       | 11,809   |
| 14         | 0,163      | 0,020811 | 0,174      | 0,023800                   | 0,000083      | 0,000111       | 9,365    |
| $15\,$     | 0,145      | 0,016504 | 0,156      | 0,019021                   | 0,000104      | 0,000140       | 7,427    |
| 16         | 0,129      | 0,013088 | 0,139      | 0,015207                   | 0,000132      | 0,000176       | 5,890    |
| 17         | 0,115      | 0,010379 | 0,124      | 0,012164                   | 0,000166      | 0,000222       | 4,671    |
| 18         | 0,102      | 0,008231 | 0,111      | 0,009735                   | 0,000209      | 0,000280       | 3,704    |
| 19         | 0,091      | 0,006527 | 0,100      | 0,007794                   | 0,000264      | 0,000353       | 2,937    |
| $20\,$     | 0,081      | 0,005176 | 0,089      | 0,006244                   | 0,000333      | 0,000445       | 2,329    |
| 21         | 0,072      | 0,004105 | 0,080      | 0,005004                   | 0,000420      | 0,000561       | 1,847    |
| 22         | 0,064      | 0,003255 | 0,071      | 0,004013                   | 0,000530      | 0,000708       | 1,465    |
| $23\,$     | 0,057      | 0,002582 | 0,064      | 0,003221                   | 0,000668      | 0,000892       | 1,162    |
| $24\,$     | 0,051      | 0,002047 | 0,057      | 0,002586                   | 0,000842      | 0,001125       | 0,921    |
| $25\,$     | 0,045      | 0,001624 | 0,051      | 0,002078                   | 0,001062      | 0,001419       | 0,731    |
| ${\bf 26}$ | 0,040      | 0,001287 | 0,046      | 0,001671                   | 0,001339      | 0,001789       | 0,579    |
| $27\,$     | 0,036      | 0,001021 | 0,041      | 0,001344                   | 0,001689      | 0,002256       | 0,459    |
| 28         | 0,032      | 0,000810 | 0,037      | 0,001083                   | 0,002129      | 0,002845       | 0,364    |
| 29         | 0,029      | 0,000642 | 0,033      | 0,000872                   | 0,002685      | 0,003587       | 0,289    |
| $30\,$     | 0,025      | 0,000509 | 0,030      | 0,000704                   | 0,003386      | 0,004523       | 0,229    |
| $31\,$     | 0,023      | 0,000404 | 0,027      | 0,000568                   | 0,004269      | 0,005704       | 0,182    |
| $32\,$     | 0,020      | 0,000320 | 0,024      | 0,000459                   | 0,005384      | 0,007192       | 0,144    |
| $33\,$     | 0,018      | 0,000254 | 0,022      | 0,000371                   | 0,006789      | 0,009070       | 0,114    |

Tabela B.1: Fio de cobre esmaltado

### Apêndice C

# EQUAÇÕES PRINCIPAIS DO **CONVERSOR**

| Etapa    | $v_{CR}(t)$                         | $i_{LR}(t)$                                                             | $\Delta t$                                                                      |
|----------|-------------------------------------|-------------------------------------------------------------------------|---------------------------------------------------------------------------------|
| Primeira | $v_{CR}(t)=0$                       | $i_{LR}(t) = \frac{V_o}{L_P}t$                                          | $\Delta t_1 = \frac{\alpha}{w_B}$                                               |
| Segunda  | $v_{CR}(t)=0$                       | $i_{LR}(t) = I_i$                                                       | $\Delta t_2 = t_2 - t_1$                                                        |
| Terceira | $v_{CR}(t) = Z_0 I_i$ sen $w_R t$   | $i_{LR}(t) = I_i \cos w_R t$                                            | $\Delta t_3 = \frac{arcsen\frac{1}{\alpha}}{arcsen\frac{1}{\alpha}}$<br>$w_{R}$ |
| Quarta   | $v_{CR}(t) = V_0$                   | $i_{LR}(t) = -\frac{V_0}{L_R}t + \frac{I_i}{\alpha}\sqrt{\alpha^2 - I}$ | $\Delta t_4 = \frac{\sqrt{\alpha^2-1}}{2}$                                      |
| Quinta   | $v_{CR}(t) = V_0$                   | $i_{LR}(t)=0$                                                           | $\Delta t_5 = t_5 - t_4$                                                        |
| Sexta    | $v_{CR}(t) = V_0 - \frac{I_i}{Cs}t$ | $i_{LR}(t)=0$                                                           | $\Delta t_6 = \frac{1}{\alpha w_B}$                                             |
| Sétima   | $v_{CR}(t)=0$                       | $i_{LR}(t)=0$                                                           | $\Delta t_7 = t_7 - t_6$                                                        |

Tabela C.1: Equações principais do conversor

Ganho Estático:

$$
G = \frac{V_0}{V_i} = \frac{1}{1 - D - \frac{1}{T_s w_R} \left( -\alpha + \frac{1}{2\alpha} \right)}\tag{C.1}
$$

Razão cíclica:

$$
D = \frac{\Delta t_1 + \Delta t_2 + \Delta t_3 + \Delta t_4 + \Delta t_5}{T_s} \tag{C.2}
$$

### Apêndice C. $\,$  EQUAÇÕES PRINCIPAIS DO CONVERSOR

Período de Chaveamento:

$$
T_s = \Delta t_1 + \Delta t_2 + \dots + \Delta t_7 \tag{C.3}
$$

 $\operatorname{Freqüência}$  angular:

$$
w_R = \sqrt{\frac{1}{C_R L_R}}
$$
 (C.4)

Parâmetro alfa:

$$
\alpha = \frac{I_i}{V_0} \sqrt{\frac{L_R}{C_R}}
$$
\n(C.5)